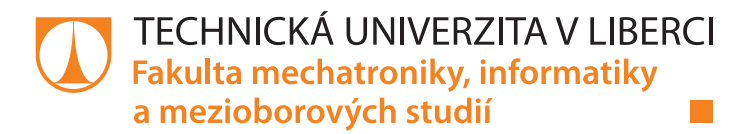

## Preisachův model a jeho použití při modelování hystereze v elektrotechnice

### Disertační práce

M15000001

Studijní program: P2612 – Elektrotechnika a informatika Studijní obor: 2612V045 – Technická kybernetika

Autor práce: **Ing. Jakub Eichler** Vedoucí práce: Ing. Miroslav Novák Ph.D Konzultant: prof. RNDr. Miloslav Košek CSc.

## Prohlášení

Byl jsem seznámen s tím, že na mou disertační práci se plně vztahuje zákon č. 121/2000 Sb., o právu autorském, zejména  $\S$  60 – školní dílo.

Beru na vědomí, že Technická univerzita v Liberci (TUL) nezasahuje do mých autorských práv užitím mé disertační práce pro vnitřní potřebu TUL.

Užiji-li disertační práci nebo poskytnu-li licenci k jejímu využití, jsem si vědom povinnosti informovat o této skutečnosti TUL; v tomto případě má TUL právo ode mne požadovat úhradu nákladů, které vynaložila na vytvoření díla, až do jejich skutečné výše.

Disertační práci jsem vypracoval samostatně s použitím uvedené literatury a na základě konzultací s vedoucím mé disertační práce a konzultantem.

Současně čestně prohlašuji, že texty tištěné verze práce a elektronické verze práce vložené do IS STAG se shodují.

22. 12. 2021 Ing. Jakub Eichler

## <span id="page-2-0"></span>Poděkování

Tímto děkuji svému vedoucímu Ing. Miroslavovu Novákovi Ph.D, za odborné vedení po celou dobu tvorby této práce. Poděkování patří také prof. RNDr. Miloslavu Koškovi CSc. za věcné konzultace a v začátcích pomoc s tvorbou scriptů pro Matlab.

Tato práce byla podpořena Studentskou grantovou soutěží Technické univerzity v Liberci v rámci projektu č. SGS-2022-3084.

Tato práce byla podpořena Studentskou grantovou soutěží Technické univerzity v Liberci v rámci projektu č. SGS-2020-3042.

Tento výsledek byl finančně podpořen Ministerstvem školství, mládeže a tělovýchovy ČR a Evropskou unií (Evropské strukturální a investiční fondy -Operační program Výzkum, vývoj a vzdělávání) v rámci projektu "Modulární plat-<br>forme nas sutensmu í nachoslusem sejslinem vísk sklatnesezidel nas democra v íklady forma pro autonomní podvozky specializovaných elektrovozidel pro dopravu nákladu a zařízení", reg. č.CZ.02.1.01/0.0/0.0/16\_025/0007293.

# <span id="page-3-0"></span>Obsah

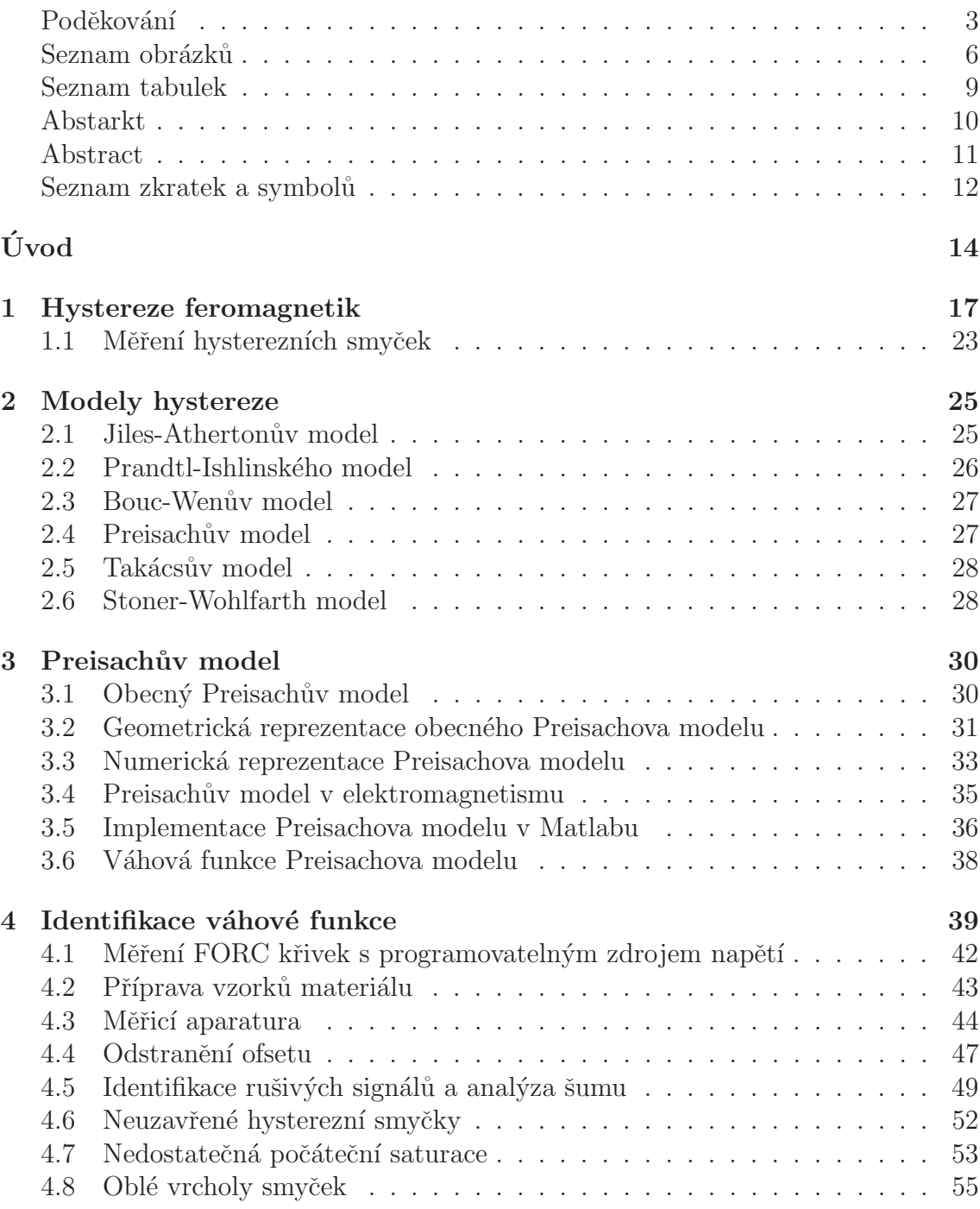

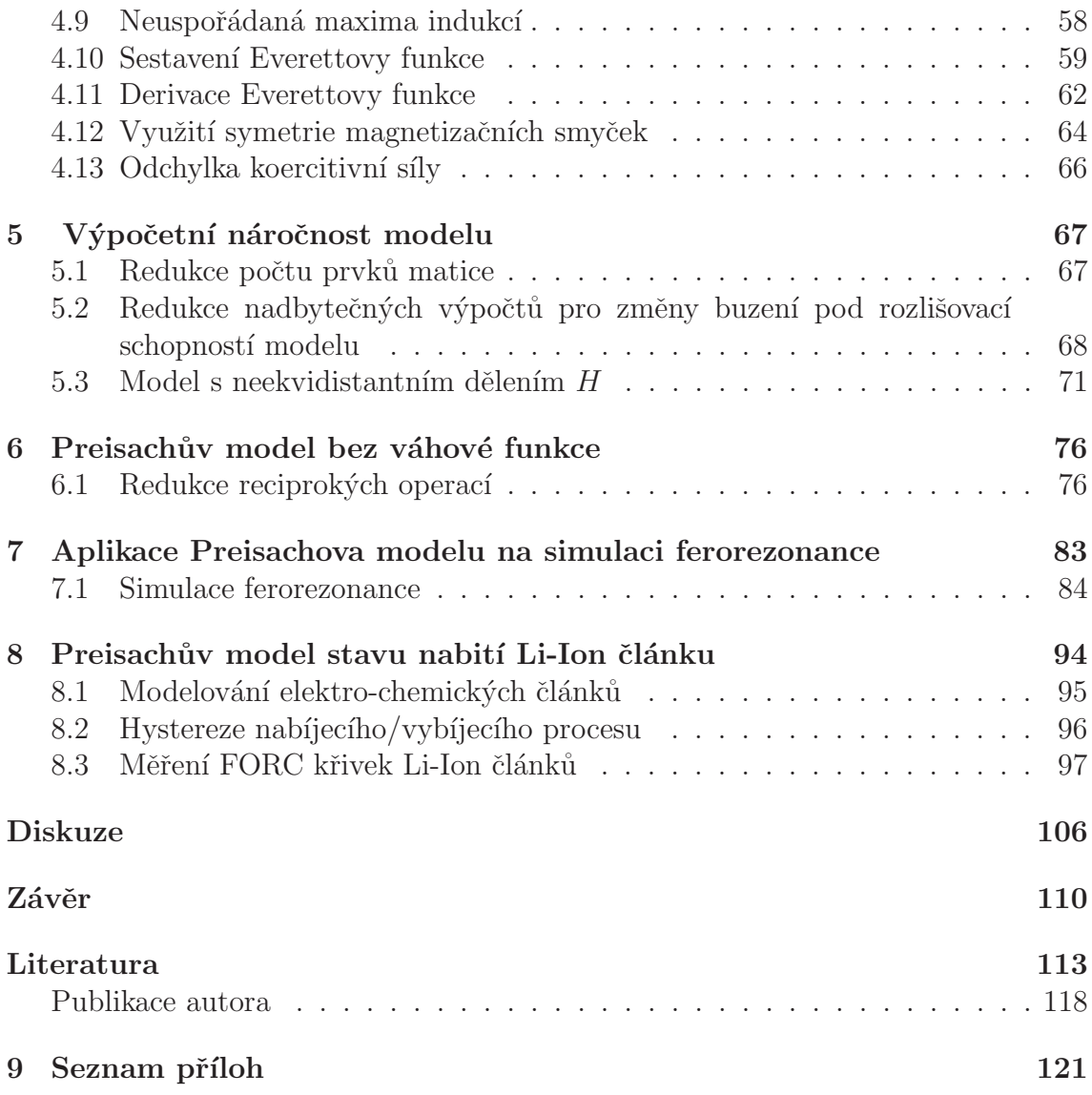

# Seznam obrázků

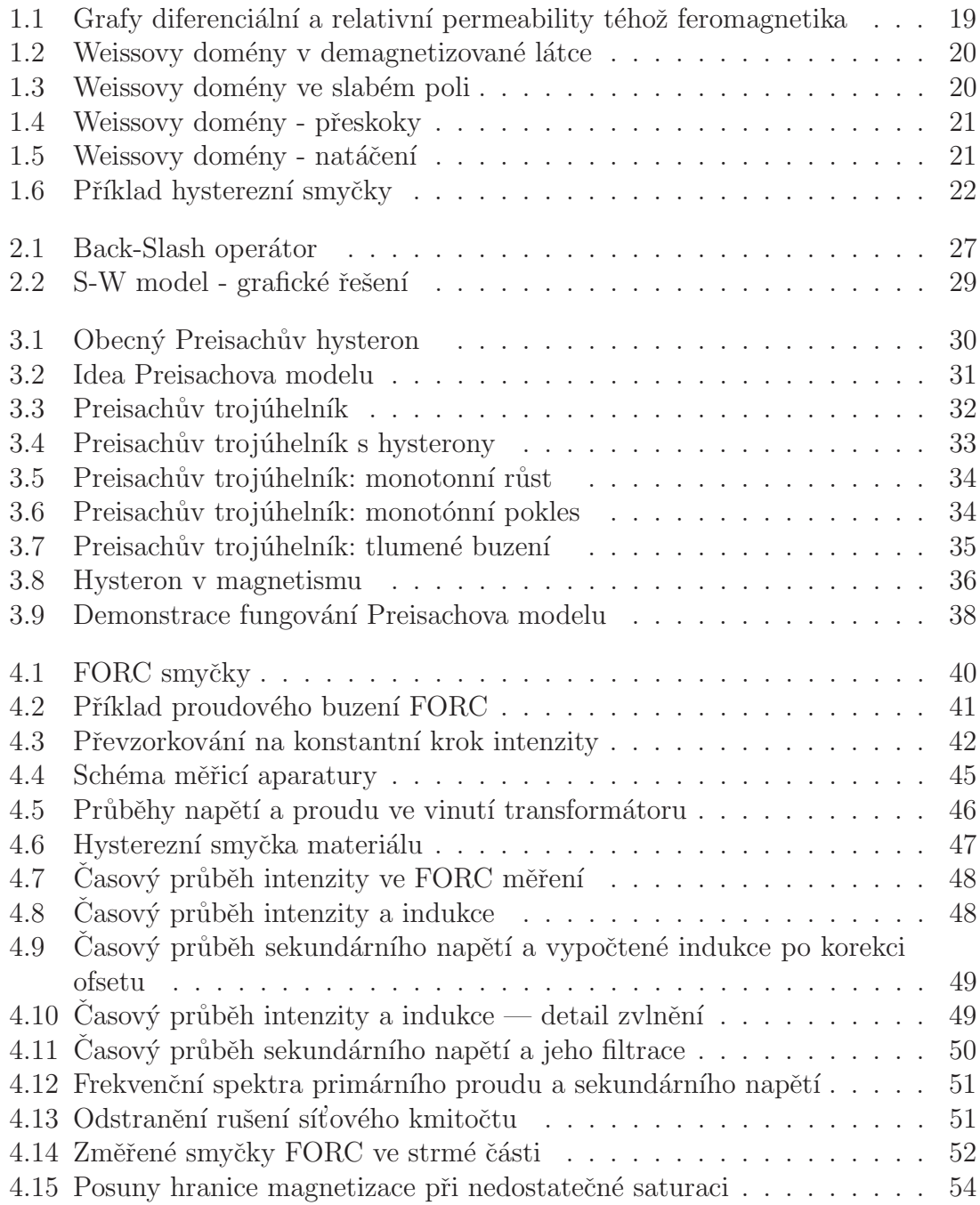

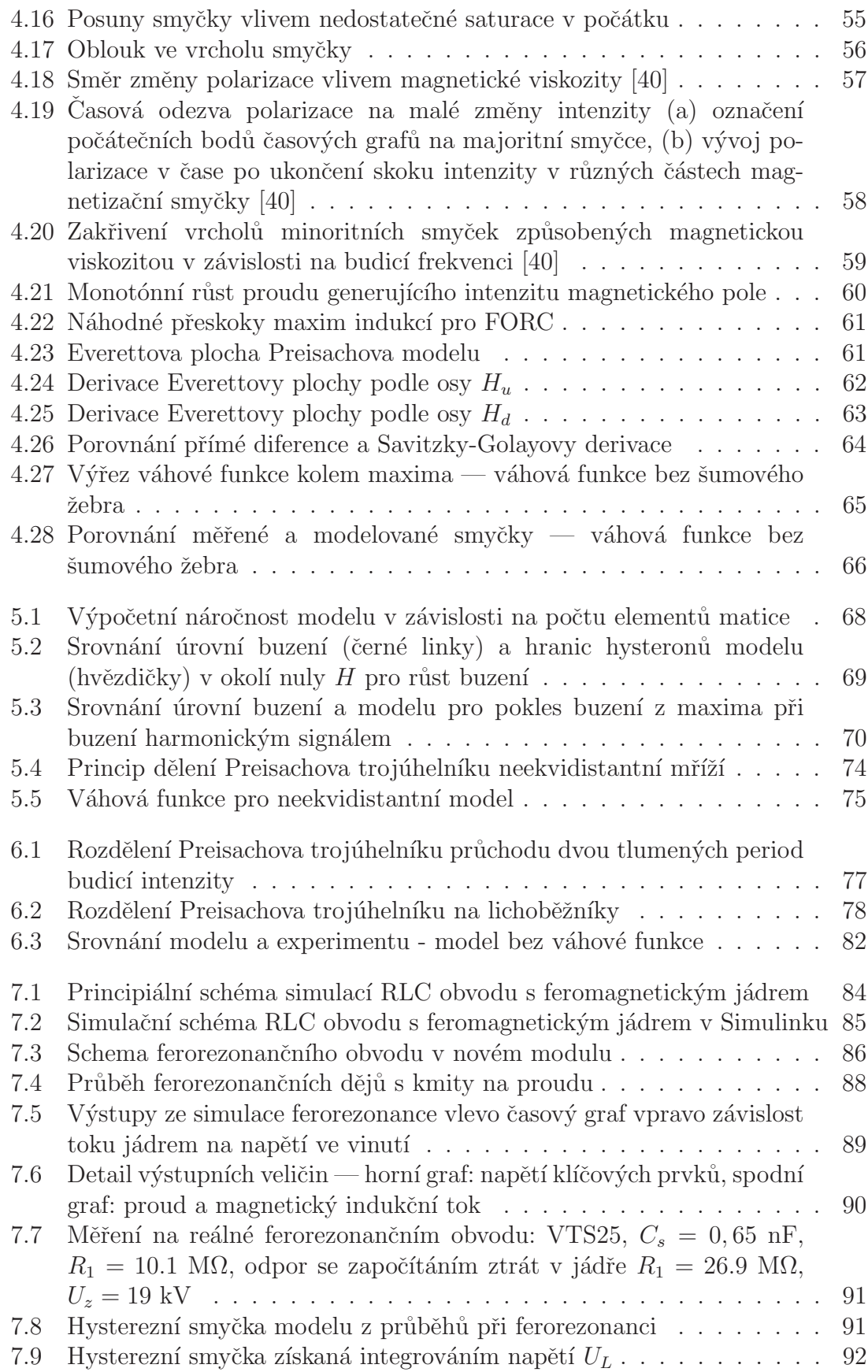

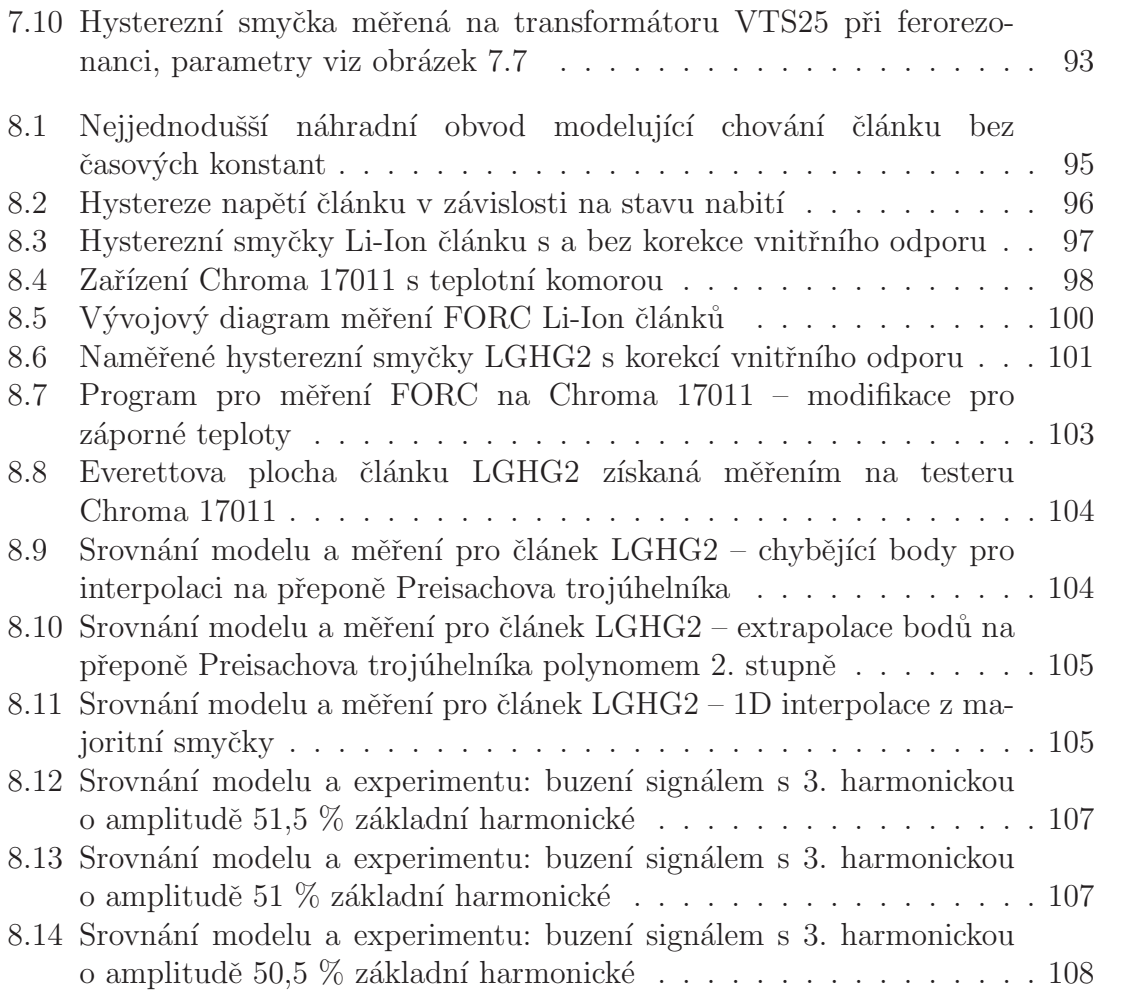

# <span id="page-8-0"></span>Seznam tabulek

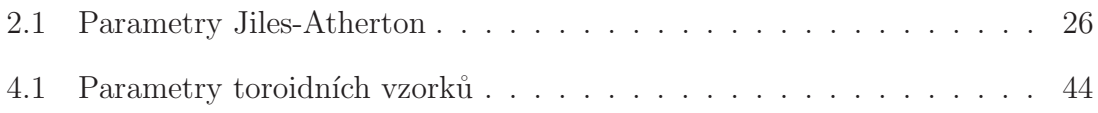

### Abstrakt

Tato práce je zaměřena na měření a modelování hysterezních jevů u feromagnetik při použití Preisachova modelu. Největší díl práce je věnován nastavování parametrů Preisachova modelu z experimentálního měření, jakož i detailní rozbor komplikací v podobě nedostatečné saturace materiálu a magnetické viskozity, které výrazným způsobem komplikují určení váhové funkce Preisachova modelu experimentálním měřením. V práci je popsána možnost snížení výpočetní náročnosti Preisachova modelu různými způsoby, jejich přednosti a komplikace, které může přinést redukce výpočetní náročnosti. V práci je řešeno použití Preisachova modelu, který je upraven do podoby, kdy není využita, pro feromagnetické materiály na bázi oceli, obtížně získatelná váhová funkce. Praktické použití modelu je demonstrováno na simulaci ferorezonance na vysokonapěťovém transformátoru. Pro demonstraci univerzálnosti Preisachova modelu, je tento původně "magnetický" model nasazen i<br>magnetik ale "magnetické" salid "thing intervísk ale na modelování nabíjecích a vybíjecích cyklů lithium-iontových akumulátorů.

#### Klíčová slova:

Preisachův model, Váhová funkce Preisachova modelu, FORC, Everettova funkce, ferorezonance, hystereze a Li-on akumulátor.

### Abstract

This work is focused on measuring and modeling hysteresis phenomena in ferromagnets using the Preisach model. The largest part of the work is devoted to setting the parameters of the Preisach model from experimental measurements, as well as a detailed analysis of complications in the form of insufficient material saturation and magnetic viscosity, which significantly complicate determining the weight function of the Preisach model by experimental measurements. The paper describes the possibility of reducing the computational complexity of the Preisach model in various ways, their advantages and complications, which can bring a reduction in computational complexity. The work deals with the use of the Preisach model, which is modified to a form where it is not used, for ferromagnetic materials based on steel, difficult to obtain weight function. The practical use of the model is demonstrated on the simulation of ferroresonance on a high voltage transformer. To demonstrate the versatility of the Preisach model, this originally uv magnetic model is also used to model the charging and discharging cycles of lithium-ion batteries.

#### Key words:

Preisach model, Preisach model weight function, FORC, Everett function, ferroresonanc, hysteresis and Li-on accumulator.

#### Seznam zkratek a symbolů

- $B$  Magnetická indukce [T]
- $B_r$  Remanentní indukce [T]
- $B_s$  Saturační indukce [T]

BLDC Elektronicky komutovaný motor - bezuhlíkový.

 $C$  Kapacita akumulátoru [Ah]

CCM Centrované magnetizační smyčky

CMRR činitel potlačen í souhlasných signálů

dt Element času

DC Dynamo current - stejnosměrný proud

**DDS** Metoda generování digitálních signálu

 $E$  Elektrické pole [V/m]

EMI Elektromagnetická interakce

 $EW(H_u, H_d)$  Everettova funkce reisachova modelu

FFT Rychlá Fourierova transformace

FORC Vratné křivky prvního řádu

H Intenzita magnetického pole  $[A/m]$ 

 $H_{max}$  Maximum intenzity v Preisachově trojúhelníku [A/m]

 $H_{min}$  Minimum intenzity v Preisachově trojúhelníku  $[A/m]$ 

 $H_d$ Osy hranic překlápění "dolů" hysteronů $[A/m]$ 

 $H_u$  Osy hranic překlápění "nahoru" hysteronů $\rm{[A/m]}$ 

 $H_c$  Koercitivní síla [A/m]

MHL Metoda použití majoritní smyčky

 $I$  Elektrický proud [A]

J Polarizace [T]

- $\mu_0$  Permeabilta vakua [H/m]
- $\mu_r$  Relativní permeabilita [-]

LED Svítivá dioda

LGHG2 Typ akumulátoru

M Magnetizace  $[A/m]$ 

MORC Vratné křivky vyšších řádu

NI National Instruments (výrobce použitých měřicích karet)

 $N_x$  Počet závitů

 $\phi$  Magnetický indukční tok [Wb]

PS Napájecí zdroj

SOC Stupeň nabití baterie

 $S_c$  Plocha průřezu jádra  $[m^2]$ 

SORC Vratné křivky druhého řádu

SPM Model založen na rovnicích pro jednu kulovou částici

TUL Technická univerzita v Liberci

 $U_i$  Indukované napětí [V]

USB Sběrnice používaná u počítačů a jejich periferií

 $W(H_u, H_d)$ Váhová funkce Preisachova modelu

## <span id="page-13-0"></span>Uvod ´

S Preisachovým modelem hystereze jsem se setkal při řešení mé diplo-mové práce [\[65\]](#page-117-1), která byla zaměřena na měření magnetických vlastností transformátorových plechů a jejich modelování. V rámci práce jsem sestavil jednoduchou aparaturu a provedl první měření. Tehdy jsem neměl k dispozici řízený zdroj proudu. Namísto něj jsem použil nahrazení zdrojem napětí se sériově zařazeným rezistorem, což vedlo k systematickým chybám v charakteristikách v okolí průchodu napětí nulou. V práci jsem též naprogramoval Preisachův model v nejjednodušší skalární variantě pracující s váhovou funkcí v trojúhelníkové matici [\[72\]](#page-118-0). Nastavení modelu podle výsledků měření trpělo řadou omezení a algoritmus vyžadoval významné zásahy při změnách materiálu nebo metody měření [\[68\]](#page-118-1). Skalární model vykazoval typický schodovitý průběh výstupní veličiny a byl velmi výpočetně náročný [\[69\]](#page-118-2). Diplomová práce tak odkryla celou řadu problémů s měřením a modelováním magneticky měkkých látek.

Uvědomme si, že u moderní orientované transformátorové oceli překračuje maximální diferenciální permeabilita  $10^5$ . Změny strmosti charakteristiky tak převyšují 5 řádů. Systém je velmi nelineární. To je také důvodem, proč v literatuře nalezneme velmi málo prací, které pro verifikaci modelů hystereze využívají vysokopermeabilitní materiály  $[47]^1$  $[47]^1$  $[47]^1$ . Obvykle se pro prezentaci modelů používají ferity  $[52, 57]$  $[52, 57]$  $[52, 57]$  nebo méně kvalitní oceli [\[46,](#page-115-1) [49,](#page-116-3) [56\]](#page-116-4) s maximální diferenciální permeabilitou  $< 10<sup>3</sup>$ .

Ustav mechatroniky a technické informatiky, kam jsem nastoupil na doktorské studium, a především můj školitel se dlouhodobě zabývá řešením problematiky hystereze magnetických materiálů v elektrotechnice. Zabýváme se především řešením zapínacích proudů transformátorů [\[54,](#page-116-5) [55\]](#page-116-6) a potlačováním ferorezonance u měřicích transformátorů napětí vn [\[53\]](#page-116-7). Součástí výzkumu, kam spadá předkládaná práce, je modelování hystereze.

Připomeňme, že u hystereze může pro konkrétní hodnotu nezávislé vstupní veličiny existovat více (i nekonečně mnoho) hodnot výstupní veličiny, která je závislá nejenom na vstupní veličině, ale také na změnách vnitřního stavu látky [\[6\]](#page-112-1).Vnitřní stav závisí na předešlých hodnotách vstupní veličiny nebo jejích extrémech. Makroskopicky pozorovaná magnetizace materiálu představuje několik odlišných dějů s rozdílnou fyzikální podstatou [\[8\]](#page-112-2). Nejsilnější jsou posuny Blochových stěn, stáčení resp. přeskoky vektoru magnetizace vůči krystalografickýcm rovinám materiálu, pa-ramagnetický magnetický moment [\[11\]](#page-112-3). Tyto mechanismy jsou ovlivněny nestejnou

<span id="page-13-1"></span> $1$ Prezentovaná měření zde trpí stejnými projevy jaké jsou řešeny v této práci. K identifikaci váhové funkce je užita alternativní metoda využívající centrované smyčky, aby se autoři vyhnuli typickým problémům.

měrou řadou dalších vlivů: teplotou, mechanickým napětím, dopadajícím zářením atp. Problém modelování hystereze se pak stává multifyzikálním.

U jednoduchých úloh lze použít jednoduchý model magnetických prvků. Nejtriviálnější je použít lineární model induktoru, tj. provést linearizaci v pracovním bodě. Pokud je pracovní oblast širší a máme vyšší nároky na přesnost, lze využít aproximaci saturační křivky některou analytickou funkcí. Tento přístup v sobě nezahrnuje reprezentaci ztrát v magnetiku, nedovoluje simulovat remanenci, natož složitější chování minoritních hysterezních smyček.

Modelování hystereze je vhodným nástrojem pro návrh a ověřování chování strojů a materiálů vykazujících hysterezi. Modely umožňují provádět virtuální experimenty, obvodové simulace a optimalizační výpočty. V elektrotechnice se modely hystereze používají nejenom pro popis magnetických materiálů, ale také pro popis piezoelektrických jevů, supravodivosti, u materiálů s tvarovou pamětí i ve spintro-nice [\[6\]](#page-112-1). Mimo elektrotechniku jsou řešeny okruhy hystereze u elasticity materiálů, v ekonomice při modelování nezaměstnanosti a široké paletě dalších oblastí.

Jak vyplývá z výše zmíněné motivace, je tato práce zaměřena na modelování magneticky měkkých materiálů s vysokou permeabilitou. Mimo to se mi naskytla příležitost, díky zapojení do projektu Modulární platforma pro autonomní podvozky specializovaných elektrovozidel pro dopravu nákladu a zařízení, použít Preisachův model hystereze i v oblasti modelování stavu nabití Li-Ion článků pro elektromobilitu. Uspěšná implementace v zcela jiné oblasti prezentuje univerzálnost použití tohoto modelu.

Modely hystereze jsou díky své komplexnosti výpočetně náročné. Obzvláště u úloh s mnohonásobnými výpočty, jako jsou simulace metodou konečných prvků, bývá model hystereze implementován, ale často není používán pro značnou časovou náročnost při větším počtu elementů. Přirozenou součástí této práce je tedy také hledání výpočetně optimálních algoritmů a hodnocení efektivity připravených skriptů.

Na tomto místě je vhodné zdůraznit komplexnost hystereze z pohledu dynamiky změn veličin systému. Např. v magnetizmu je obvykle hystereze řešena jako kvazistatický problém doplněný modelem vířivých proudů, který postihuje závislost ztrát na rychlosti změn (budicí frekvenci) [\[6,](#page-112-1) [9\]](#page-112-4). Tohoto přístupu se budu držet i v této práci. Předkládaný model je řešen jako kvazistatický. Při identifikaci para-metrů modelu jsem narazil na další dynamický děj - magnetickou viskozitu [\[10,](#page-112-5) [40\]](#page-115-0). Ta velmi znesnadňuje identifikaci parametrů a značně ovlivňuje průběh hysterezních smyček vysokopermeabilitních materiálů ve strmé oblasti.

Pro komplexní relativně přesný popis reálných systémů je tedy obvykle nezbytné implementovat mimo hystereze ještě nelineární model ztrát (u dynamicky rychlých ´uloh), pˇr´ıpadnˇe ˇreˇsit magnetickou viskozitu (pˇredevˇs´ım u pomal´ych ´uloh). Vzhledem k velké šíři záběru je modelování ztrát a viskozity v této práci řešeno pouze okrajově.

### Cíle práce:

• Seznámit se s problematikou hystereze v elektromagnetizmu Prostudovat a popsat principy fungování látek v elektromagnetickém poli, a to zejména feromagneticky měkkých látek. Zaměřit se na moderní nízkoztrátové materiály používané v transformátorech a elektromotorech.

- $\bullet$  Vybrat vhodný model hystereze ke studiu ferorezonance Pro výběr vhodného modelu provést krátkou rešerši, jak fungují jednotlivé modely a vybrat z nich model, který se bude jevit jako vhodný pro použití při predikci stavu ferorezonance.
- $\bullet$  Implementovat tento model v prostředí Matlab Pro budoucí studium ferorezonance připravit model do prostředí Matlab simulink, ve kterém bude probíhat řešení vzniku a potlačování ferorezonance na reálných přístrojových transformátorech napětí přiváděných do stavu ferorezonance.
- Vypracovat metodiku měření reálných vzorků pro určení parametrů modelu Provést nastavení parametrů modelu tak, aby popis co nejvěrněji reprezentoval vybraný magnetický obvod. Toto by měla být nejdůležitější část práce, protože na věrnosti shody modelu s realitou bude záležet úspěšnost aplikace hotového modelu.
- Provést optimalizaci výpočetní náročnosti modelu Model bude využit na predikci stavů vedoucích ke vzniku ferorezonance a optimalizaci omezovačů ferorezonance. Bude tedy spouštěn mnohonásobně. Pak je nutné, aby doba výpočtu byla co nejkratší.
- Použít vybraný model k modelování odlišné problematiky Pro ověření univerzálnosti vybraného modelu, vybrat jinou problematiku, kterou je naše pracoviště schopno měřit a model nasadit i na tuto problematiku a tím potvrdit, že model je univerzální (obecný).

Práce je členěna do kapitol. Začíná teorií hystereze v magnetizmu, následuje přehled nejpoužívanějších matematických popisů hystereze. Zvláštní kapitola je vyčleněna popisu Preisachova modelu, který se převážně používá v této práci. Následuje velmi důležitá identifikace parametrů modelu, tj. hledání váhové funkce. Shrnut je můj přístup ke snížení výpočetní náročnosti modelu. Představena je výsledná modifikace Preisachova modelu využívající místo váhové funkce přímou interpolaci z Everettovy plochy. V další části je představena implementace modelu pro popis stavu nabití Li-Ion článků. Práce končí diskuzí výsledků a shrnujícím závěrem.

## <span id="page-16-0"></span>1 Hystereze feromagnetik

Pokud se zaměříme na oblast elektrotechniky, najdeme zde množství oblastí, ve kterých se uplatňuje hystereze, příkladem mohou být feroelektrika a feromagnetické materiály. Zde se zaměříme na oblast hystereze v elektromagnetickém poli. Pro tu je podstatná vnitřní magnetizace/polarizace ve feromagnetických materiálech.

Hysterezi v elektromagnetismu popisujeme podle vztahu

$$
\mathbf{B} = f(\mathbf{H}).\tag{1.1}
$$

Slovo funkce není použito záměrně, neboť se u hystereze nejedná o funkci, jež vyjadřuje, jak spolu souvisí vektorové veličiny: intenzita magnetické pole a magnetická indukce. Ve vakuu je vztah těchto veličin definován následovně

<span id="page-16-1"></span>
$$
\mathbf{B} = \mu_0 \mathbf{H},\tag{1.2}
$$

kde  $\mu_0$  je permeabilita vakua, jež je rovna  $4\pi \cdot 10^{-7}$  H/m. Pro chování v látkách doplňujeme do vzorce [\(1.2\)](#page-16-1) další parametr, který udává vlastnosti dané látky. Dostaneme tedy rozšířený vztah

$$
\mathbf{B} = \mu_0 \mu_r \mathbf{H} = \mu_0 \cdot \mathbf{H} + \mathbf{J} = \mu_0 (\mathbf{H} + \mathbf{M}), \tag{1.3}
$$

ve kterém J (T) je magnetická polarizace, M  $(A/m)$  je magnetizací a parametr  $\mu_r$ (-) je relativní permeabilitou. Jde o bezrozměrnou veličinu udávající kolikanásobek permeability vakua je skutečná permeabilita látky. Podle hodnot, jakých nabývá relativní permeabilita, rozdělujeme látky na následující tři kategorie:

Diamagnetické: Atomy diamagnetické látky nevykazují bez vnějšího magnetického pole žádný magnetický moment, protože jejich magnetický moment je nulový. Příspěvek jednotlivých elektronů v jejich elektronovém obalu se vzájemně vyrušuje. Vložením do magnetického pole je vyvolán v atomech moment způsobený vyosením elektronového obalu oproti jádru atomu, který je orientován opačně než vnější magnetické pole. Navenek se to projeví snížením magnetického pole v látce, relativní permeabilita  $\mu_r$  je proto nepatrně menší než 1. Pro představu dosahuje hodnot např. 0,999990 pro měď. Permeabilita není konstantní i přes to, že v tabulkách je uváděna konstanta. Tato konstanta platí v určitém rozsahu, kde se materiál chová lineárně, pro větší intenzity magnetického pole začne být materiál saturován – všechny atomy působí proti vnějšímu magnetickému poli a jeho zvýšení tudíž nemůže zpolarizovat další atomy.

- Paramagnetické: Atomy paramagnetické látky mají vlastní magnetický moment i bez vnějšího magnetického pole. Díky neuspořádanosti směrů těchto momentů se ale vzájemně vyruší. Při vložení do vnějšího magnetického pole se atomy stáčí do směru budicího magnetického pole a tím jej zesilují. Relativní permeabilita  $\mu_r$  je nepatrně větší než 1. Pro představu dosahuje hodnot např. 1,000023 pro hliník. Permeabilita opět není konstantní, ale dojde k saturaci použitím všech atomů, podobně jako u diamagnetických látek. Nelineární chování paramagnetik se často modeluje Langevinovou funkcí.
- **Feromagnetické:** Pro feromagnetické látky je těžké vyjádřit relativní permeabilitu  $\mu_r$ , protože v celém rozsahu intenzity magnetického pole není konstantní, její maximum dosahuje vysokých hodnot, např. 10 000. Mluvíme-li o permeabilitě, je důležité specifikovat, o jakou permeabilitu se jedná. V praxi se totiž složitá nelineární závislost  $\mu(H)$  často popisuje jednou zástupnou hodnotou. Proto existuje mnoho definic permeability (amplitudová, maximální, diferenciální, počáteční atd.), které se liší způsobem, jak byly naměřeny. Pro představu je na obrázku [1.1](#page-18-0) porovnání závislosti diferenciální a relativní podle vztahů [\(1.4\)](#page-17-0) a [\(1.5\)](#page-17-1) permeability na intenzitě ve feromagnetickém materiálu. Podrobnější popis permeabilit je např v [\[11\]](#page-112-3).

$$
\mu_d(H) = \frac{1}{\mu_0} \cdot \frac{dB}{dH}.\tag{1.4}
$$

$$
\mu_r(H) = \frac{1}{\mu_0} \cdot \frac{B}{H}.\tag{1.5}
$$

<span id="page-17-1"></span><span id="page-17-0"></span>Parametr  $\mu_r$  tedy udává, jakou měrou bude přispívat k výsledné indukci daný materiál. V materiálu dochází k polarizaci J.

Samotný fakt, že permeabilita není konstantní, ještě neznamená hysterezi, mohlo by se jednat pouze o nelinearitu. Hystereze je v těchto materiálech vyvolána samotným mechanismem polarizace látky.

Feromagnetické látky vykazují spontánní magnetizaci [\[8\]](#page-112-2). To je jev, kdy vlastní magnetický moment atomů látky je natolik silný, že dokáže ovlivnit směr magnetického momentu sousedních atomů v látce. Dochází tak ke ztotožnění momentů jednotlivých atomů látky i bez přítomnosti vnějšího magnetického pole. Tento stav uspořádanosti látky (s nízkou entropií) je fyzikálně nepříznivý, proto se v látce spontánně rozdělí na oblasti s odlišným směrem magnetické polarizace. Tyto oblasti se nazývají Weissovy domény a lze je zviditelni např. pod Kerrovým mikroskopem. Jejich vznik je dán uspořádanou strukturou materiálu a podmínkou vzájemné interakce mezi těmito doménami. Tepelné kmity atomů látky působí negativně na uspořádanost, tj. na spontální magnetizaci i na polohu doménových stěn. Proto při dosažení Courieovy teploty látka přechází do paramagnetismu. Polarizace Weissových domén v nezmagnetizované látce jsou vůči sobě tedy vždy otočeny tak, aby jejich vektorový součet přes celou látku byl co nejmenší. Např. v mono-krystalu oceli, který krystaluje v kubické prostorově centrované mřížce, jsou přednostně otočeny o 90, 180 nebo 270 °. Příklad, jak může vypadat takové rozložení, je na obrázku [1.2.](#page-19-0)

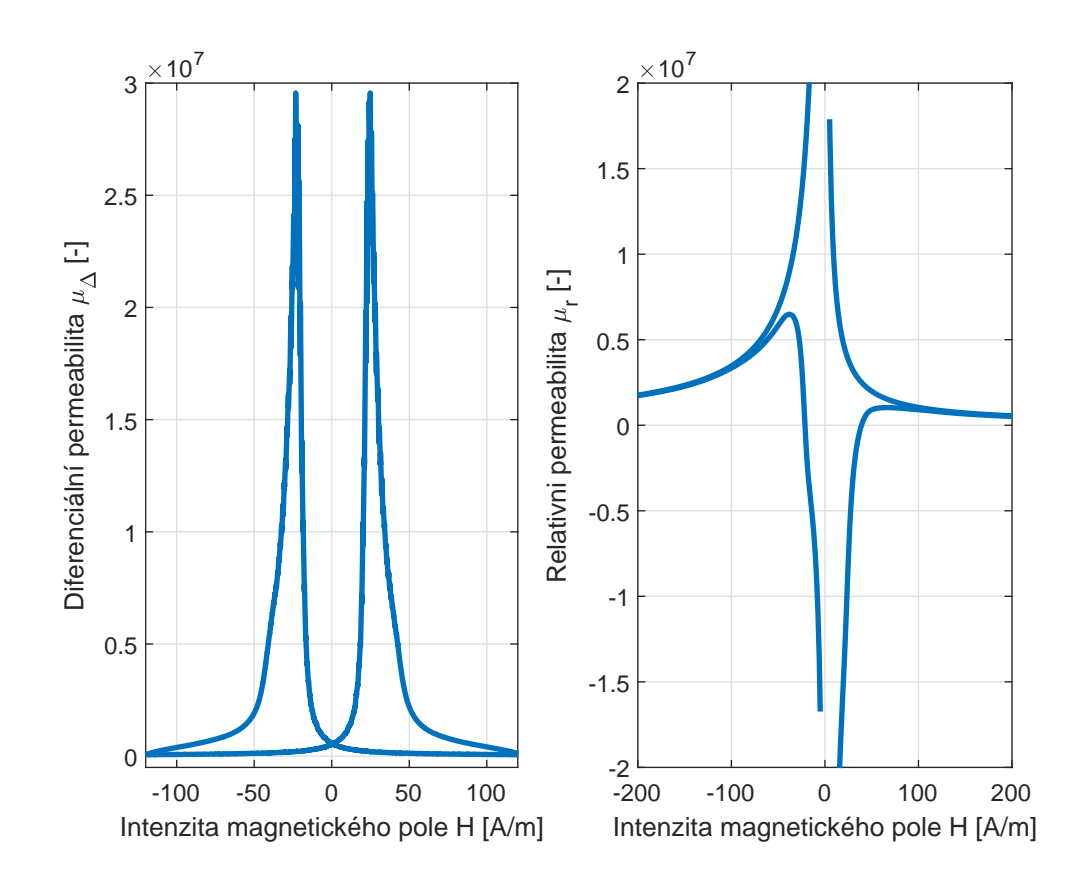

<span id="page-18-0"></span>Obrázek 1.1: Grafy diferenciální a relativní permeability téhož feromagnetika

Jelikož není přiloženo žádné vnější magnetické pole, nejsou domény ničím nuceny k orientaci do směru pole a jejich orientace je dána snahou o minimalizaci vnitřní energie.

Po přiložení slabého magnetického pole se domény začínají měnit, respektive se posouvají přechody mezi nimi, které se nazývají Blochovy stěny. Nejprve se zvětšují domény, jejichž směr polarizace je shodný nebo podobný se směrem vnějšího magnetického pole, na úkor sousedních domén orientovaných do jiných směrů. Tento stav znázorňuje obrázek [1.3.](#page-19-1)

Při dalším zvyšování intenzity pole bude docházet k výraznému zvětšení některých domén a naopak ke zmenšení nebo dokonce i k zániku domén, jejichž směr orientace je opačný ke směru vnějšího magnetického pole. Stav v látce znázorňuje obrázek [1.4.](#page-20-0)

Pokud budeme i nadále zvyšovat intenzitu vnějšího magnetického pole, dojde k úplnému zániku oblastí, jež nemají směr podobný směru vnějšího pole. V poslední fázi dojde k natočení polarizace atomů domén do směru aplikované intenzity magnetického pole i přes to, že neodpovídají směrům snadné magnetizace. Tato fáze vyžaduje řádově větší přírůstky vnějšího budícího pole, než jsou počáteční fáze s posuny Blochových stěn. Tento stav je zakreslen na obrázku [1.5.](#page-20-1) Po dovršení tohoto stavu už jsou všechny domény "překlopeny" do směru vnějšího pole a látka<br>už naví sekanna směření směř nalajnosi. Dochází take ka stavu setunce už není schopna zvyšovat svojí polarizaci. Dochází tedy ke stavu saturace.

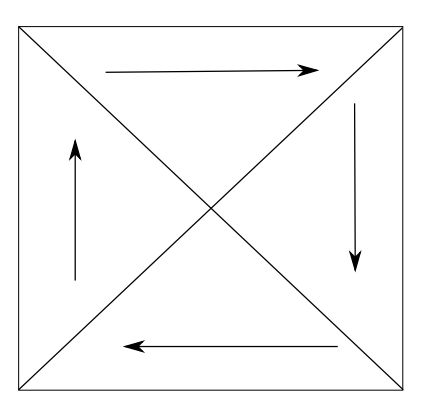

Obrázek 1.2: Weissovy domény v demagnetizované látce

<span id="page-19-0"></span>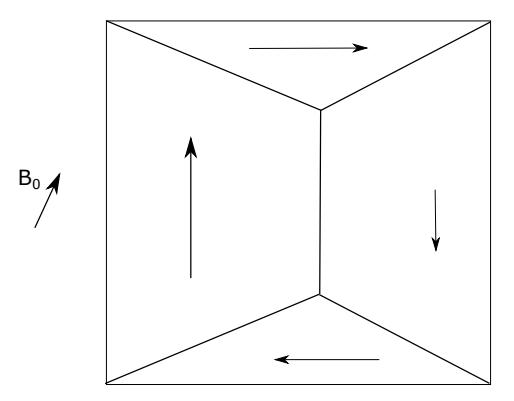

<span id="page-19-1"></span>Obrázek 1.3: Weissovy domény ve slabém poli

Rozhraní domén (Blochovy) stěny jsou tvořeny několika krystalografickými rovinami, ve kterých se vektor polarizace postupně natáčí. V ideálním monokrystalu je posun Blochových stěn bezeztrátový. Při opakované magnetizaci a demagnetizaci se křivka  $B(H)$  při těchto podmínkách pohybuje po stejné trajektorii, tj. jde o vratný děj.

V reálných materiálech musí při posunech Blochovy stěny přecházet přes bariéry v podobě nehomogenit materiálu: dislokací, hranic zrn, vakancí nebo vměstků způsobených nečistotami ve feromagnetickém materiálu. Přechod stěny přes takovou překážku není spojitý. Dochází k zadržení stěny před překážkou a jejímu prudkému přeskoku v případě, že budící pole překoná energetickou bariéru překážky. Prudká změna polarizace je navíc doprovázena u vodivých materiálů vířivými proudy.

Tento stav, kdy už došlo k přechodům stěn domén přes bariéry, nelze vrátit pouhým odstraněním vnějšího magnetického pole. Při poklesu pole zůstane totiž doménová stěna zaseknutá z opačné strany překážky. Do výchozího stavu ji můžeme dostat až po poklesu vnějšího pole o rozdíl odpovídající deaktivační energii. Deaktivační energii můžeme snížit o energii teplotních kmitů. Tj. dochází k teplotně asistované demagnetizaci. Extrémním případem je překročení Curieovy teploty, při níž látka ztratí svoji polarizaci.

Tyto jevy způsobují ztráty a dochází k remanenci, tj. stavu, kdy po odstranění vnějšího pole látka zůstane částečně zmagnetizována  $B(H = 0) \neq 0$ .

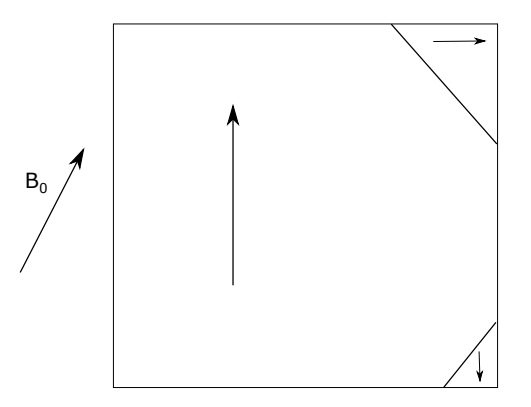

Obrázek 1.4: Weissovy domény - přeskoky

<span id="page-20-0"></span>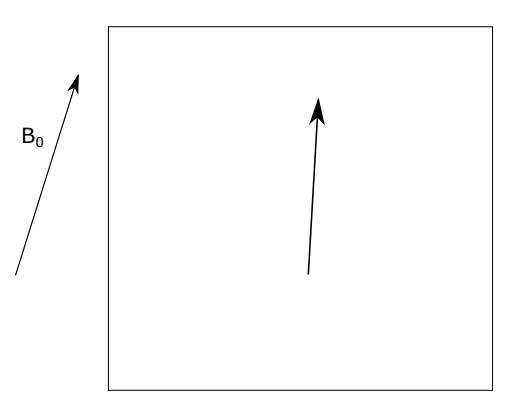

<span id="page-20-1"></span>Obrázek 1.5: Weissovy domény - natáčení

S hysterezí se setkáváme u elektrických strojů, jak točivých tak netočivých, jež obsahují feromagnetické materiály. Tyto stroje jsou často konstruovány z ocelových nebo feritových součástí. Jedná se nejčastěji o motory (DC, asynchronní, synchronní, BLDC), relé, stykače, transformátory a další.

Většina těchto strojů je tvořena magnetickým obvodem z materiálu na bázi železa. Pro stejnosměrné aplikace může být použit plný materiál. Pro nízkofrekvenční aplikace jsou skládány z plechů, jež jsou na povrchu opatřeny izolační vrstvou tak, aby mezi nimi nemohl téct elektrický proud. Tato úprava se používá pro potlačení ztrát vířivými proudy, jež vyvolává časově proměnné pole magnetické indukce podle vzorce

$$
rot\mathbf{E} = -\frac{d\mathbf{B}}{dt}.
$$
\n(1.6)

Pro nejvyšší frekvence elektromagnetických polí, jsou používány ferity, což jsou práškovou metalurgií vyrobená jádra a mající vodivost blízkou nule (měrná rezistivita cca  $10^9$  Ωcm).

Z makroskopického pohledu vyjadřujeme polarizaci magnetického materiálu nebo obvodu hysterezní smyčkou jako je na obrázku [1.6.](#page-21-0) Tato smyčka je jednou z charakteristik materiálu a jsou v ní obsaženy údaje, které výrobci materiálů uvádějí jako vlastnost materiálu pro dané podmínky. Pro zjednodušení srovnání

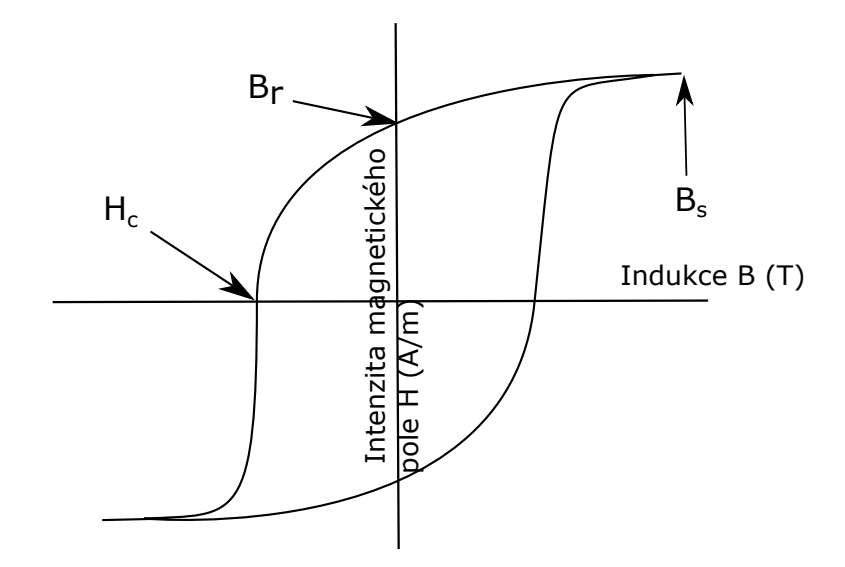

<span id="page-21-0"></span>Obrázek 1.6: Příklad hysterezní smyčky

materiálových vlastností, jsou vlastnosti uváděny číselně v tabulkách a materiály značeny kódem. Pro elektrotechnické plechy např. M097-30N. První číslice určuje měrné ztráty ve W/kg, a to většinou při 1,5 T. Za pomlčkou je tloušťka plechu v násobcích  $10 \mu m$ .

Tvar a velikost smyčky jsou značně závislé především na frekvenci a teplotě. Při specifikaci materiálu je nutné vždy uvádět metodu a podmínky měření.

Významné hody na hysterezní smyčce jsou na obrázku [1.6](#page-21-0) označeny šipkami. Hodnota  $B_r$  je remanentní indukcí, je to taková indukce, která se zachová v jádře plně zmagnetizovaném (saturovaném), po odstranění zdroje vnějšího pole, tj. když jeho hodnota klesne na nulu. Tohoto stavu se při stejnosměrných měření špatně dosahuje, neboť zemské pole 50  $\mu$ T odpovídá intenzitě elektromagnetického pole cca 40  $A/m<sup>1</sup>$  $A/m<sup>1</sup>$  $A/m<sup>1</sup>$ . Bod ve kterém se setkají části smyčky pro rostoucí a klesající vstupní hodnoty intenzity, a od kterého je směrnice těchto křivek stejná a rovna permeabilitě vakua, je nazýván saturací  $B_s$ . Je to stav, kdy už nemůže dojít k růstu polarizace v látce. Bod  $H_c$  znázorňuje koercitivní sílu. Jedná se o intenzitu magnetického pole při níž dochází k poklesu indukce na nulovou hodnotu.  $H_c$  se používá k rozdělení látek na dvě skupiny:

**Magneticky měkké látky**  $H_c < 100 \text{ A/m}$  [\[11\]](#page-112-3). Některé publikace ovšem uvádějí hodnotu 700 A/m [\[1\]](#page-112-6), proto musíme tuto hranici brát s rezervou. Magneticky měkké materiály se používají tam, kde je potřebná častá změna polarizace a minimální ztráty při přemagnetování. Příkladem použití jsou transformátory a motory. Nejčastěji používaná je transformátorová za studena válcovaná ocel s příměsí křemíku. Malé množství křemíku zlepšuje energetické poměry v krystalu a snižuje činitel magnetostrikce a tím i ztráty. Válcování za studena orientuie krystalografické roviny zrn oceli tak, aby snadný směr magnetování byl

<span id="page-21-1"></span><sup>&</sup>lt;sup>1</sup>Kompenzaci zemského a ostatních rušivých polí lze řešit např. aktivním kompenzátorem s 3D Helmholtzovými cívkami.

ve směru válcování plechu. Takový materiál je anizotropní.

Magneticky tvrdé látky se vyznačují tím, že energie potřebná k přemagnetování je vysoká. Tudíž nemůže dojít ke snadnému poklesu indukce. Toho se dosahuje tím, že je mřížka krystalu nebo hranice zrn úmyslně znečištěna. Doménové stěny jsou co nejvíce znehybněny a materiál si udržuje vnucenou polarizaci. Příkladem použití jsou paměťová média, především pevné disky počítačů, magnetické pásky nebo permanentní magnety.

#### <span id="page-22-0"></span>1.1 Měření hysterezních smyček

Při měření magnetizační charakteristiky zjišťujeme závislost  $B(H)$ . Jde tedy o současné měření indukce a intenzity magnetického pole.

Měření intenzity je relativně snadné. Můžeme využít toho, že se tečná složka mění na povrchu spojitě, a proto informaci o intenzitě můžeme získat na povrchu např. Hallovu sondu nebo cívku potenciostatu [\[19,](#page-113-0) [20\]](#page-113-1). U uzavřených vzorků s definovanou délkou siločáry použijeme pro získání intenzity budicí proud obvodu s použitím Ampérova zákona

$$
\oint_{l} \mathbf{H}dl = N_{1}\mathbf{I},\tag{1.7}
$$

kde dl je délka siločáry, po které se uzavírá intenzita magnetického pole a  $N_1$  počet závitů budícího vinutí.

<span id="page-22-2"></span>Naopak přímé měření okamžité hodnoty indukce uvnitř vzorku je obtížné. Jednoduše je indukce přístupná na povrchu pouze přes Faradayův indukční zákon

$$
U_i = -N_2 \frac{\mathrm{d}\phi}{\mathrm{d}t},\tag{1.8}
$$

ve kterém vystupují magnetický indukční tok $\phi$ a elektrické napětí  $U_i$ . Pro měření indukce je proto nezbytná její změna.

Vztah magnetické indukce a toku je

<span id="page-22-3"></span><span id="page-22-1"></span>
$$
\mathbf{B} = \frac{\mathrm{d}\vec{\phi}}{\mathrm{d}\mathbf{S}}.\tag{1.9}
$$

Výhodou indukční metody je, že není nutný zásah do magnetického obvodu. Pouze je potřebné navinout vhodný počet závitů vinutí.

Kombinací  $(1.9)$  a  $(1.8)$  získáme vztah mezi indukovaným napětím a indukcí

$$
\mathbf{B} = \frac{1}{S_c N_2} \int_0^t U_i dt + \mathbf{B_0}, \qquad (1.10)
$$

kde  $S_c$  je plocha jádra, kterou prochází magnetický indukční tok  $\phi$ ,  $N_2$  je počet závitů snímacího vinutí. Koeficient  $B_0$  je integrační konstantou, kterou musíme přičíst. Zohledňujeme tím remanenci, tedy že v čase  $t = 0$  nemusí být hodnota indukce v jádře nulová. Detailnější popis odvození je v literatuře [\[65\]](#page-117-1).

Při reálných měřeních dochází k řadě problémů. Jedním z nich je rozdíl v ploše průřezu jádra  $S_c$  a v ploše snímací cívky, která má větší plochu díky svým konečným rozměrům, mechanickému uspořádání a izolačnímu systému nad povr-chem vzorku [\[11,](#page-112-3) [20\]](#page-113-1). Měřicí systémy kompenzují tento rozdíl různě. Např. u Epsteinova rámu se používá kompenzační vzduchový transformátor zapojený mezi budicí a snímací vinutí. Obdobou je dodatečné odstranění po digitalizaci dat, odečtením měření samotné cívky bez vloženého materiálu.

Problematická je samotná integrace ve vztahu [\(1.10\)](#page-22-3). Při pomalých kvazistatických měřeních integrujeme velmi malá napětí v řádu  $\mu$ V po velmi dlouhé doby v desítkách až stovkách sekund. Integrace je proto zatížena chybami offsetu a driftu.

Při impulzních měřeních je indukované napětí značně veliké, ale pulsy jsou krátké. Měřicí systém musí mít velkou mezní frekvenci, jinak dojde ke znehodnocení výsledků.

V praxi se proto používají různé integrátory (analogové, číslicové, numerické) s řadou korekčních metod.

V této práci výhradně používám měření na uzavřených vzorcích ve frekvenčním rozsahu mHz až stovky Hz. V těchto podmínkách se osvědčila digitální integrace s potlačením ofsetu a driftu až po navzorkování dat.

## <span id="page-24-0"></span>2 Modely hystereze

Hystereze je komplikovaný jev. Jeho modelováním se zabývá mnoho vědců, ať už po teoretické stránce, či jako tato disertační práce po stránce aplikační. Na modelování hysterezních jevů je možné narazit v mnoha oblastech, zde bude primárně použito pro modelování magnetického obvodu transformátorů a stavu nabití Li-Ion akumulátorů.

Modely hystereze se liší především ve složitosti (výpočetní náročnosti a reprezentace jejich parametrů). Proto v návrhových softwarech pro elektromagnetické obvody (Ansys, Comsol, ...) je časté jejich nahrazení modelem magnetického materiálu bez hystereze, čímž se podstatně zkrátí doba výpočtu. Modely můžeme z principu dělit na dvě kategorie:

- $\bullet$  Modely s lokální pamětí
- $\bullet$  Modely s nelokální pamětí

Modely s lokální pamětí jsou charakteristické tím, že výstupní veličina je závislá na vstupní veličině a aktuální výstupní veličině. Modely s nelokální pamětí mají navíc výstupní veličinu závislou i na předešlých extrémech vstupních hodnot. Nemusí se však uplatňovat veškeré extrémy, někdy postačí pouze ty globální.

Nebudeme zde popisovat modely, které mají jednoduchou implementaci avšak nemají dostatečně věrnou shodu s reálným materiálem. I přes tyto nedostatky bývají implementovány v softwarech pro simulaci magnetických polí. Jako příklad uvedu software ANSYS Maxwell, který využívá jednoduchý nelineární popis, ovšem umožňuje i mnohem sofistikovanější metody<sup>[1](#page-24-2)</sup>, ale pak výpočet nabývá na časové náročnosti [\[28\]](#page-114-0).

#### <span id="page-24-1"></span>2.1 Jiles-Athertonův model

Jiles-Athertonův model [\[12\]](#page-112-7) byl prvně publikován v roce 1984 v časopise *Journal* of Physics. Tento model se stal rychle velmi oblíbený v magnetismu, zejména proto, že jeho parametry odpovídají fyzikálním vlastnostem a charakteristikám modelovaného materiálu. Výpočet modelu se dá rozdělit na tři postupné kroky, které musí být řešeny pro každý element vstupního vektoru.

<span id="page-24-2"></span> $1$ Klesající část hysterezní smyčky, ze které je interpolováno do symetrické smyčky nebo Jiles-Athertonův model.

- 1. Výpočet ekvivalentní intenzity magnetického pole  $H_e$
- 2. Výpočet nehysterezní magnetizace  $M_{ah}$  podle  $(2.1)$
- 3. Rešení diferenciální rovnice ([2.2\)](#page-25-3)

Nejprve je potřeba vypočítat ekvivalentní hodnotu intenzity magnetického pole  $H_e = H + \alpha M$ . Parametr  $\alpha$  a ostatní parametry modelu budou vysvětleny v tabulce na konci popisu modelu. Druhým krokem je výpočet nehysterezní magnetizace z ekvivalentní intenzity magnetického pole podle

<span id="page-25-3"></span><span id="page-25-2"></span>
$$
M_{an} = (1 - t) \cdot M_{an}^{iso} + t \cdot M_{an}^{aniso}, \qquad (2.1)
$$

kde  $M_{an}^{iso}$  je isotropní složka magnetizace a  $M_{an}^{aniso}$  je anisotropní složka magnetizace. Obě dvě složky lze dále rozepsat do komplikovaných vzorců, ale to není cílem této práce. Třetím krokem je řešení následující diferenciální rovnice

$$
\frac{dM}{dH} = \frac{1}{1+c} \cdot \frac{M_{an} - M}{\delta \cdot k - \alpha(M_{an} - M)} \cdot \frac{dM_{an}}{dH}.
$$
\n(2.2)

Parametry modelu jsou uvedeny v následující tabulce.

| $\texttt{row}$ dinks $\texttt{m}$ : $\texttt{m}$ coronicles, one requires $\texttt{out}$ |     |                                                   |
|------------------------------------------------------------------------------------------|-----|---------------------------------------------------|
|                                                                                          |     | parametr    jednotka   význam v elektromagnetismu |
|                                                                                          |     | činitel mezidoménové vazby                        |
|                                                                                          |     | reverzibilní magnetizace                          |
|                                                                                          | A/m | průměrná energie přerušení fixace                 |
|                                                                                          |     | $\pm 1$ podle růstu $H_e$                         |

<span id="page-25-1"></span>Tabulka 2.1: Parametry Jiles-Atherton

#### <span id="page-25-0"></span>2.2 Prandtl-Ishlinského model

Prandtl-Ishlinského model je model, který je používaný hlavně v oblasti piezo-elektrik [\[13,](#page-113-2) [14\]](#page-113-3). Model je založen na back-slash operátorech, což jsou operátory, jež mají charakteristiku znázorněnou na obrázku [2.1.](#page-26-3) Na obrázku [2.1](#page-26-3) je vidět, že tento operátor nemá pouze dvě úrovně při kterých překlápí jako relé, ale je zde něco jako neurčitost, protože se můžeme, za určitých okolností, pohybovat i po čárách znázorněných tečkovaně. Tyto okolnosti jsou zejména při modelování minoritních smyček, kdy operátor nemusíme "obíhat" po plné čáře, ale vracíme se po linii, na kte-<br>nev izmes dezíbli. Madel je sležen ze a skutěcké se prví terů, nějženě leždý se sníten rou jsme dosáhli. Model je složen ze sady těchto operátorů, přičemž každý operátor má jiné hodnoty bodů, ve kterých protíná horizontální osu u. Celková výstupní veličina je dána váženým součtem všech těchto operátorů.

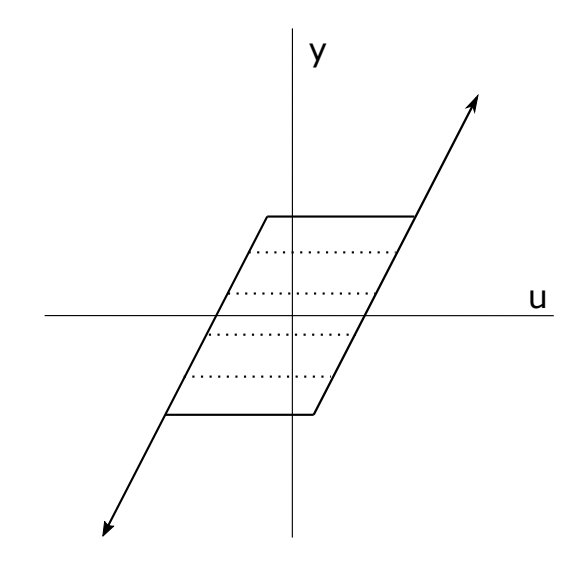

<span id="page-26-3"></span>Obrázek 2.1: Back-Slash operátor

#### <span id="page-26-0"></span>2.3 Bouc-Wenův model

Bouc-Wenův model [\[15,](#page-113-4) [16\]](#page-113-5) prvně prezentoval Robert Bouc v roce 1967, jenž začal tvořit model hystereze pro pohybovou rovnici [\(2.3\)](#page-26-4). Později jej studoval Yi-Kwei Wen, který v roce 1976 představil jeho obecnou myšlenku a potvrdil jeho univerzálnost, čímž umožnil jeho masivní rozšíření do mnoha oblastí.

Zmíněná pohybová rovnice má tvar

<span id="page-26-4"></span>
$$
m\frac{d^2x(t)}{dt^2} + c\frac{dx(t)}{dt} + F(t) = f(t),
$$
\n(2.3)

kde m je hmotnost tělesa, c je činitel tlumení,  $f(t)$  je budící síla, x je poloha systému a hystereze je zde reprezentována pomocí vratné síly  $F(t)$ . Sílu  $F(t)$  lze přepsat do podoby rovnice, která má parametry mechanického systému. Jde o další diferenciální rovnici, která je navíc nelineární diferenciální rovnicí. Tento model je detailněji popsán v  $[2]$ .

#### <span id="page-26-1"></span>2.4 Preisachův model

<span id="page-26-2"></span>Preisachův model je hojně používaný model pro svou jednoduchou interpretaci. Jeho dobré nastavení je v oblasti feromagnetismu značně komplikované. Tento model může být skalární, ale i vektorový pro modelování různé orientace vektoru budicího pole a anizotropie materiálů [\[7,](#page-112-9) [6\]](#page-112-1). Protože je Preisachův model hlavním nástrojem používaným v této práci, bude mu věnována pozornost v samostatné kapitole.

#### 2.5 Takácsův model

Takácsův model [\[17,](#page-113-6) [18\]](#page-113-7) je model, často nazývaný  $T(X)$  model, který popisuje hysterezní děj jako sled rostoucích a klesajících větví, pro které má model vždy různé parametry následujících rovnic. Pro rostoucí větev

$$
\Phi_{+}(H) = A \tanh(H - H_0) + \Phi_0 \tag{2.4}
$$

a pro klesající větev

$$
\Phi_{-}(H) = A \tanh(H + H_0) - \Phi_0,\tag{2.5}
$$

kde  $\Phi$  je magnetický indukční tok, H je vstupní intenzita magnetického pole,  $H_0$ je koercitivní síla a  $\Phi_0$  je hodnota indukčního toku na konci předešlé větve. Tento model je pouze dvouparametrový, a tudíž není dostatečně variabilní pro popis libovolných systémů hystereze, proto existuje řada jeho modifikací.

#### <span id="page-27-0"></span>2.6 Stoner-Wohlfarth model

Stoner-Wohlfarth model (S-W) je primárně určen pro modelování magnetických materiálů malých rozměrů, používaných pro záznamy dat [\[6\]](#page-112-1). Primárně je navržen jako soubor jedno-doménových jednoosých magnetických částic. Každá z těchto částic má nějakou funkci ve fyzikální realitě. Tento model je považován za čistě fyzikální, nikoliv matematický. Základem modelu je jedno-doménová jednoosá částice, kterou popisujeme pomocí magnetického momentu  $M$  tak, že podle vlivu aplikovaného pole mění směr (orientaci), ale zachovává si magnitudu. Ze symetrie popisu magnetizace M S-W částice v rovině tvořené osou snadné magnetizace (osa  $x$ ) a aplikovaným vnějším polem H, lze sestavit rovnici pro volnou energii S-W částice

$$
E = K\sin^2(\Theta) - M * H,\tag{2.6}
$$

kde K je anizotropní konstanta a  $\Theta$  je úhel mezi magnetizací S-W částice a osou snadné magnetizace. První člen rozdílu je roven anizotropní energii a druhý energii interakce magnetizace částice a vnějšího pole  $H$ . Rovnováha orientace  $M$  odpovídá minimu enrgie, které můžeme určit z rovnic

<span id="page-27-2"></span><span id="page-27-1"></span>
$$
dE/d\Theta = 0\tag{2.7}
$$

<span id="page-27-3"></span>a

$$
d^2E/d^2\Theta \ge 0. \tag{2.8}
$$

kombinací  $(2.6), (2.7)$  $(2.6), (2.7)$  $(2.6), (2.7)$  a  $(2.8)$  dostaneme rovnici, která má řešení ve tvaru astero-idy, jak je vidět na obrázku [2.2](#page-28-0) (znázorněno modře). Toto řešení umožňuje grafické znázornění modelu.

Mějme tedy vstupní vektor H, který je znázorněn červeně, o složkách  $H_x$  a  $H_y$ a k nim body  $H_{x1}$  a  $H_{y1}$  o kterých víme, že jsou body, kterými počínají tečny k asteroidě pokud prochází bodem  $H_x$  a  $H_y$ . Pokud jsme uvnitř asteroidy, připadají v úvahu čtyři tečny, pouze dvě odpovídají rovnováze orientací magnetizace, zde

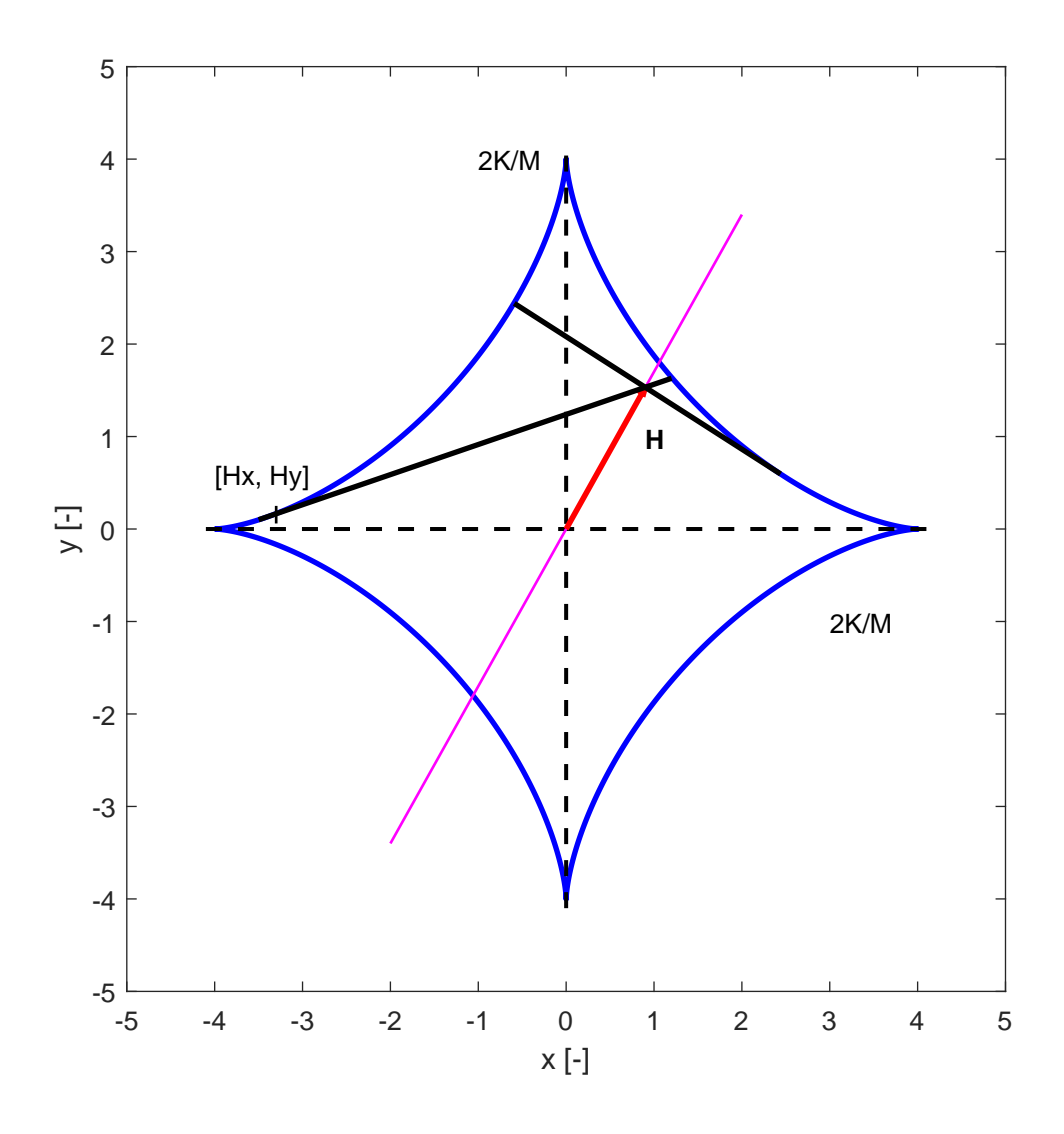

<span id="page-28-0"></span>Obrázek 2.2: S-W model - grafické řešení

jsou zobrazeny černě. Z těchto dvou je jedna odpovídající předchozí historii. Pokud jsme vně asteroidy, připadají v úvahu pouze dvě tečny odpovídající různému směru  $(znaménku)$  aplikovaného pole  $[6, 20]$  $[6, 20]$  $[6, 20]$ .

## <span id="page-29-0"></span>3 Preisachův model

Preisachův model byl prvně publikován v roce 1935 a patří společně s modelem Volterra 1912 a Duhema 1897 k nejstarším používaým modelům [\[34\]](#page-114-1). V počátcích byl přístup Ference Franc Preisacha čistě intuitivní a založen na jeho znalostech a zkušenostech v oblasti elektromagnetismu. Až později, když studoval model polský matematik Krasnoselskii, dospěl k závěru, že model obsahuje obecné matematické myšlenky. Tím byl model zpřístupněn k použití ve všech oblastech, ve kterých se hystereze objevuje [\[6\]](#page-112-1).

#### <span id="page-29-1"></span>3.1 Obecný Preisachův model

Obecný Preisachův model je založen na elementárních částicích, neboli hysteronech  $\gamma_{\alpha\beta}$ , jejichž hysterezní smyčka je obdélníková. Překlápěcí úrovně hysteronů jsou  $\alpha$  a  $\beta$  a mají saturační úrovně o velikosti 1, které se liší pouze znaménkem. Znázornění hysteronu můžeme vidět na obrázku [3.1.](#page-29-2) Překlápěcí úrovně hysteronu  $\gamma_{\alpha\beta}$  mohou nabývat libovolných hodnot, jen musí být splněna podmínka  $\alpha \geq \beta$ .

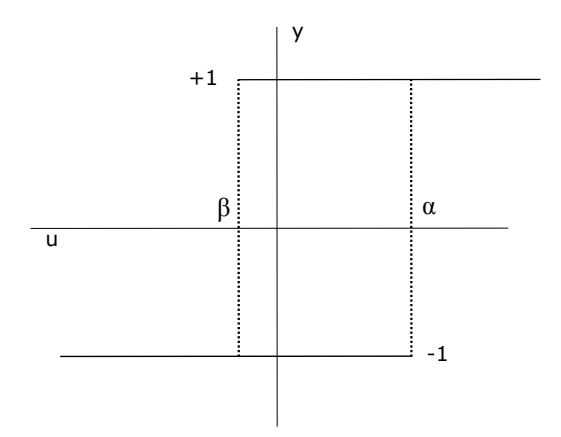

<span id="page-29-2"></span>Obrázek 3.1: Obecný Preisachův hysteron

Preisachův model má ještě druhou základní složku, tou je váhová funkce. Každý elementární hysteron se podílí na tvorbě výsledné hysterezní smyčky určitým dílem, jenž je dán právě váhovou funkcí. Situaci názorně objasňuje obrázek [3.2.](#page-30-1) Jak je vidět z obrázku [3.2,](#page-30-1) jedná se o spojité systémy, které jsou vzájemně izolovány, neboť neexistují vazby mezi hysterony  $\gamma_{\alpha\beta}$  ani mezi jednotlivými elementy jim příslušné váhové funkce. Vždy je spojen jen jeden hysteron a jeden element váhové funkce,

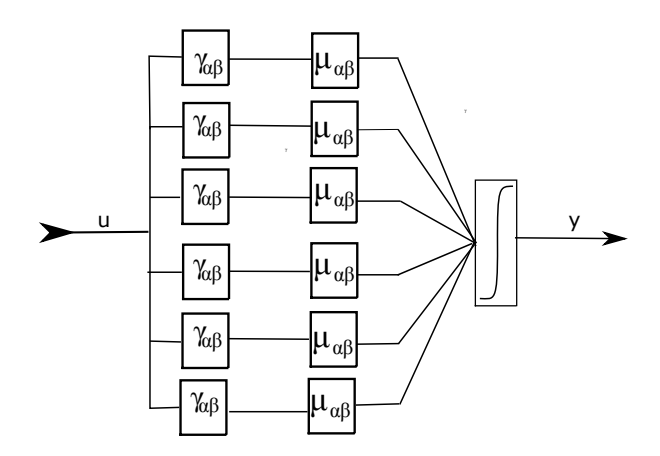

<span id="page-30-1"></span>Obr´azek 3.2: Idea Preisachova modelu

někdy též označované Preisachova funkce. Pro získání výstupu je následně model integrován přes všechny části, tj. takové hysterony  $\gamma_{\alpha\beta}$ , které splňují předpoklad, že jejich překlápěcí úroveň  $\beta$  není větší než úroveň  $\alpha$ . Preisachův model tedy popíšeme následující rovnicí:

<span id="page-30-2"></span>
$$
f(t) = \iint_{\alpha \ge \beta} \mu(\alpha, \beta) \gamma_{\alpha\beta} u(t) \, \mathrm{d}\alpha \, \mathrm{d}\beta,\tag{3.1}
$$

kde  $\mu(\alpha, \beta)$  je váhová funkce,  $u(t)$  je vstupní veličina a  $f(t)$  je výstup modelu.

### <span id="page-30-0"></span>3.2 Geometrická reprezentace obecného Preisachova modelu

Preisachův model je v geometrické podobě interpretován jako rovnoramenný pravoúhlý trojúhelník, umístěný v rovině  $\alpha$ - $\beta$ , tak, že jeho přepona leží na ose  $\alpha = \beta$ . Vrchol Preisachova trojúhelníku, který přísluší jeho pravému úhlu, má souřadnice  $[\alpha_0; -\beta_0].$ 

Stanovíme zde ještě jednu podmínku a tou je, že absolutní hodnoty  $\alpha_0$  a  $\beta_0$  jsou stejně veliké. Tím stanovíme, že model bude mít na výšce tohoto trojúhelníku, příslušící přeponě přímku  $\alpha = -\beta$ . Model je tudíž omezen pouze na tento trojúhelník a modeluje pro vstupní proměnnou v rozsahu od  $-\alpha$  do  $\alpha$ . Jedná-li se o pravoúhlý rovnoramenný trojúhelník, musí platit, že  $\alpha$  musí nabývat hodnot ze stejného rozsahu jako β. Obrázek [3.3](#page-31-0) zobrazuje, jak bude trojúhelník umístěný v rovině  $\alpha\beta$  vypadat.

Elementární hysterony nejsou v ploše Preisachova trojúhelníku rozmístěni libovolně. Jejich geometrická poloha přesně odpovídá souřadnicím jejich překlápěcí úrovně α a β. To znamená, že u hysteronů, jež mají velmi malou (nebo žádnou) hysterezi bude jejich poloha blízká poloze přepony. Hysterony, jež vykazují velikou míru hystereze naopak najdeme daleko od přepony. Největší hysterezi vykazuje hysteron jenž je umístěn ve vrcholu trojúhelníku, který se nachází při pravém úhlu (bod  $\alpha_0, -\beta_0$ ).

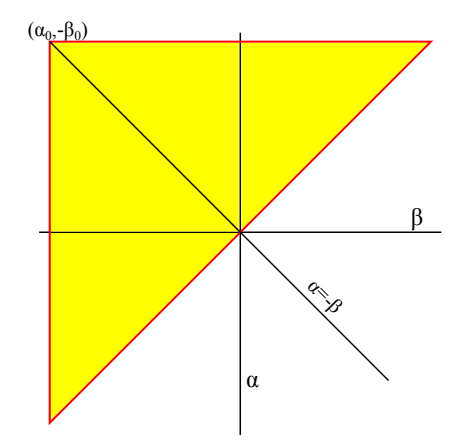

<span id="page-31-0"></span>Obrázek 3.3: Preisachův trojúhelník

Z obrázku [3.4](#page-32-1) je dobře vidět, že na jedné vodorovné linii odpovídající konstantní hodnotě  $\alpha$  nalezneme hysterony, jež mají shodnou úroveň překlápění  $\alpha$ . Na svislých liniích odpovídajících konstantní hodnotě  $\beta$  jsou rozloženy hysterony, jež mají stejnou překlápěcí úroveň  $\beta$ .

Pro Preisachův model se jako výchozí stav používá vždy jedna ze saturací, to zejména proto, že tento stav je v modelu dobře definován. Stav demagnetizace není dobře definován jak v modelu, tak i v reálné látce, kde snadno může dojít ke změně tohoto stavu. Při saturovaném stavu potřebujeme mnohem větší energii pro změnu tohoto stavu. My budeme používat výhradně zápornou saturaci.

Mějme tedy Preisachův trojúhelník celý záporně zpolarizovaný, což bude označováno modrou barvou. Začneme monotónně zvyšovat úroveň vstupní veličiny. Kladně se budou polarizovat všechny hysterony, jež mají úroveň překlápění  $\alpha$  menší nebo rovnou hodnotě aktuální vstupní veličiny. Vzhledem k rozdělení hysteronů v Preisachově trojúhelníku, viz obrázek [3.4,](#page-32-1) se musí překlápět do kladné polarizace hysterony, jež leží pod úrovní  $\alpha = u(t)$ .

Na obrázku [3.5](#page-33-0) je vidět, že se monotónní růst buzení projevuje posunem přímky, která odděluje oblast kladné a záporné saturace směrem vzhůru. Všechny hysterony pod touto přímkou musí být polarizovány kladně, což bude znázorňováno červeně.

Při monotónním růstu vstupu jsme dosáhli určité úrovně, od které jsme zahájili monotónní pokles vstupní veličiny. Tento pokles se projeví vytvořením nové přímky, která bude mít vzhledem k rozložení hysteronů v Preisachově trojúhelníku směr vertikální, viz obrázek [3.4.](#page-32-1) Tato přímka se posune až do bodu, kde  $\beta$  odpovídá aktuální hodnotě, do které se vstup monotónně snížil. Všechny hysterony, jež leží na pravé straně od této přímky, budou překlopeny do záporné polarizace, protože jejich překlápěcí úroveň  $\beta$  je vyšší než vstupní hodnota. Výsledek tohoto monotónního poklesu je na obrázek [3.6.](#page-33-1)

Porovnáním obrázku [3.5](#page-33-0) a [3.6,](#page-33-1) snadno dojdeme k závěru, že model opravdu modeluje hysterezi, neboť při poklesu vstupní veličiny se přepínají jiné hysterony, než když jsme buzení monotónně zvyšovali. Prozatím jsme neřešili tvar, ale jen mechanismus vzniku hystereze v modelu. Tvar hysterezní smyčky můžeme měnit pomocí váhové funkce, ke které se dostaneme v kapitole [4.](#page-38-0)

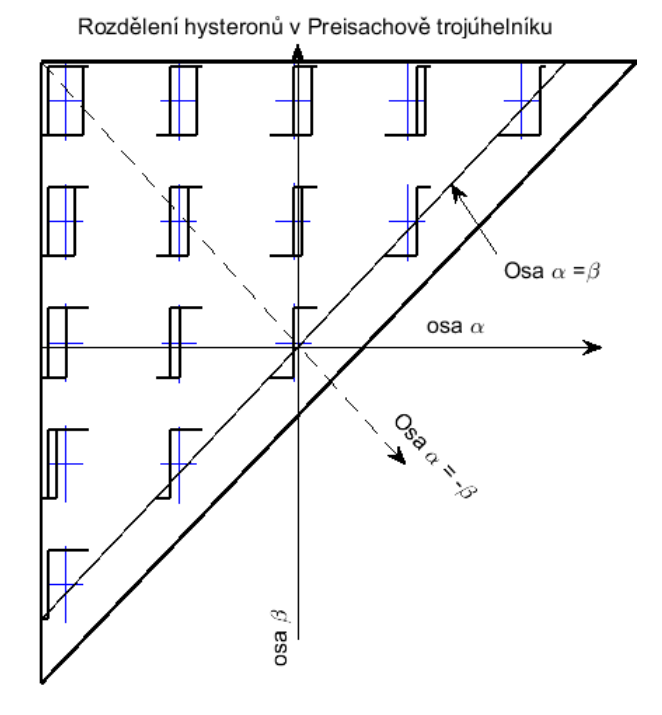

<span id="page-32-1"></span>Obrázek 3.4: Preisachův trojúhelník s hysterony

Uvažujeme nyní případ, ve kterém je vstupní veličina měněna tak, že nejprve nabude maxima, poté je monotónně snižována (viz obrázek [3.6\)](#page-33-1), aby vzápětí mohla být zase zvyšována a tento krok poklesu a růstu je zopakován. Nastalá situace vede k tomu, že při prvním růstu vznikne situace jako na obrázku [3.5,](#page-33-0) při poklesu pak jako na obrázku [3.6.](#page-33-1) Dále by se opakovala situace pro růst jako na obrázku [3.5,](#page-33-0) jenže by zde nebyla výchozí polarizace záporná v celém trojúhelníku, ale pozůstatek z předchozího poklesu. Vzhledem k tomu, že při růstu se mění pouze hysterony pod linií aktuálního vstupu a při poklesu vpravo od linie aktuálního vstupu, tak vznikne schodovité rozhraní jako na obrázku [3.7.](#page-34-1) V modelu jsou tedy uložena některá předchozí maxima a minima. Extrémy, které byly v průběhu dalšího vstupu překročeny větším extrémem, jsou mazány. Tato vlastnost modelu se nazývá stírací vlastností. Preisachův trojúhelník je vždy dělen na dvě oddělené oblasti kladně polarizovanou  $S^+$  a záporně polarizovanou  $S^-$ . Jelikož kladně a záporně polarizované hysterony mají stejnou velikost a liší se pouze znaménkem, můžeme tudíž přepsat rovnici [\(3.1\)](#page-30-2) do následujícího tvaru

$$
f(t) = \int_{S^+} \mu(\alpha, \beta) dS^+ - \int_{S^-} \mu(\alpha, \beta) dS^-.
$$
 (3.2)

#### <span id="page-32-0"></span>3.3 Numerická reprezentace Preisachova modelu

Obecný Preisachův model popsaný v kapitole [3.1](#page-29-1) je popisován jako množina elementárních hysteronů, z nichž se každý určitou měrou podílí na tvorbě výsledné hysterezní křivky. Tento model je popsán jakožto spojitý systém viz rovnice [\(3.1\)](#page-30-2).

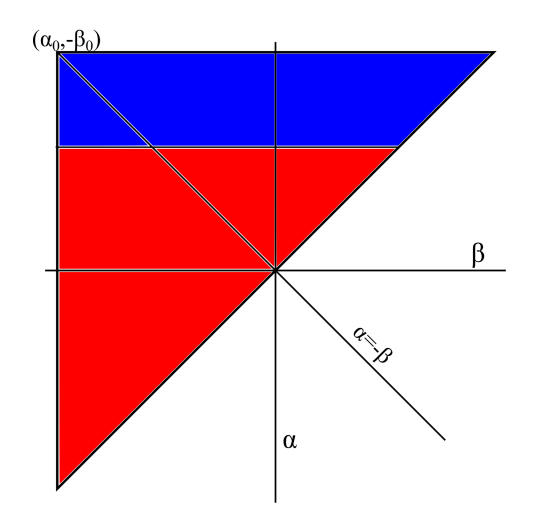

Obrázek 3.5: Preisachův trojúhelník: monotonní růst

<span id="page-33-0"></span>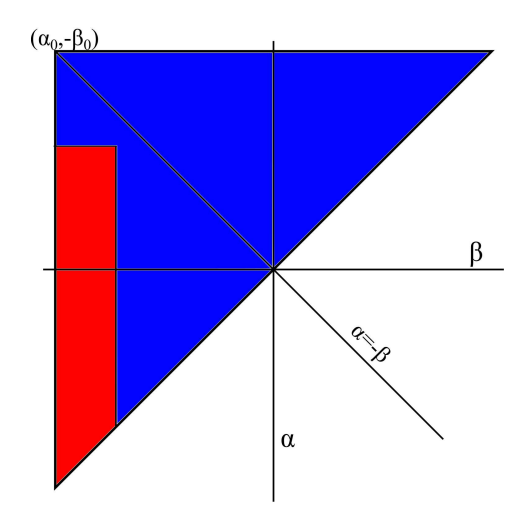

<span id="page-33-1"></span>Obrázek 3.6: Preisachův trojúhelník: monotónní pokles

Vycházejme tedy z této rovnice a převed'me ji do numerické (diskrétní) formy tak, abychom ji mohli implementovat v libovolném softwaru. Překlápěcí úrovně  $\alpha$  a  $\beta$  budou nyní vybírány namísto z původně spojité množiny z diskrétní množiny hodnot. Diskretizovaná podoba vzorce [\(3.1\)](#page-30-2) bude následující

<span id="page-33-2"></span>
$$
f(t) = \sum_{\alpha_i \ge \beta_j} \mu(\alpha_i, \beta_j) \gamma(\alpha_i, \beta_j) u(t) \Delta \alpha_i \Delta \beta_j,
$$
 (3.3)

kde  $\alpha_i$  a  $\beta_j$  jsou jednotlivé hodnoty, při kterých dochází k překlápění jednotlivých elementárních hysteronů. Uvažujeme pouze model, kde vzorky na osách  $\alpha$  a  $\beta$  jsou rozděleny rovnoměrně, tedy  $\Delta \alpha = \alpha_{i+1} - \alpha_i$  je konstantní. To samé lze přepsat a musí platit i pro osu  $\beta$ . Integrál se zjednoduší pouze na sumu. Ovšem tato suma nemá parametr *i* ani *j*, ale pouze podmínku  $\alpha_i \geq \beta_j$ . Proto přepíšeme [\(3.3\)](#page-33-2) na

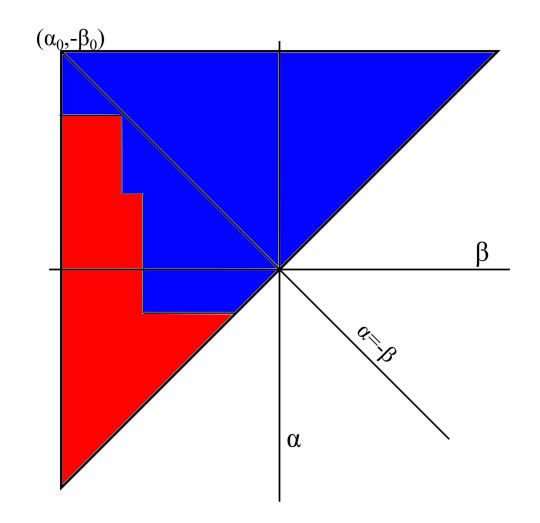

<span id="page-34-1"></span>Obrázek 3.7: Preisachův trojúhelník: tlumené buzení

následující rovnici, která obsahuje sumu rozepsanou pro oba indexy

<span id="page-34-2"></span>
$$
f(t) = \sum_{i=1}^{N} \sum_{j=1}^{N-i+1} \mu(\alpha_i, \beta_j) \gamma(\alpha_i, \beta_j) u(t) \Delta \alpha_i \Delta \beta_j.
$$
 (3.4)

Zde již nalezneme sumy pro oba indexy napsané tak, aby obsahovaly pouze Preisachův trojúhelník.

Numerická reprezentace je velmi výhodná při implementaci Preisachova modelu pomocí datových polí. V prvním poli budeme mít předdefinovanou váhovou funkci, jejímuž experimentálnímu určování se budeme věnovat v kapitole [4.](#page-38-0) Druhé pole je použito na zachování stavů elementárních hysteronů  $\gamma$ . Na tyto hysterony je aplikován Preisachův operátor, který zajišťuje jejich správné přepínání mezi jejich kladným a záporným stavem.

#### <span id="page-34-0"></span>3.4 Preisachův model v elektromagnetismu

Na místo původních označení vstupu  $u(t)$  a výstupu  $y(t)$  je v magnetismu použita pro vstupní veličinu intenzita magnetického pole  $H(t)$  a výstupní veličina je polarizace  $J(t)$ . Zachovány jsou dvě překlápěcí úrovně hysteronů, nově označované  $H_u$ pro překlopení "nahoru" a  $H_d$  pro překlopení "dolů".

Výstupní úroveň u spojitého modelu by měla odpovídat dipólovému momentu elementárního dipólu. V numerické reprezentaci to bude převrácená hodnota počtu elementárních hysteronů. Nyní nenabývají hysterony hodnot +1 nebo −1, ale hodnot −m nebo +m, podle stavu, ve kterém se zrovna nacházejí. Hodnota m je určena tak, že celkový součet absolutních hodnot všech hysteronů v modelu je roven 1, tj.  $\sum_{i=1}^{N} \sum_{j=1}^{N-i+1} |m| = 1$ . Tato velikost konstanty m zaručuje, že model je invariantní ke kroku diskretizace, tj. není ovlivněn počtem hysteronů.

Hysterony se tedy mění z podoby na obrázku [3.1](#page-29-2) a výsledek je na obrázku [3.8.](#page-35-1) Z obrázku [3.2](#page-30-1) je vidět, že při implementaci lze ponechat velikost výstupní hodnoty hysteronů v jednotkové velikosti a koeficient m promítnout do váhové funkce. Jde o aplikaci komutativnosti operátoru násobení. Po této úpravě bude ale váhová funkce i funkcí počtu elementárních částic modelu.

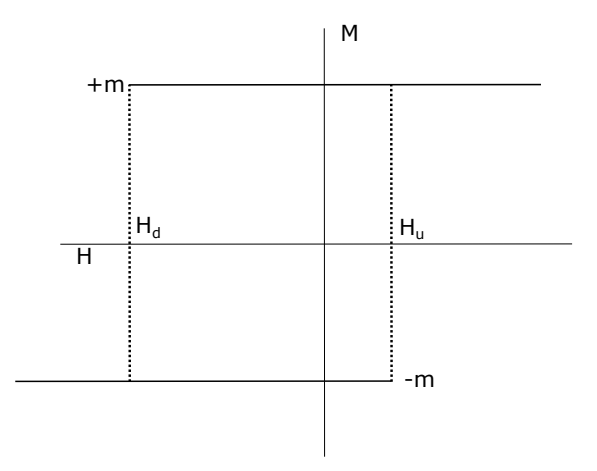

<span id="page-35-1"></span>Obr´azek 3.8: Hysteron v magnetismu

Vyjdeme ze vztahu  $(3.4)$ , obrázku [3.1](#page-29-2) a obrázku [3.8.](#page-35-1) Zjistíme tedy, že původní osy  $\alpha$  a  $\beta$  jsou nahrazeny osami  $H_u$  a  $H_d$ . Upravíme tedy vzorec [\(3.4\)](#page-34-2) s tím, že hysterony  $\gamma$  nahradíme jejich ekvivalentem pro intenzitu  $\hat{m}$ . Vstupní veličinou je intenzita magnetického pole  $H$ 

$$
J(t) = \sum_{i=1}^{N} \sum_{j=1}^{N-i+1} \mu(H_{ui}, H_{dj}) \hat{m}(H_{ui}, H_{dj}) \cdot H(t) \cdot \Delta H_u \Delta H_d.
$$
 (3.5)

Operátor  $\hat{m}$  aplikovaný na vstupní intenzitu magnetického pole "překlápí" jednotlivé<br>hysterony, mezi, jejich kladnou a zápornou hodnotou. A H A H, vo své podstatě hysterony mezi jejich kladnou a zápornou hodnotou.  $\Delta H_u \Delta H_d$  ve své podstatě reprezentují geometrický rozměr oblasti, jež je reprezentována hysteronem.

#### <span id="page-35-0"></span>3.5 Implementace Preisachova modelu v Matlabu

Samotná implementace modelu je v Matlabu, díky možnostem podmíněného indexování, velice jednoduchá, viz zdrojový kód 1. Parametry funkce jsou: matice  $M$ , ve které je uloženo, které hysterony jsou překlopeny do kladné a které do záporné hodnoty; vektor diskretizace budicí veličiny **H**; okamžitá hodnota vstupní proměnné uroven; polarizace v saturaci  $Mom$ a směr rust, jestli je vstupní veličina zvyšována, nebo snižována.

Samotný kód má pouhých 8 řádků, čehož bylo možné docílit použitím podmíněného indexování. Poslední řádek  $M = \text{tril}(M)$ ; je zde pro vybrání Preisachova trojúhelníku. Předchozí řádky funkce operace s nastavováním polarity hysteronů se vykonávají v celé matici. Funkce tril nuluje prvky nad dolní trojúhelníkovou maticí, tedy prvky, jež nereprezentují Preisachův model. Provádění výpočtů přes celou matici a následné nulování je rychlejší, než se omezovat pouze na použité prvky s použitím indexování.
function  $[M] = PM\_podpr\_polar(M, H, urowen, Mom, rust)$ % Nastaveni dipolovych momentu Presisachova modelu. % M[i,j] je NxN matice dipolu, pouziva se jen jeji polovina. % Index j je pro svisly smer, index i je pro smer vodorovny. % V promenne uroven je hodnota budiciho pole a v logicke promenne rust je smysl % jeho zmeny % 1 je pro rust, -1 pro pokles a 0 pro konstantni hodnotu. % Ve vektoru H jsou intensity v bodech mrize, % vodorvne a svisle. % Promenne Mp a Mn jsou hodnoty polarizce v bodech mrize. % Pokud pri rustu promenne uroven je prekrocena hodnota Ha(ja), % vsechny body  $M(:, j < ja)$ % nad diagonalou a na ni prejdou do stavu Mp. % Pokud pri poklesu promenne uroven klesna jeji hodnota pod Hb(ib),  $\%$  vsechny body  $M(i > ib, :)$ % nad diagonalou a na ni prejdou prejdou do stavu Mn global PM  $N=\text{length}(M);$  if rust==1;  $M(H < urowen, (1:N)) = Mom;$ else  $M((1:N), H > urowen) = -Mom;$ end;  $M=tril(M);$ end

Zdrojový kód 1:Mechanismus překlápění hysteronů

Dále byl připraven jednoduchý skript, jehož úkolem je z vektoru vstupní veličiny  $H$  v časových krocích a dané váhové funkce počítat výstupní veličinu J. To se provádí pomocí volání zdrojového kódu 1. Osa, jež slouží pro určování limitů v podmíněném indexování, je tvořena lineárně v rozsahu dvojnásobku maxima absolutní hodnoty budící veličiny. Osa je symetrická vůči nule.

Zatím nebylo řešeno určení váhové funkce, a proto byla pro jednoduchou demonstraci modelu použita váhová funkce, jež nabývá pro všechny elementy stejné hodnoty. Pro demonstraci chování bylo použito buzení tlumenou sinusoidou, jenž je fázově posunuta tak, abychom vycházeli ze záporně saturovaného stavu. Obrázek [3.9](#page-37-0) ukazuje časové závislosti jak vstupní, tak výstupní veličiny a je doplněn o hysterezní smyčky. Dále tento obrázek ukazuje, jak je model schopen modelovat minoritní smyčky.

Tyto skripty počítají Preisachův model v jeho základní podobě, tím je ovlivněna i jejich efektivita. Pro každý vzorek v časové oblasti je přepočítán celý model. Tento přístup je sice robustní, ale není příliš efektivní. V případě reálného budícího signálu totiž dochází většinou pouze k malé, v nejhorším případě vůbec žádné, změně hodnoty. Přesto je celý proces polarizace, násobení prvku s prvkem a součtu všech prvků matice prováděn v každém kroku simulace.

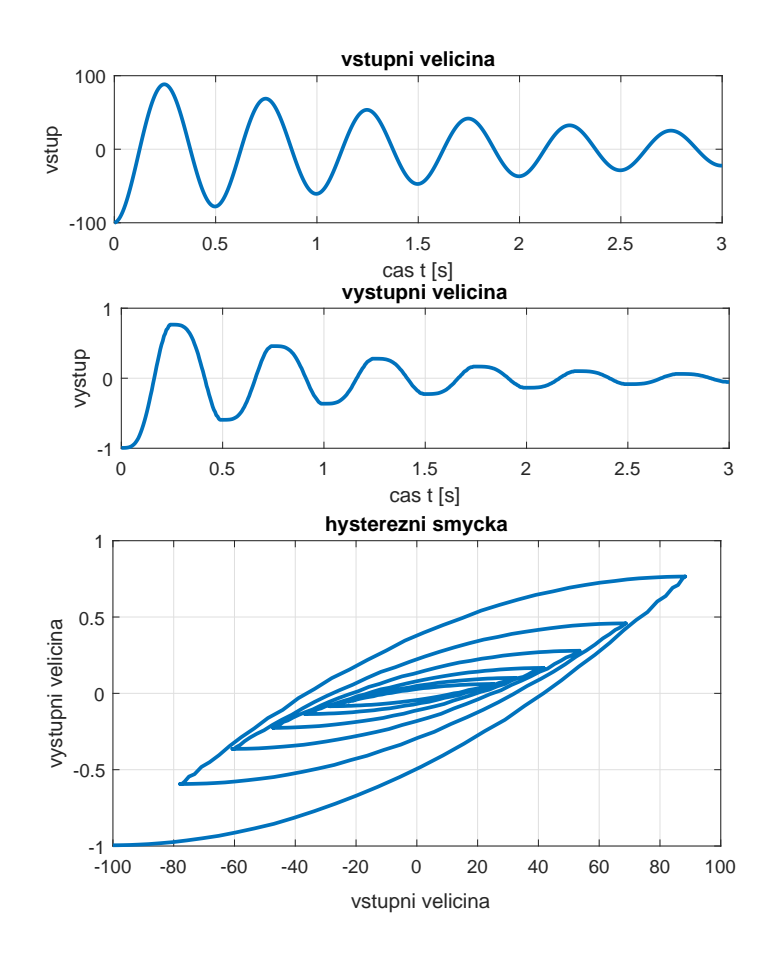

<span id="page-37-0"></span>Obrázek 3.9: Demonstrace fungování Preisachova modelu

# 3.6 Váhová funkce Preisachova modelu

Váhová funkce  $\mu(H_{ui}, H_{uj})$  Preisachova modelu je jediným, a tudíž klíčovým parametrem. Ovlivňuje tvar hysterezních smyček tak, aby odpovídaly reálnému materiálu. Existuje mnoho metod, jak ji můžeme určit. Zde se zaměříme pouze na experimentální přístup, jenž je systematický, a tudíž univerzální. Vzhledem k obtížím při měření experimentální přístup téměř žádný autor pro feromagnetické materiály na bázi železa nepoužívá. Další metody například pomocí aproximace vhodnou funkcí jsou v literatuře např. [\[5\]](#page-112-0).

# 4 Identifikace váhové funkce

V této kapitole bude popsáno, jak je možné určit váhovou funkci Preisachova modelu pomocí experimentů. Popsány budou obtíže při měření, které brání jejímu spolehlivému určení.

Existuje celá řada způsobů, jak váhovou funkci určit. Přímé postupy určení z experimentálních dat lze rozdělit do kategorií:

- FORC: first order reversal curve vratné křivky prvního řádu  $[6, 7, 51]$  $[6, 7, 51]$  $[6, 7, 51]$  $[6, 7, 51]$  $[6, 7, 51]$ ,
- SORC: second order reversal curve vratné křivky druhého řádu [\[51\]](#page-116-0),
- MORC: multiple order reversal curve vratné křivky vícenásobného řádu [\[51\]](#page-116-0),
- CCM: Centered cycle method identifikace ze sekvence symetrických křivek [\[47\]](#page-116-1),
- MHL: major hysteresis loop odhad parametrů z majoritní smyčky [\[50\]](#page-116-2).

My se zaměříme pouze na nejčastěji používanou metodu FORC zejména z důvodu, že měření vratných křivek vyšších řádů vyžaduje složitější přípravu experimentu, hlavně je potřeba vybavení, které nemáme na pracovišti k dispozici. Jde o vratné křivky prvního řádu. Jako počáteční stav budeme uvažovat zápornou saturaci. Z tohoto bodu budeme zvyšovat monotónním růstem budicí proud, a tím i intenzitu magnetického pole do předem definovaného výchozího bodu. FORC křivka bude první větev získaná monotónním poklesem vstupní veličiny z tohoto výchozího bodu.

Při růstu intenzity ze záporné saturace jdou všechny oběhy hysterezní smyčky po majoritní smyčce, konkrétně po rostoucí větvi značené na obrázku [4.1](#page-39-0) plnou čarou, až do bodu maxima pro danou smyčku. Při následném poklesu intenzity se vracíme po přechodové křivce prvního řádu (FORC), která je značena čárkovaně, případně tečkovaně pro maximální velikost smyčky. Celé měření by mělo být kvazi-statické z důvodu změny tvaru hysterezní smyčky působením vířivých proudů, ohřevu materiálu hysterezními ztrátami a také působením magnetické viskozity.

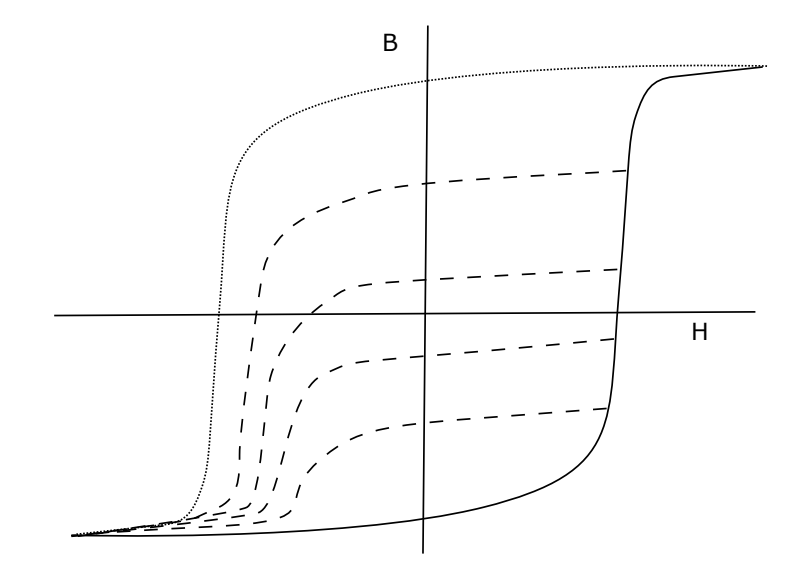

<span id="page-39-0"></span>Obrázek 4.1: FORC smyčky

Pro prvotní experimenty byl použit harmonický průběh doplněný ofsetem. Z důvodů potlačení efektů vířivých proudů byla použita frekvence 1 Hz. Jde o kompromis mezi ovlivnění vířivými proudy a dobou měření velikého počtu smyček. Průběh proudu je pro ilustraci zobrazen na obrázku [4.2.](#page-40-0)

Postup, jak získat váhovou funkci z tohoto měření, je již popsán v mnoha pu-blikacích např. [\[6\]](#page-112-1). Tento přístup bude proto uveden jen stručně. V literatuře [6] je dokázáno, že váhová funkce je druhou derivací polarizace, jež je odpovídajícím způsobem vložena do Preisachova trojúhelníku. Tímto vložením dostaneme tzv. Everettovu funkci  $EW(H_u, H_d)$ . Výsledný vzorec pro výpočet váhové funkce Preisachova modelu je

<span id="page-39-1"></span>
$$
W(H_u, H_d) = \frac{1}{2} \frac{\partial^2 EW(H_u, H_d)}{\partial H_u \cdot \partial H_d}.
$$
\n(4.1)

Tvorba Everettovy funkce z měřených křivek FORC je založena na následujících třech krocích:

- 1. Nalezení maxima budicí intenzity magnetického pole  $H_u = max(H)$ .
- 2. Vzorkování polarizace J klesající větve s daným krokem  $H_d$ .
- 3. Přenesení vzorků  $J(H)$  této sestupné větve smyčky na prvky trojúhelníku reprezentující daný řádek podle bodu 1, tj. dle  $H_u$ .

V prvním kroku určujeme maximum dosaženého vstupu proto, abychom mohli určit, do jakého řádku (odpovídá hodnotě  $H_u$ ) matice budeme vkládat vzorkovanou polarizaci. V případě, že tyto hodnoty nebudou odpovídat předem definovaným hodnotám os, s jakými chceme pracovat, bude nutné je převzorkovat na tuto osu, nebo je zaznamenávat pro osu s variabilním krokem intenzity magnetického pole.

V druhém kroku je ze signálu polarizace, jež je vzorkována ekvidistantně v čase, potřeba vytvořit signál, jenž bude vzorkován ekvidistantně v intenzitě magnetického

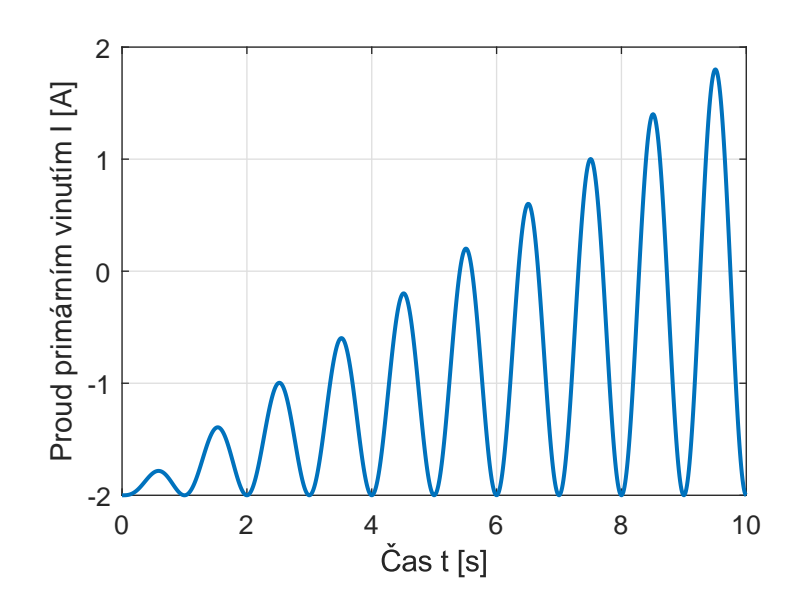

<span id="page-40-0"></span>Obrázek 4.2: Příklad proudového buzení FORC

pole. Ekvidistantní vzorkování je výhodné pro svoji jednoduchost, není ovšem úplně nutné. Model může pracovat s libovolným i proměnným krokem intenzity magnetického pole. Nutné je, aby ve všech řádcích trojúhelníku bylo dělení shodné.

Preisachův model je reprezentován trojúhelníkem, ve kterém jsou hysterony na přesně předepsaných souřadnicích. My potřebujeme určit polarizaci pro body odpovídající přesně souřadnicím těchto hysteronů. U analytického vyjádření není žádný problém vypočíst hodnotu času, ve kterém je rovna hodnota aktuální magnetické intenzity hodnotě  $H_d$  daného hysteronu. V numerickém případě je úkolem najít takový časový okamžik, který by splňoval

$$
\mathbf{H}(t_i) = \mathbf{H_d}.\tag{4.2}
$$

 $H_d$  je funkcí času, ale nemáme jeho průběh popsaný analytickou funkci a ani jej nelze aproximovat dostatečně přesně. Cistě sinusový signál, jaký bychom potřebovali pro průběh magnetické intenzity, je deformován v oblasti průchodu proudu nulou, protože proti napětí zdroje působí napětí indukovaná ve vinutí. V oblasti kolem průchodu proudu nulou je největší strmost magnetického indukčního toku.

Samotný výběr vhodné hodnoty příslušející dané intenzitě magnetického pole spočívá v tom, že jsou nalezeny indexy, jež odpovídají okolí hledané intenzity. Označíme-li si krok intenzity v modelu  $\Delta H_{digital}$ , tak budou vybrány podle následujícího kriteria

$$
0, 1 \cdot \Delta H_{digital} \leq |\mathbf{H}(d_i) - \mathbf{H}_{mereni}| \tag{4.3}
$$

Toto si můžeme dovolit pouze, je-li změna intenzity magnetického pole pozvolná. Daná podmínka je pak platná pro mnoho bodů. Samotný výběr je v Matlabu řešen funkcí find. Ta vrátí indexy, pro které je splněna podmínka, že jsou ve vzdálenosti do 10 % kroku intenzity v modelu od dan´e intenzity. Intenzita i polarizace ve stejn´em ˇcasov´em okamˇziku maj´ı stejn´e indexy. Proto m˚uˇzeme n´ami hledanou polarizaci spočítat jako průměrnou hodnotu polarizace z daných indexů. Tímto přístupem je také jako vedlejší produkt potlačován bílý šum, jehož střední hodnota je nulová. Výsledek tohoto přístupu je na obrázku [4.3,](#page-41-0) kde vlevo je kompletní jedna větev FORC a vpravo je detail kolene charakteristiky.

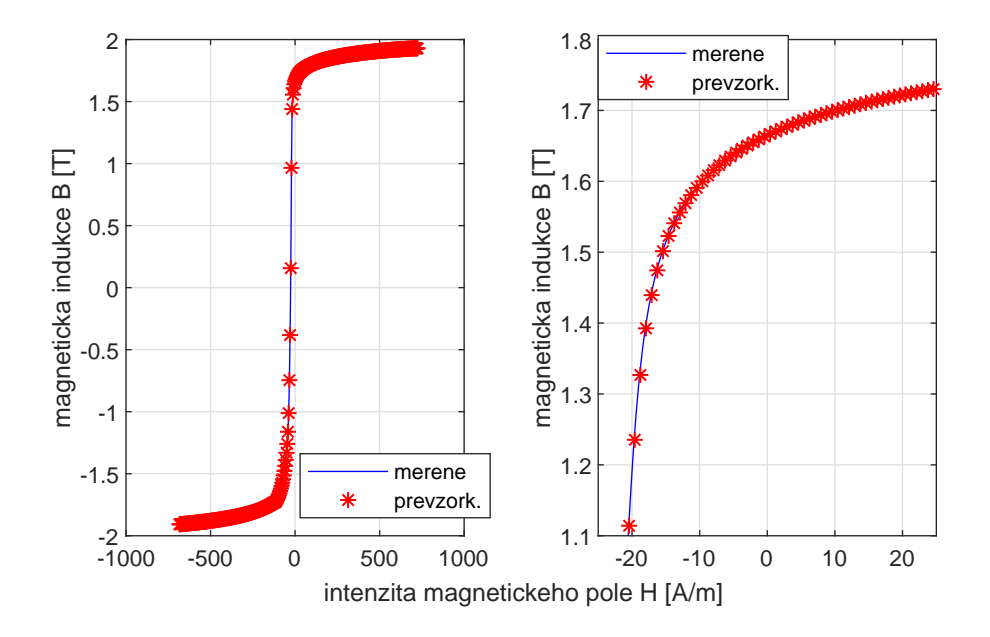

<span id="page-41-0"></span>Obrázek 4.3: Převzorkování na konstantní krok intenzity

Tímto postupem získaná závislost polarizace  $J(H_{digital})$  je přiřazena do matice reprezentující Preisachův trojúhelník tak, že je umístěna na řádek, jenž odpovídá intenzitě maxima pro danou smyčku z větví FORC. Sloupec umístění odpovídá hodnotě intenzity, pro kterou se daný bod hledal.

Derivování je v Matlabu, a celkově v numerickém pojetí, převedeno na diferenci<sup>[1](#page-41-1)</sup>. Tato operace se v prostředí Matlab vykonává funkcí  $diff$ , která vrátí rozdíly mezi jednotlivými prvky sloupců, proto je derivace v druhé ose provedena po transpozici matice hodnot. Pro dokončení výpočtu [\(4.1\)](#page-39-1) musíme prvky matice ještě podělit vzdáleností mezi kroky intenzity jak v jedné  $\Delta H_u$ , tak druhé ose  $\Delta H_d$ .

# 4.1 Měření FORC křivek s programovatelným zdrojem napětí

Zde se zaměříme na dokumentaci samotného provedení měření FORC, rozbor nedokonalostí, omezení a důvodů, kvůli kterým není pro feromagnetické materiály

<span id="page-41-1"></span><sup>&</sup>lt;sup>1</sup>Jde o nejjednodušší možný výpočet. Existují lepší způsoby, jak počítat derivaci z měřených a zašuměných dat. Prakticky ale vždy vyžadují výrazné převzorkování derivovaného signálu. V Preisachově trojúhelníku je však poměrně málo bodů na to, aby bylo možné takovouto metodu využít bez vlivu na zkreslení výsledků.

s vysokou permeabilitou používána.

Všechna měření této kapitoly byla provedena na programovatelném výkonovém zdroji KIKUSUI PCR 2000LA a měřena měřicí kartou od Natinal Instruments NI USB 6212.

Jak již bylo zmíněno, pro FORC křivky potřebujeme signál takový, jehož výchozím bodem je záporná saturace. Z tohoto bodu se potřebujeme dostat monotónně do definovaného maxima  $H_u$  příslušného dané větvi FORC. Z tohoto maxima potřebujeme provést monotónní pokles zpět do výchozího bodu saturace. Tak vytvoříme smyčku s jednou větví FORC.

K buzení FORC smyček použijeme harmonický signál. Minimální možnou frekvenci, jež nám dovoluje zdroj KIKUSUI nastavit, je 1 Hz. Stejný výchozí bod záporné saturace pro všechny generované smyčky dosáhneme nastavením ofsetu zdroje odpovídající amplitudě signálu.

# 4.2 Příprava vzorků materiálu

Měření byla provedena na toroidních vzorcích podle IEC 60404-4. Nedochází zde k okrajovým jevům v oblastech spojů magnetického obvodu např. přeplátováním tak, jak je tomu běžné u skládaných jader. Toroidní jádro je navinutá spirála, a tudíž neobsahuje přechody do jiných plechů bodově, ale plošně. Ekvivalentní vzduchová mezera je minimální. Také není potřeba řešit demagnetizační faktor jako na otevřených vzorcích.

Pro zachování co největší homogenity rozložení intenzity v rámci materiálu je nutné dodržet podmínku minimálního rozdílu vnějšího a vnitřního průměru toroidního prstence.

Vzorky byly proto vyrobeny jako toroidní transformátory, tj. jádro svíjením plechového pásu s následným ovinutím měděným vinutím. Spodní vrstva vinutí je snímací pro měření indukovaného napětí, ze kterého vypočítáváme magnetickou indukci B integrací napětí podle  $(1.10)$ , Vrchní vrstva je budicí primární vinutí. Intenzitu magnetického pole  $H$  získáme z primárního proudu podle [\(1.7\)](#page-22-1). Vinutí byla vyrobena v sekcích, aby se jejich spojováním dala ovlivnit dosahovaná intenzita a nastavit korektně podmínky měření.

Parametry transformátorů jsou pro lepší přehlednost uvedeny v tabulce [4.1,](#page-43-0) kde parametrem  $D$  je vnější průměr jádra,  $d$  je vnitřní průměr jádra,  $h$  je výškou jádra,  $l_C$  je délka střední siločáry,  $S_c$  je plocha, kterou zabírá materiál v řezu jádra, a  $Z_p$ a  $Z_s$  jsou počty závitů vinutí na primární i sekundární straně.

Z tabulky [4.1](#page-43-0) je vidět, že transformátory můžeme rozdělit do tří skupin podle velikosti jádra. První skupinu (čísla 1 až 6) nazveme velkými vzorky. Druhou skupinu 7 až 10 nazveme středními a třetí skupinu tvoří malé vzorky 11 a 12. V každé skupině je polovina jader vyžíhaná (standardní úprava prováděná po svinutí toroidních jader, kvůli zlepšení magnetických vlastností způsobených mechanickým namáháním při výrobě) a polovina není tepelně upravována.

Každý z měřených transformátorů byl zapojen na všechna primární vinutí v sérii, čímž jsme dosáhli počtu 600 (500 pro nejmenší transformátory) závitů na primární

| tr             | D<br>$ \mathbf{mm} $ | $\boldsymbol{d}$<br>$ \mathbf{m}\mathbf{m} $ | h<br>$ \mathbf{mm} $ | $\cdot$<br> m <br>$l_C$ | $\sqrt{mm^2}$<br>$S_c$ | $Z_p$ [-]     | $Z_s$ [-]   |
|----------------|----------------------|----------------------------------------------|----------------------|-------------------------|------------------------|---------------|-------------|
| 1              | 220                  | 160                                          | 30                   | 0,59                    | 864                    | $300 + 3x100$ | 6x100       |
| $\overline{2}$ | 220                  | 160                                          | 30                   | 0,59                    | 864                    | $300 + 3x100$ | 6x100       |
| 3              | 220                  | 160                                          | 30                   | 0,59                    | 864                    | $300 + 3x100$ | 6x100       |
| $\overline{4}$ | 220                  | 160                                          | 30                   | 0,59                    | 864                    | $300 + 3x100$ | 6x100       |
| 5              | 220                  | 160                                          | 30                   | 0,59                    | 864                    | $300 + 3x100$ | 6x100       |
| 6              | 220                  | 160                                          | 30                   | 0,59                    | 864                    | $300 + 3x100$ | 6x100       |
| 7              | 135                  | 125                                          | 24,3                 | 0,59                    | 116                    | 100,200,300   | 100,200,300 |
| 8              | 135                  | 125                                          | 24,3                 | 0,59                    | 116                    | 100,200,300   | 100,200,300 |
| 9              | 135                  | 125                                          | 24,3                 | 0,59                    | 116                    | 100,200,300   | 100,200,300 |
| 10             | 135                  | 125                                          | 24,3                 | 0,59                    | 116                    | 100,200,300   | 100,200,300 |
| 11             | 85                   | 80                                           | 10                   | 0,259                   | 25                     | 100,100,300   | 300,100     |
| 12             | 85                   | 80                                           | 10                   | 0,259                   | 25                     | 100,100,300   | 300,100     |

<span id="page-43-0"></span>Tabulka 4.1: Parametry toroidních vzorků

straně. Počet závitů na straně sekundárního vinutí byl volen tak, aby byl plně využit rozsah měřicí karty, tj.  $\pm 5$  V. Délka střední siločáry, kterou potřebujeme na určení intenzity magnetického pole podle  $(1.7)$ , je vypočtena jako obvod kružnice s průměrem střední hodnoty vnějšího a vnitřního průměru vzorku.

Plocha průřezu jádra není určena pouze z vnějších geometrických rozměrů jádra. Použita byla korekce činitele plnění, tj. počítá i s izolační vrstvou plechů s nerovnostmi po svinutí vzorku. Výrobce materiálu po dotazu uvedl, že na plechu je izolační vrstva taková, aby splňovala kriteria normy. Výrobce ale není schopen udržet přesnou tloušť ku vrstvy, a proto se může pohybovat mezi 20 a 25  $\mu$ m.

Pro zpřesnění jsme si nechali udělat snímek řezu jádra pomocí mikroskopu, abychom mohli určit počet vrstev a z rozměrů jádra odečíst tloušťku izolace. Měření ale nebylo možné provést dostatečně přesně, abychom zpřesnili předchozí údaj výrobce.

Jelikož jsme nezjistili přesnou tloušťku vrstvy, hledali jsme průřez plechu pomocí jeho hustoty. Objem, který vyplňuje jádro, snadno spočítáme z objemu válce. V tabulkách [\[3\]](#page-112-3) je uvedena hustota oceli 7800  $kg/m^3$ . Ze zvážení jádra a objemu, jsme dospěli k závěru, že při zanedbání hmotnosti izolační vrstvy je jádro v 94,5 % objemu. Proto musíme uvažovat plochu jádra podle

$$
S_c = 0,945h(D - d)/2,
$$
\n(4.4)

kde  $S_c$  je plocha, kterou zabírá aktivní železo, h je výška jádra, D je vnější průměr jádra a d je vnitřní průměr jádra. Takto spočítaná plocha jádra je uvedena v tabulce [4.1.](#page-43-0) Tímto jsme získali poslední konstantu do vzorců  $(1.10)$  a  $(1.7)$ .

#### 4.3 Měřicí aparatura

Obrázek [4.4](#page-44-0) zobrazuje měřicí aparaturu. Z měřeného materiálu je vyroben toroidní transformátor TR, který obsahuje primární a sekundární vinutí, jejichž rozložení

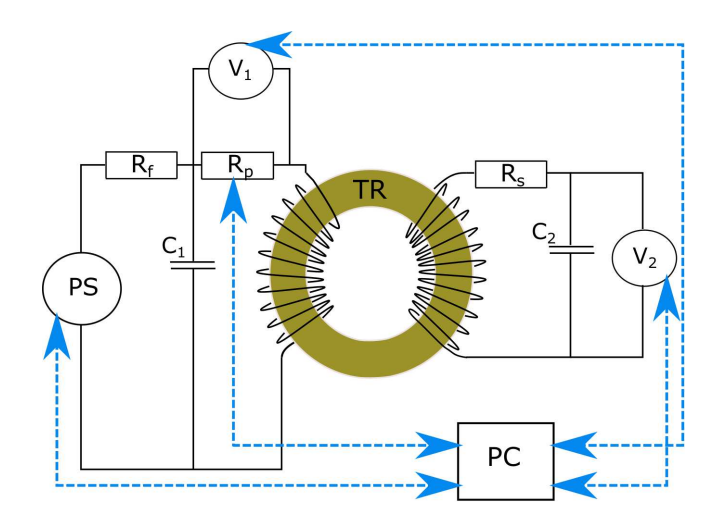

<span id="page-44-0"></span>Obrázek 4.4: Schéma měřicí aparatury

na toroidním jádře je rovnoměrné pro primární vinutí, tj. vývody jsou na jednom místě. Sekundární vinutí je rozděleno do sekcí, jež nejsou na jádře rozloženy rovnoměrně, ale jsou namotány jen na části kruhu. Spojení vinutí bylo provedeno tak, aby buzení jádra bylo co nejrovnoměrnější po obvodu vzorku.

Na sekundární straně transformátoru je zapojen RC filtr, jenž slouží na odfiltrování vysokofrekvenčního rušení, které se do sekundárního vinutí indukuje ze spínaného zdroje, jenž je v napájecí části zdroje PS [\[74\]](#page-118-0). Toto rušení má frekvenci zhruba 44 kHz. Filtrovaný signál je přiveden na vstup měřicí karty NI USB6212. Signál z této karty je zpracováván v PC, kde se provádějí všechny korekce ofsetu a driftu pro korektní numerickou integraci a získání výsledné magnetické indukci podle [\(1.10\)](#page-22-0). Měřicí karta NI USB-6212 je 16bitovým AD převodníkem s rozsahem nastaveným na  $\pm 5$  V, jejíž přesnost je 1,42 mV pro plný rozsah.

Na primární straně transformátoru se nachází programovatelný napájecí zdroj KIKUSUI PCR 2000LA, který generuje potřebné průběhy pro metodu FORC. Napětí ze zdroje je filtrováno dolnopropustním filtrem prvního řádu tvořeného rezistorem  $R_f$  a kondenzátorem  $C_1$ . Účelem toho filtru je odstranit všechny frekvence nad 50 Hz, které by u obvodu napájeného frekvencí 1 Hz neměly být obsaženy.

Programovatelný zdroj PS je napěťovým zdrojem. Měřený vzorek je ale nelineární v okolí oblasti průchodu napětí nulou. Pro měření FORC smyček potřebujeme definovat intenzitu magnetického pole, tj. vnucovat do obvodu proud místo napětí. Zdroj "pseudoharmonického" proudu vytvoříme z napěťového PS pomocí předřazení vhodného sériového rezistoru. Toto řešení není ideální. Obvod potřebujeme budit značným proudem k přiblížení se saturaci, to znamená, že požadujeme malou hodnotu rezistoru. Pro co nejvěrnější náhradu proudového zdroje zdrojem napěťovým, se požaduje co největší napětí zdroje a co největší odpor předřazeného rezistoru. Pro použitý zdroj PS jsou limitní hodnoty: amplituda napětí 425 V, proud 10 A.

Cílem FORC měření je kvazistatické měření. Vířivé proudy mají odlišný charakter chování a snažíme se je v modelu hystereze eliminovat a do simulace je do-

plnit paralelním modelem. Vířivé ztráty jsou úměrné kvadrátu frekvence. Ideálně bychom měli měřit hysterezní smyčku staticky, aby byly vířivé proudy nulové. V tom případě by ale nebyla použitelná indukční metoda měření polarizace, resp. indukce. Proto měříme při 1 Hz, kde jsou ztráty 250krát menší než při standardním použití u síťových transformátorů na 50 Hz.

Typický průběh proudu a napětí v obvodu s feromagnetikem je na obrázku [4.5.](#page-45-0) Napětí zde je již příliš vysoké a měřicí karta jej saturuje (test vhodného počtu závitů sekundárního vinutí).

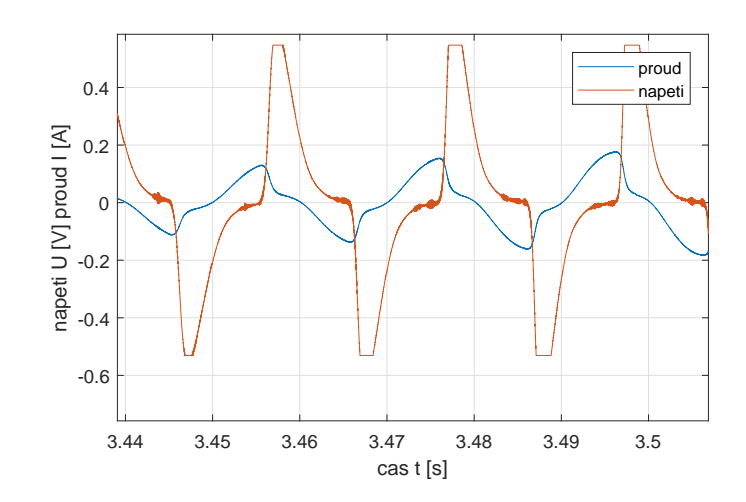

<span id="page-45-0"></span>Obrázek 4.5: Průběhy napětí a proudu ve vinutí transformátoru

Proud primárním budicím vinutím není měřen přímo pomocí proudových sond. Pro měření na 1 Hz jsou vhodné např. kompenzované proudové sondy s Hallovým elementem, které měří od 0 Hz, tedy i DC složku. Stabilita ofsetu dostupných sond PR 30, HZ 56 a PAC 12 dostupných na TUL ale není dlouhodobě dobrá a vykazuje značný teplotní drift. To vyžaduje kalibraci ofsetu před každým měřením. Navíc sondy zanášejí do signálu přídavný šum.

S výhodou byla proto použita nepřímá metoda, kdy je proud počítán podle Ohmova zákona z úbytku napětí na rezistoru. Pro měření byl využit sériově zapojený rezisor  $R_p$ , na který jsme připojili programovatelný rezistor **MEATEST M192A**. Ten se vyznačuje programově nastavitelnou a přesnou kalibrovanou hodnotou 0,1 % a nízkým teplotním driftem pod 10 ppm/K [\[4\]](#page-112-4).

Rozumný proud s mírnou rezervou na zdroji a geometrie velkých vzorků vede na maximální intenzitu pole 3 kA/m. 12bitový DDS generátor PS a rezerva využití rozsahu vedly na velikost kroku intenzity při měření 3,  $3\overline{3}$  A/m, což odpovídá 1800 křivek FORC v rámci Preisachova trojúhelníku. Příklad hysterezní smyčky ma-teriálu M165-35S je vidět na obrázku [4.6.](#page-46-0) Koercitivní síla je zhruba 30 A/m. Pro námi zvolený krok 3,  $3\overline{3}$  A/m je pro tuto smyčku ve strmé oblasti cca 18 FORC oběhů. Menšího kroku v daném rozsahu intenzit nelze dosáhnout s daným typem zdroje, protože neumí nastavovat amplitudu jemněji než po 0,1 V.

Tento krok je poměrně veliký a bylo by dobré použít mnohem menší. Mimo potřeby jiného vybavení nebo technicky náročného přepínání rozsahů v průběhu

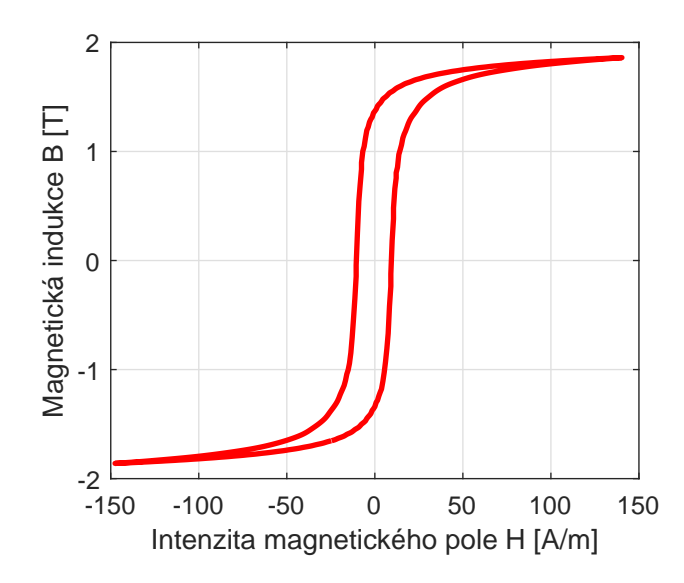

<span id="page-46-0"></span>Obrázek 4.6: Hysterezní smyčka materiálu

měření by to ovšem vedlo k neúměrné časové náročnosti zvýšením doby výpočtu. Při vyhodnocení se jedná o operace s maticemi a jejich výpočetní náročnost je řádu  $On^2$ . Výpočetní náročnost tedy roste kvadraticky.

Použitá měřicí karta National Instruments USB 6212 disponuje pouze jedním AD převodníkem, jenž může být multiplexován až na 16 kanálů se společnou zemí nebo na 8 diferenciálních kanálů. Zde využíváme zapojení se společnou zemí, protože činitel potlačení souhlasných signálu CMRR je 100 dB. Karta je schopna vzorkovat rychlostí až 400 kS/s. My jsme použili dva signály a vzorkujeme maximálním možným kmitočtem, čímž získáme data o 200 k $S/s$  na každý ze signálů.

## 4.4 Odstranění ofsetu

Samotná měřicí karta má svůj ofset a další ofset a drift nám vytváří celý měřicí řetězec. Při měření FORC byla využita post-korekce na naměřených datových vektorech. S výhodou totiž můžeme využít specifik průběhu FORC, proto doplníme před a za užitečnou část signálu ještě část konstantní úrovně signálu. Tím dosahujeme zvolené výchozí saturace. Jelikož je tento signál konstantní v čase, musí podle Faradayova indukčního zákona [\(1.8\)](#page-22-2) být nulové indukované napětí v sekundárním vinutí. Když víme, co musí z řetězce vystupovat, zjistíme, jak můžeme korigovat získaný signál na signál očekávaný na základě fyzikálních předpokladů.

Na obrázku [4.7](#page-47-0) je průběh intenzity magnetického pole během měření jedné smyčky FORC. Umyslně není použit jeden průběh s mnoha rostoucími smyčkami. Měřený signál byl vektorem tak dlouhým, že by byl problém s jeho zpracováním v softwaru Matlab. Navíc by dlouhá doba záznamu neumožňovala efektivně korigovat drift ofsetu.

Proto jsou jednotlivé smyčky FORC rozděleny do samostatných souborů tak,

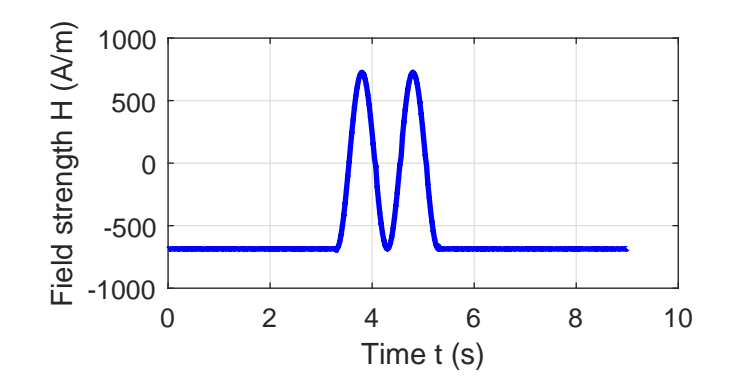

<span id="page-47-0"></span>Obrázek 4.7: Časový průběh intenzity ve FORC měření

že v každém souboru je pouze jedna smyčka. Měřený signál obsahuje konstantní část signálu v záporné saturaci, poté následují dva oběhy magnetizační smyčky. Vložení druhého oběhu je zde navíc. Umožní nám jednodušeji vyhledat koncový  $\check{\mathbf{u}}$ usek sestupné větve FORC. Díky driftům a magnetické viskozitě totiž signál neustále mírně "uplavává" a hledání konce přechodu do DC složky je za těchto podmínek<br>koncelikovená komplikované.

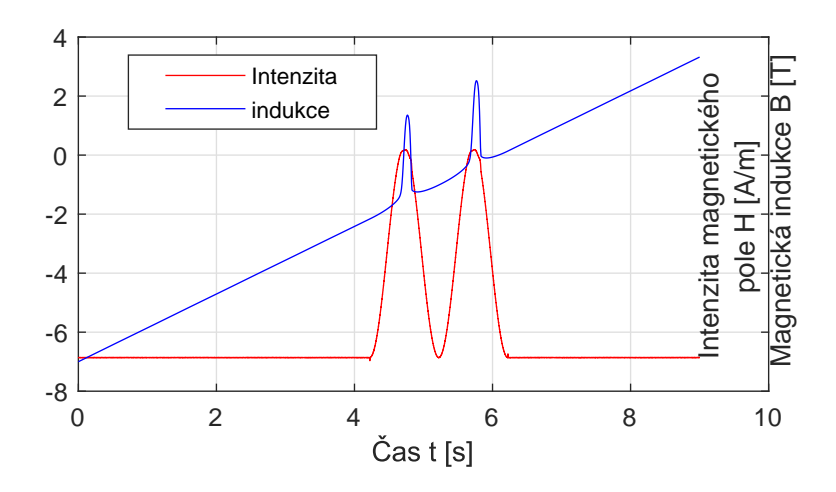

<span id="page-47-1"></span>Obrázek 4.8: Casový průběh intenzity a indukce

Ofset měřicího řetězce způsobí to, že počáteční hodnota indukce se liší od konečné hodnoty indukce. Tento efekt je vidět na obrázku [4.8,](#page-47-1) kde indukce vlivem ofsetu lineárně narůstá. Ofset můžeme díky konstantním úsekům korigovat odečtem konstanty od sekundárního napětí, kterou získáme derivací lineárního úseku signálu. Touto korekcí se zbavíme lineárního driftu indukce. Výsledek tohoto snažení je na obrázku [4.9.](#page-48-0) V signálu napětí jsou patrné krátké rušivé pulsy na začátku a konci harmonické části průběhu. Ty jsou způsobeny nedokonalostí DDS generátoru použitého PS.

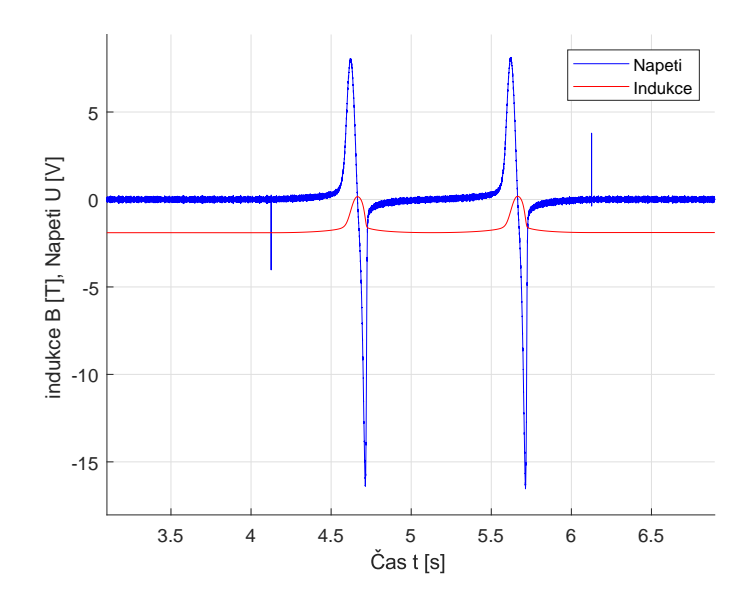

<span id="page-48-0"></span>Obrázek 4.9: Časový průběh sekundárního napětí a vypočtené indukce po korekci ofsetu

# 4.5 Identifikace rušivých signálů a analýza šumu

Bohužel v detailu, který je nejlépe vidět na smyčkách s nízkým rozkmitem intenzity magnetického pole, se objevuje rušivý trojúhelníkový signál. Situaci zachycuje obrázek [4.10.](#page-48-1) Rušivý signál je navíc doplněn nepravidelným driftem, jenž není možné systematicky odstranit. Průběh takovéhoto driftu je vidět na druhé části obrázku, tj. mezi 5. a 9. sekundou.

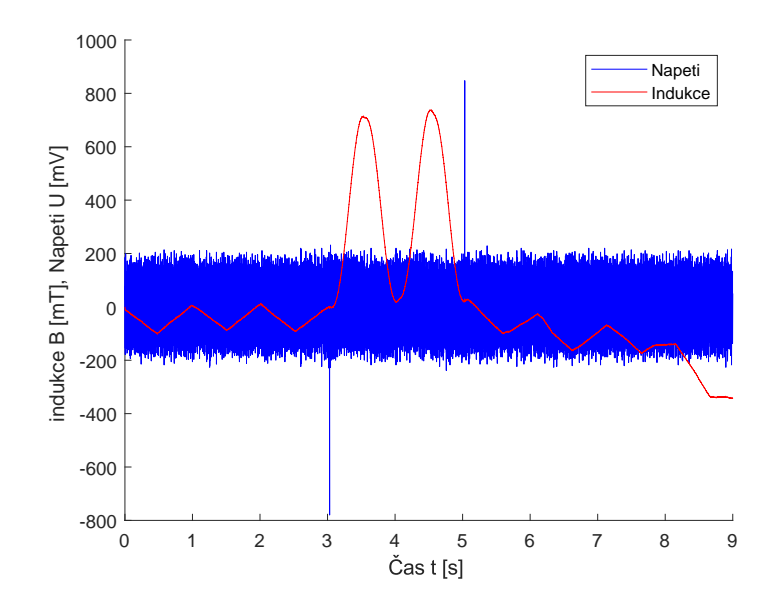

<span id="page-48-1"></span>Obrázek 4.10: Časový průběh intenzity a indukce — detail zvlnění

Podrobným průzkumem bylo zjištěno, že tento signál pochází od zvlnění napájecího napětí měřicí katy NI USB 6212 [\[78\]](#page-119-0). Ta je napájena po USB kabelu se značným úbytkem napětí. Na kartě bliká stavová LED dioda signalizující připojení k ovladačům. Perioda 1 s jejího blikání je v měřeném signálu obsažena. Rušení je viditelné až po odfiltrování bílého šumu např. klouzavým průměrem s délkou okna 100. Tento jev je zaznamenán i v případě, že není připojen zdroj Kikusui. Tento filtrovaný signál je zobrazen na obrázku [4.11.](#page-49-0) Toto rušení není na rozdíl od bílého šumu potlačováno integrací při výpočtu indukce, viz [\(1.10\)](#page-22-0).

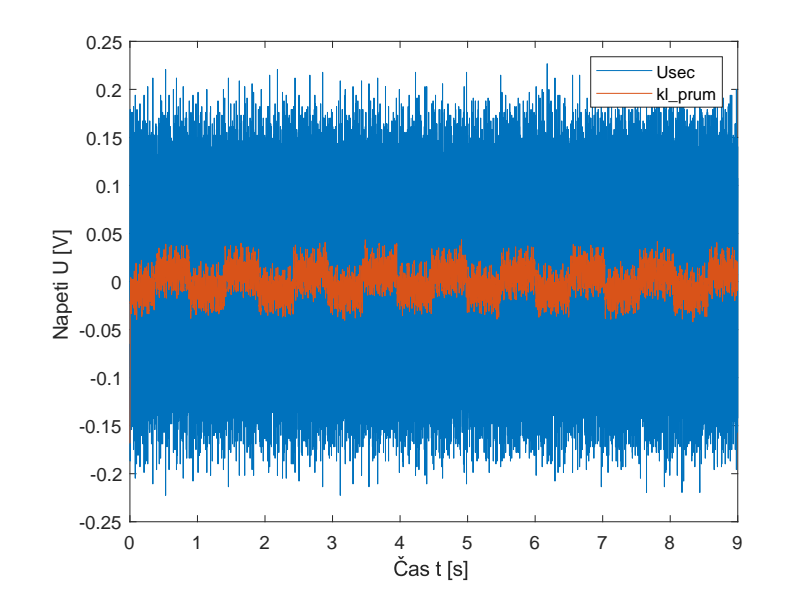

<span id="page-49-0"></span>Obrázek 4.11: Časový průběh sekundárního napětí a jeho filtrace

Pro lepší představu o charakteru šumu a dalších EMI rušeních byla provedena frekvenční analýza, viz obrázek [4.12](#page-50-0). Spektrum má rozlišení 0,5 Hz. Je vidět, že nejsilnější rušení je v oblasti kolem 50 kHz [\[76,](#page-118-1) [77\]](#page-119-1). Toto rušení pochází od spínací frekvence interního napájecího zdroje KIKUSUI. Druhé nejsilnější rušící frekvence jsou v oblasti kolem 1,5 kHz. Tyto frekvence je možné odfiltrovat dolnopropustním filtrem, neboť pracovní signál obvodu 1 Hz, i když silně zkreslený nelinearitou obvodu, zde nebude mít významné harmonické komponenty.

Třetí nejsilnější signál je dán rušením z elektrické přenosové soustavy. Jeho frekvence 50 Hz leží blízko frekvence měřeného signálu. Není snadné ji efektivně odfiltrovat dolnopropustním filtrem bez poškození užitečného signálu. Zarušení signálu proudu je komplikované a je k němu potřeba velké množství energie. Rušení na proudovém signálu je dáno způsobem měření, kdy z bočníku je veden napěťový signál do měřicí karty.

Zvolený mechanismus potlačení 50 Hz signálu je založen na Fourierově frekvenční analýze (FFT). Z FFT získáme pro rušivou frekvenci její fázi a amplitudu. Z těchto informací vygenerujeme korekční signál pro proud i pro napětí. Tyto korekční signály odečteme od měřených signálů, čímž dojde k potlačení jedné jediné frekvence spektra. Jde tedy o pásmovou zádrž realizovanou FFT filtrem. Výsledek

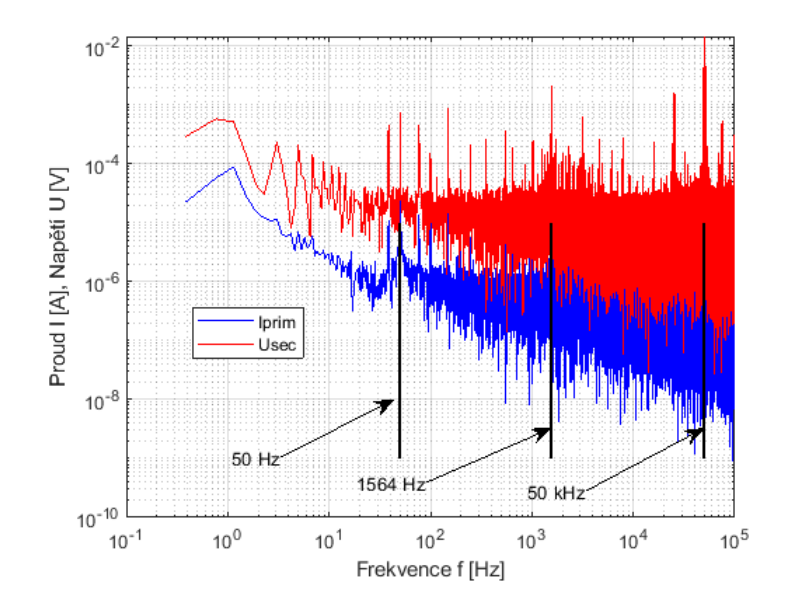

<span id="page-50-0"></span>Obrázek 4.12: Frekvenční spektra primárního proudu a sekundárního napětí

této operace je na obrázku [4.13,](#page-50-1) kde je zobrazen pouze výřez, protože na celém signálu je 500 period, a tudíž by výsledek nebyl přehledný. Výsledný signál na zobrazeném časovém úseku by měl být konstantní.

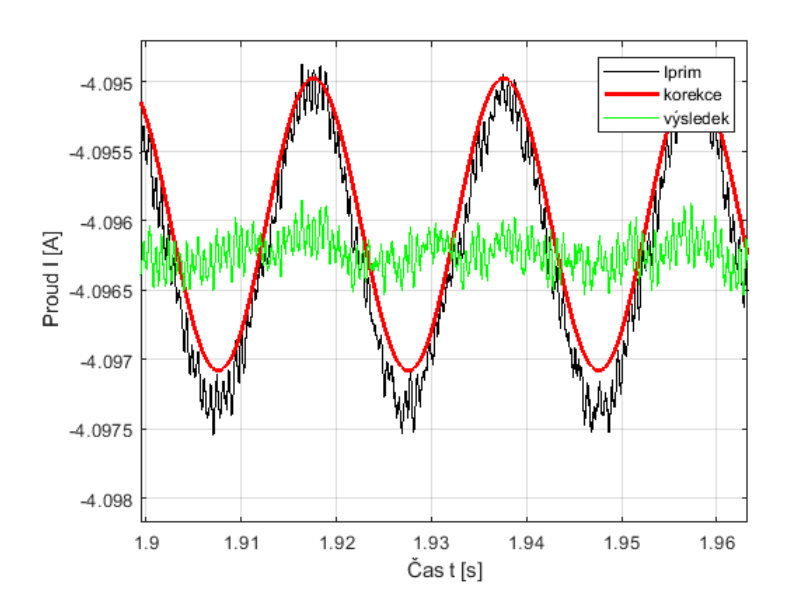

<span id="page-50-1"></span>Obrázek 4.13: Odstranění rušení síťového kmitočtu

Spodní část spektra roste díky růžovému  $(1/f)$  šumu a je neodstranitelná. Odfiltrovaný signál je dále zpracováván podle vzorců [\(1.7\)](#page-22-1) a [\(1.10\)](#page-22-0) k získání

smyček FORC. V rovnici [\(1.10\)](#page-22-0) vystupuje ještě konstanta  $B_0$ , která určuje hodnotu v saturovaném stavu. Pro určení konstanty  $B_0$  je zde použita metoda, jež je založena na symetrii hysterezní smyčky. Symetrie platí jen u smyček, které zasahují

do obou saturovaných stavů. Touto metodou byla určena indukce v jádře transformátoru v záporně saturovaném stavu -1,92 T. Pro ostatní menší smyčky FORC předpokládáme, že bude  $B_0$  stejné.

Hysterezní smyčky, jež vycházejí ze záporné saturace, jsou na obrázku [4.14.](#page-51-0) Pro přehlednost je zobrazena každá desátá smyčka a to pouze výřezem kolem strmé oblasti.

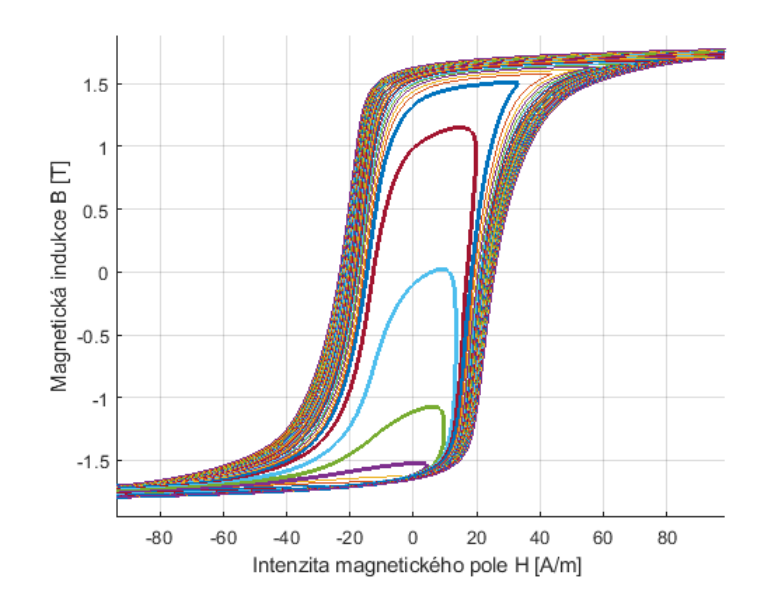

<span id="page-51-0"></span>Obrázek 4.14: Změřené smyčky FORC ve strmé části

Data zobrazená na obrázku [4.14](#page-51-0) vypadají na první pohled korektně. Začnemeli ovšem data důkladněji analyzovat, dostaneme se hned k několika nedostatkům. Tyto nedostatky se dají v zásadě rozdělit na čtyři skupiny:

- neuzavřené hysterezní smyčky,
- $\bullet$  nedostatečná počáteční saturace,
- $\bullet$  oblé vrcholy smyček,
- neuspořádaná maxima indukcí.

## 4.6 Neuzavřené hysterezní smyčky

Po korekci ofsetu měřicího řetězce by měly být měřené smyčky FORC uzavřeny. Měly by opět končit v záporné saturaci. K danému uzavření nedochází a konec smyčky se liší od výchozího bodu o cca 3 až 7 mT. Jde o chyby  $< 0.2\%$  z rozsahu. Tyto chyby vznikají částečně nedostatečnou počáteční saturací, která bude diskutována níže, a 1/f šumem, který kvůli obsahu nízkých frekvencí není zcela odstraněn korekcemi ofsetu.

Na první pohled by se mohlo zdát, že váhová funkce nebude příliš poškozená. Bohužel chyby jsou u odvěsny Preisachova trojúhelníku. Zatímco relativní změny prvků váhové funkce na odvěsně způsobené neuzavřením smyček jsou vůči celkové sumě prvků váhové funkce malé, tak relativní změny vůči sousedním prvkům jsou obrovské. Korektní simulace minoritních smyček v této oblasti nebude možná. Jedno z řešení je představeno v závěrečné části této kapitoly a spočívá v uplatnění symetrie váhové funkce.

#### 4.7 Nedostatečná počáteční saturace

Mnohem problematičtěji působí druhý bod, tj. nedostatečná saturace v počátku měření. Saturační intenzita magnetického pole je stanovena na  $-3$  kA/m. Při vyšší hodnotě (bráno absolutně), je nutný vyšší počet měření, aby byl zachován krok  $\Delta H$  stejné velikosti. Při použití většího počtu měření by vzrostla už tak vysoká výpočetní náročnost.

Hodnota saturace, která by kompletně zpolarizovala celý materiál, by měla být  $> 1500 \text{ kA/m}$ . Této hodnoty na měřeném vzorku takto malých rozměrů nelze s běžným Cu vinutím v kvazistatickém módu měření dosáhnout.

Nedostatečná saturace se projevuje, především ve spojení s magnetickou visko-zitou<sup>[2](#page-52-0)</sup> tím, že výchozí vnitřní stav materiálu není při měření jednotlivých FORC smyček stejný. Výchozí poloha doménových stěn a stočení domén se různí. Důsledkem je, že všechny měřené smyčky už v prvotní rostoucí fázi nejdou po jediné trajektorii. Samotná nedostatečně hluboká saturace se projeví tím, že hysterezní smyčka je o nějakou část, která odpovídá zbylým doménám, jež nejsou polarizovány stejným směrem, posunuta [\[79\]](#page-119-2). Protože není měřena indukce v počátečním stavu přímo, ale je stanovena ze symetrie majoritní smyčky, nastává tímto způsobem proměnlivý ofset měřených dat jednotlivých smyček.

Pro nedostatečnou saturaci byla provedena simulace jejího chování. Pro simulaci byla v Preisachově trojúhelníku vyčleněna podoblast uvnitř trojúhelníku, jenž tvoří také rovnostranný pravoúhlý trojúhelník, ale má odlišné saturační meze. Meze  $H$ trojúhelníku pokrývají celý rozsah možných hodnot od záporné ke kladné saturaci. Limity vstupních hodnot modelu jsou dány plnou saturací  $(\pm H_{sat})$  — teoreticky můžeme uvažovat H i nekonečné. Vnitřní oblast trojúhelníku je opět trojúhelníkem. Jde o rovnoramenný trojúhelník, který je umístěn uvnitř velkého trojúhelníku tak, že může popisovat samostatný Preisachův model. Tento malý Preisachův trojúhelník popisuje pouze stavy, které můžeme vyvolat v materiálu zvolenou měřicí aparaturou, jeho limity vstupních hodnot jsou dány  $H_{min}$  a  $H_{max}$ .

Situaci nedostatečné saturace zachycuje obrázek  $4.15(a)$  $4.15(a)$ , ve kterém je naznačeno, že oblast malého trojúhelníku je ovladatelná buzením aparatury a oblast označená otazníkem je nedostupná a neznámá.

Ve druhé části obrázku [4.15\(](#page-53-0)b) je naznačena oblast, kterou nemůžeme signálem aparatury ovládat, jako demagnetizovaná. Při tomto rozložení nedojde k žádné

<span id="page-52-0"></span><sup>&</sup>lt;sup>2</sup>Magnetická viskozita je jev, kdy dochází ke změně magnetické indukce poté, co je ukončena změna intenzity magnetického pole.

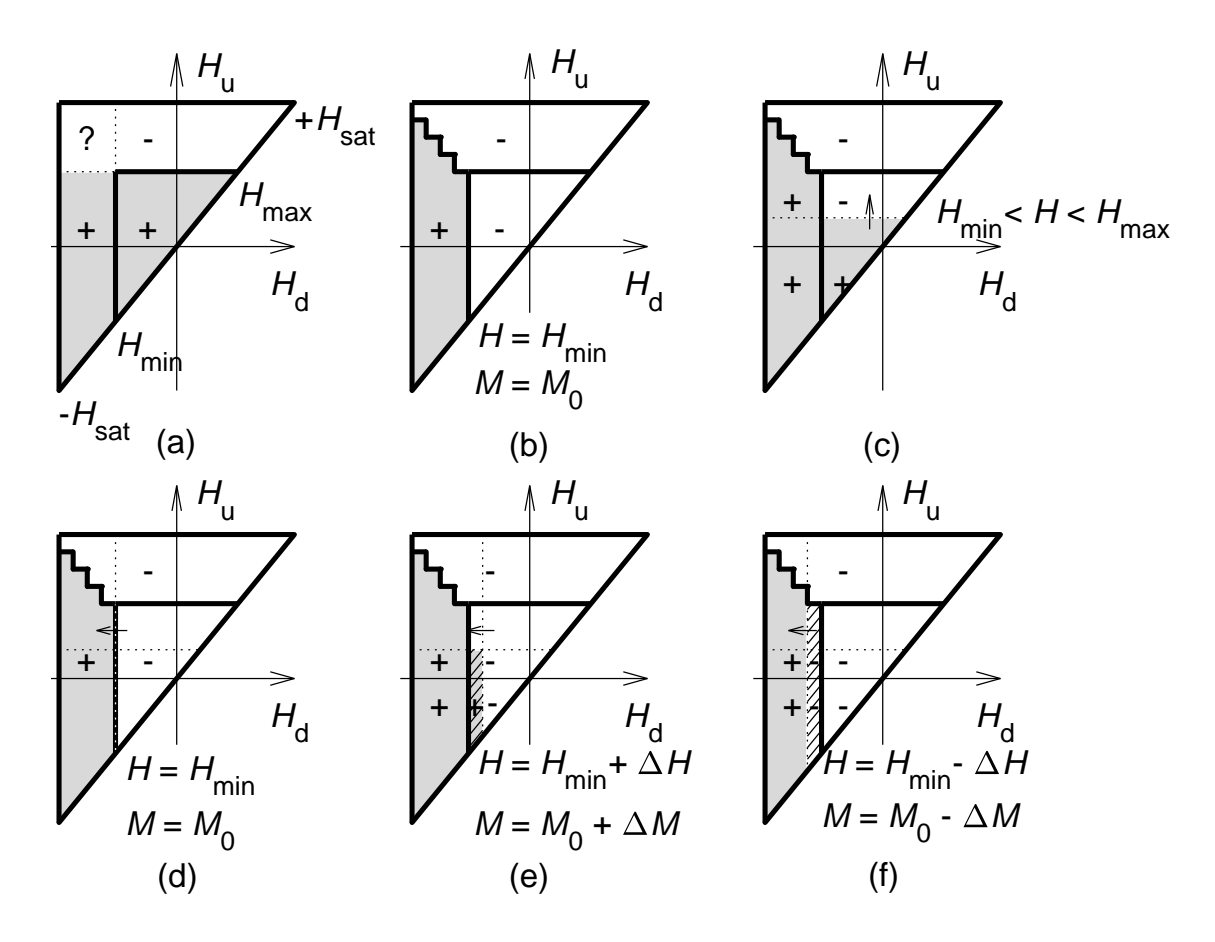

<span id="page-53-0"></span>Obrázek 4.15: Posuny hranice magnetizace při nedostatečné saturaci

změně, kterou bychom nebyli schopni pomocí signálů aparatury vrátit.

Standardní chování modelu popisují ještě části obrázku [4.15\(](#page-53-0)c) a  $(d)$ , na nichž je znázorněn postup monotónního růstu do maxima FORC smyčky a monotónní pokles do výchozího stavu. Pro tyto dané kombinace nenastane případ, kdy by došlo k překročení vstupní intenzity kterou můžeme aparaturou vrátit.

Cásti obrázku  $4.15(e)$  $4.15(e)$  a (f) znázorňují reálné situace, kdy vlivem šumu, ofsetu nebo jiných nedokonalostí experimentu dojde k neúplnému saturování (případ  $(e)$ ) nebo naopak (situace  $(f)$ ) k překročení hodnoty technické saturace a k dalšímu zápornému zpolarizování části materiálu mimo další dosah signálů aparatury.

Na obrázku [4.16](#page-54-0) jsou vykresleny dvě hysterezní smyčky. Obě jsou výsledkem modelu, kde jsou upravovány počáteční hodnoty polarizace v Preisachově trojúhelníku. Tato simulace má ověřit předpoklad problematického chování způsobeného nedostatečnou saturací materiálu. První smyčka (šedá) znázorňuje majoritní smyčku, která je popsána od mezních hodnot vstupní intenzity. Druhá smyčka (čárkovaně) je smyčka, kde rozsah vstupních intenzit je dán možnostmi aparatury. Z tohoto obrázku je patrné, že křivka v začátku (bod A) nejde až do bodu B po majoritní smyčce. Od bodu B již došlo k pohlcení šumovým signálem zpolarizovaných částí v Preisachově trojúhelníku. Do bodu C došlo k překlopení všech hysteronů, jež mají úroveň  $H_u$  nižší nebo rovnu intenzitě odpovídající tomuto bodu. Od tohoto

bodu do bodu D byla monotónně snižována vstupní intenzita magnetického pole. V bodu D jsme dosáhli stejné vstupní intenzity, jako ve výchozím stavu. Indukce, která těmto bodům odpovídá, nemusí být stejná, neboť záleží na tom, jak je nastaven počáteční stav ve velkém trojúhelníku. V insetu obrázku je navíc naznačena šedě oblast, kterou tímto oběhem změníme, ale nemůžeme ji účinně ovládat. Tato oblast pak přes svoji příslušnou váhovou funkci způsobí rozevření smyčky o  $\Delta B$ . Nedostatečné zpolarizování a způsob zpracování signálů zapříčiní, že smyčky budou celé o tento rozdíl ∆B posunuty, neboť výchozí bod je pro tuto integrační metodu stanoven pevně.

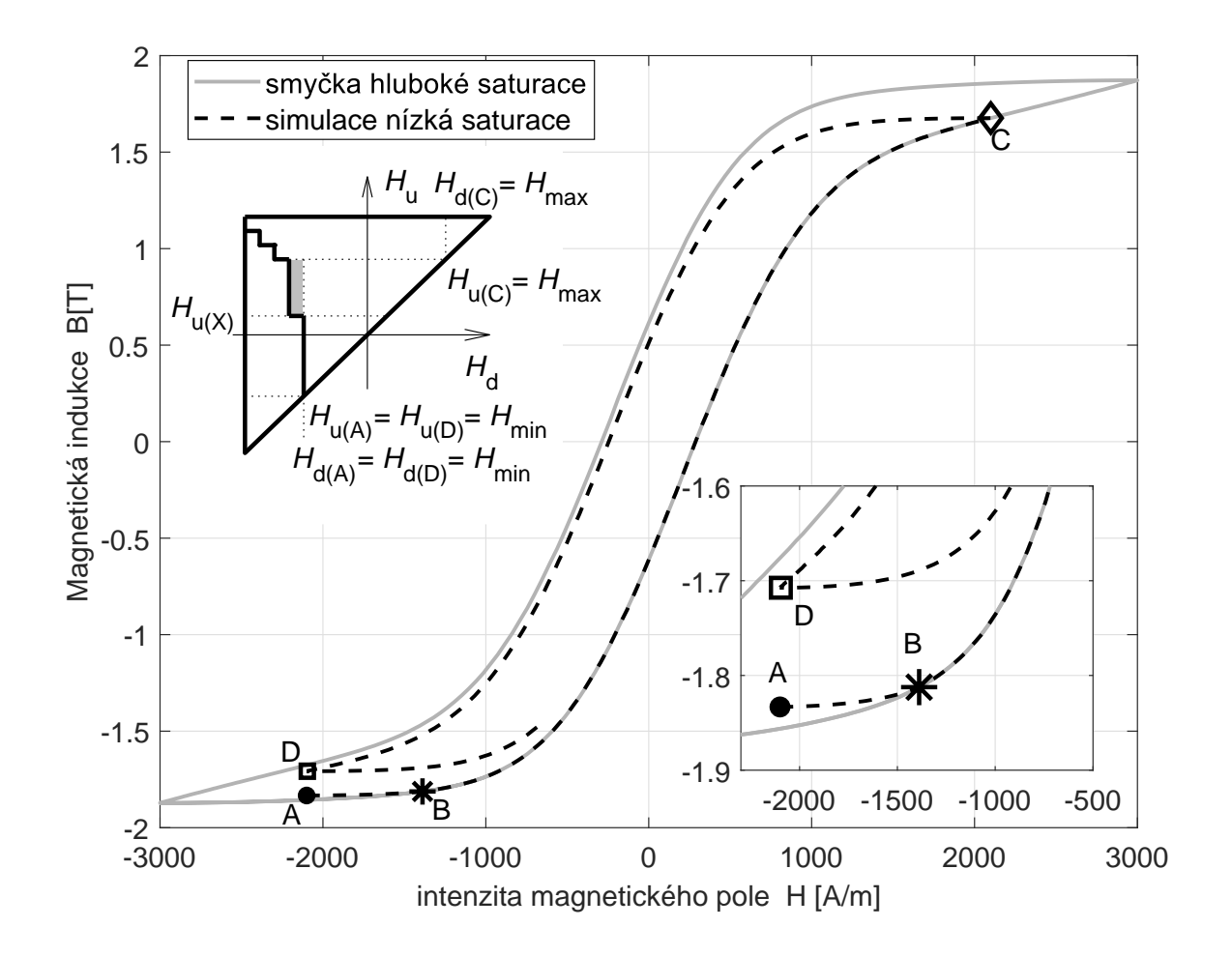

<span id="page-54-0"></span>Obrázek 4.16: Posuny smyčky vlivem nedostatečné saturace v počátku

## 4.8 Oblé vrcholy smyček

Třetím bodem seznamu je předpoklad, že měřené smyčky FORC mají "ostrá"<br>vince tele islaje můžeme svidžt na tecnetislám skuželm 4.1. Při mžžení svěmy kale maxima tak, jak je můžeme vidět na teoretickém obrázku [4.1.](#page-39-0) Při měření ovšem byly naměřeny smyčky, které nemají maximum indukce ve stejném časovém bodě jako

maximum intenzity magnetického pole, viz obrázek [4.14.](#page-51-0) Vrcholy smyček končící především ve strmé části majoritní smyčky jsou značně zaoblené. Se změnou směru budicí intenzity se ve vrcholech těchto strmých částí smyček výrazně mění strmost  $dB/dH$ . Silně se tak mění frekvenční obsah veličin.

První hypotézou důvodu těchto zaoblení vrcholů smyček byly vířivé proudy. Vířivé proudy jsou vyvolány proměnným magnetickým polem a působí proti poli, které je vyvolalo. Tato úvaha byla podrobena ověření pomocí simulace. Model vířivých proudů byl buzen intenzitou z dat měření FORC smyček. Výstupem modelu vířivých proudů je přímý ekvivalent proudu, který bylo nutné odečíst od proudu primárním vinutím. Tento vířivý proud dosahoval pro danou konfiguraci vzorku a podmínky měření maxima cca 0,05 mA. Takto malý proud nezpůsobí změnu tvaru smyček o více než  $0.07$  A/m. Jak je vidět na obrázku [4.17,](#page-55-0) posun mezi maximem intenzity a indukce je cca 5 A/m, tedy o tři řády vyšší, než by odpovídalo vířivým proudům.

Na obrázku [4.17](#page-55-0) je také doplněná sporná část smyčky černou křivkou, která ukazuje, jak bude do Everettovy plochy doplněna oblouková část smyčky. Použití přímých měřených dat není možné. Důvodem je předpoklad pouze kladných hodnot váhové funkce. Záporné hodnoty váhové funkce jsou pro model nepřípustné, protože by se chovaly jako smyčky s prohozenými  $H_u$  a  $H_d[49, 71]$  $H_d[49, 71]$  $H_d[49, 71]$  $H_d[49, 71]$ .

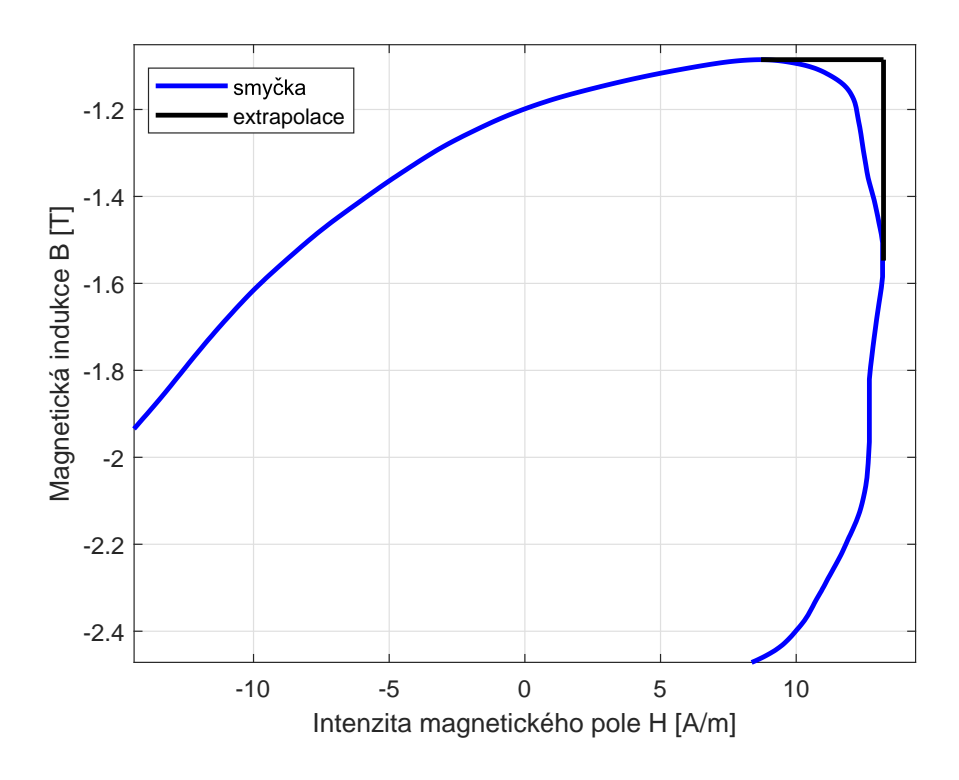

<span id="page-55-0"></span>Obrázek 4.17: Oblouk ve vrcholu smyčky

Druhou hypotézou byla magnetická viskozita (magnetic viscosity, magnetic  $after effect)[48, 10]$  $after effect)[48, 10]$  $after effect)[48, 10]$  $after effect)[48, 10]$ . Jde o časovou závislost magnetické polarizace. Nejzřetelněji se projevuje, pokud provedeme skokovou změnu intenzity nebo ukončíme déletrvající

postupnou změnu intenzity. Lze očekávat, že polarizace materiálu bude za intenzitou zpožděná. Důvodem jsou vířivé proudy a také konečná rychlost posunu Blochových stěn krystalem. Tato rychlost je ovšem velmi vysoká a souvisí s lokálním vznikem vířivých proudů okolo doménové stěny. Praktické experimenty ovšem ukazují, že časová konstanta zpoždění polarizace za intenzitou je v řádech až desítek i stovek sekund.

Podstatou magnetické viskozity je odblokování doménových stěn zaseknutých na lokálních překážkách v mřížce materiálu energií dodanou tepelnými kmity. Aktivační energie dodaná z tepelných kmitů se obvykle vyjadřuje jako statistická funkce a jejím klíčovým parametrem je teplota. Principiálně se magnetický materiál snaží maximalizovat míru své entropie. Odblokováním doménových stěn se polarizace snaží přiblížit křivce bezeztrátové magnetizace, tedy eliminovat hysterezi, tedy snaží se zúžit hysterezní křivku. Situace je znázorněna na obrázku [4.18.](#page-56-0) Pohybujeme-li se po smyčce a zastavíme změnu intenzity např. v bodě [H; J] = [0; -0,5], polarizace se vydá ve směru naznačené šipky směrem ke křivce bezeztrátové magnetizace.

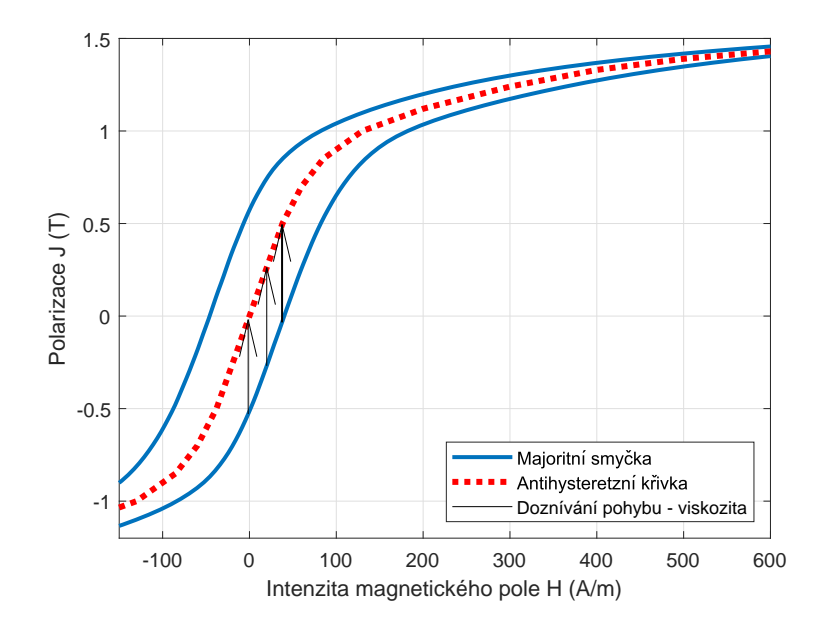

<span id="page-56-0"></span>Obrázek 4.18: Směr změny polarizace vlivem magnetické viskozity [\[40\]](#page-115-0)

Výsledky měření provedeném na našem pracovišti jsou popsány v [\[40\]](#page-115-0) a pro ilu-straci uvedeny na obrázku [4.19.](#page-57-0) Měření spočívalo v postupném procházení po majoritní smyčce pomocí skoků intenzity určených z předem změřené majoritní smyčky tak, aby vyvolali předpokládané odezvy polarizace 50 mT. Zatímco v saturovaných oblastech je časová konstanta 70 ms, tak ve strmé části křivky jsou časy překračující jednotky sekund.

Důsledkem je ovlivnění tvaru FORC křivek, zejména těch ve strmé části magnetizační smyčky. Přesto, že je měření FORC kvazistatické s budicí frekvencí 1 Hz, není vzhledem ke zjištěným časovým konstantám dostatečně pomalé. Názorně je to vidět na porovnání smyček se stejným  $H_u$  ale řádově rozdílnou budicí frekvencí, viz

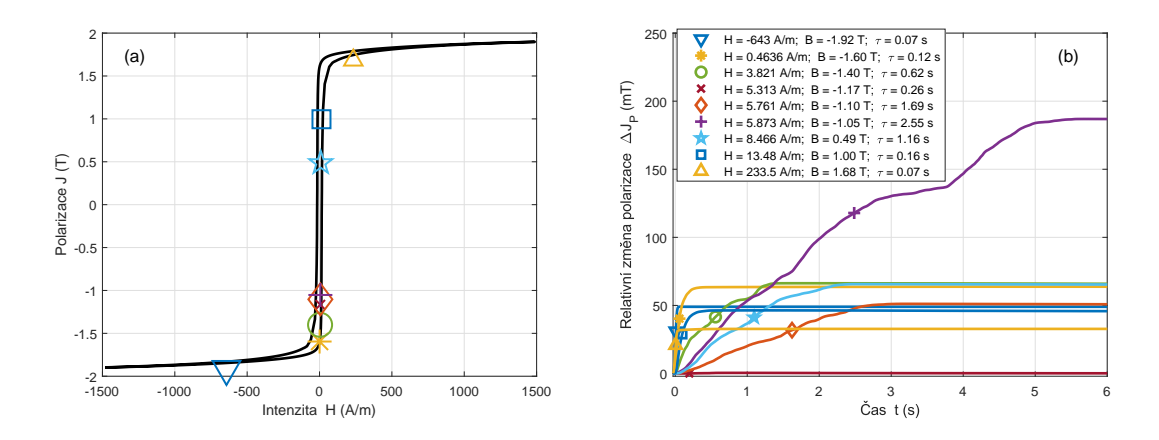

<span id="page-57-0"></span>Obrázek 4.19: Časová odezva polarizace na malé změny intenzity (a) označení počátečních bodů časových grafů na majoritní smyčce, (b) vývoj polarizace v čase po ukončení skoku intenzity v různých částech magnetizační smyčky [\[40\]](#page-115-0)

obrázek [4.20.](#page-58-0) Do vrcholů smyček (oblouků) jsou zakótovány pravoúhlé vzdálenosti  $\Delta H_u$  a  $\Delta J$ , které jsou použity v korekčním algoritmu identifikace váhové funkce Preisachova modelu. Smyčky na nižší frekvenci jsou samozřejmě užší a vykazují další smyček by u sledovaných materiálů bylo potřebné měření provádět na frekvencích, "anomálie" způsobené magnetickou viskozitou. Pro potlačení oblouků na vrcholech řádu 1 mHz.

# 4.9 Neuspořádaná maxima indukcí

Jako poslední ale neméně komplikovaný je čtvrtý bod seznamu. Předpokladem je, že Everettova funkce je monotónní hladká plocha. Pokud pomineme bílý šum a navzorkovaný průběh indukce vkládáme do Preisachova trojúhelníku, tak je zde tento předpoklad splněn. Ovšem i v ideálním měření magnetických materiálů je přítomen Barkhausenův šum. Ten předpoklad monotónnosti nijak neporušuje. Bílý šum je potlačen už na úrovni integrace napěťového signálu pro výpočet indukce.

Opačná je situace v druhé ose Preisachova trojúhelníka, tedy přes jednotlivá měření. Pokud smyčky FORC měříme postupně s rostoucím  $H_u$ , pak teoreticky pro každou další smyčku FORC musí dojít k nárůstu maxima dosažené intenzity magnetického pole<sup>[\[73\]](#page-118-3)</sup>.

Obrázek [4.21](#page-59-0) ukazuje proud měřený pro jednotlivé FORC. Čísla v popisku legendy určují pořadí smyčky. Budicí proud (jeho maxima) kritérium monotonnnosti splňuje. Tato čísla jsou shodná pro obrázky [4.21](#page-59-0) a [4.22.](#page-60-0) U magnetické indukce, jak je zobrazena na obrázku [4.22,](#page-60-0) jsou značné přeskoky. Nejedná se pouze o problém maxima, ale je zde vidět i značná změna tvaru smyčky. K maximu indukce dochází v různý časový okamžik, zatímco u proudu je tento okamžik vždy v čase 0,5 s.

Důvody přeskoků v maximálních hodnotách indukce jsou zřejmě nedostatečná saturace při měření současně s projevy magnetické viskozity.

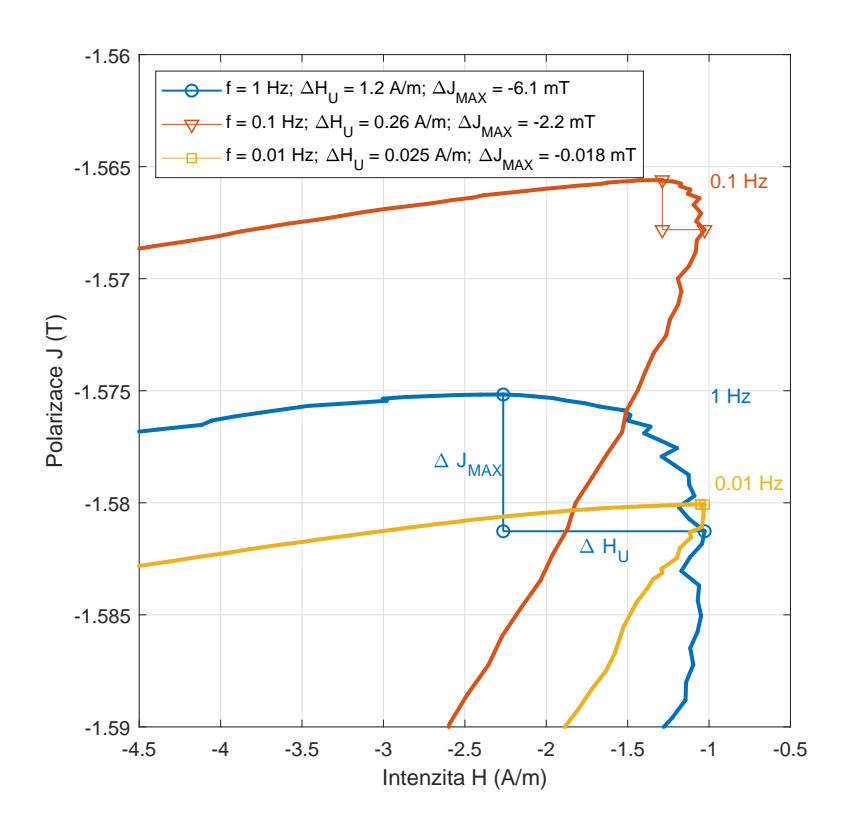

<span id="page-58-0"></span>Obrázek 4.20: Zakřivení vrcholů minoritních smyček způsobených magnetickou viskozitou v závislosti na budicí frekvenci [\[40\]](#page-115-0)

# 4.10 Sestavení Everettovy funkce

Použijeme-li korigovaná data z jednotlivých smyček FORC a vložíme do řádků odpovídajících  $H_u$  do Preisachova trojúhelníku, získáme Everettovu plochu. Při implementaci sestavení plochy využijeme funkcí 2D převzorkování dat. Získáme tak plochu definovanou maticí s ekvidistantními a předem definovanými hodnotami vektorů  $\vec{H}_d$  a  $\vec{H}_u$ .

Vhodné je indukci přepočíst podle vztahu [\(1.3\)](#page-16-0) na polarizaci J, čímž dojde k tomu, že váhová funkce bude na okrajích nulová a oddělíme tak  $\mu$ H od mag-netizace. Tak získáme výslednou Everettovu plochu na obrázku [4.23.](#page-60-1) Z tohoto obrázku je patrný tvar samotné roviny. Chyby, které zůstaly v datech po korekcích, nejsou bez zvětšení dílčích části viditelné. Ke značnému zviditelnění chyb dojde až při přepočtu na váhovou funkci podle vzorce  $(4.1)$ . Provedením dvou derivací dojde k jejich zvýraznění.

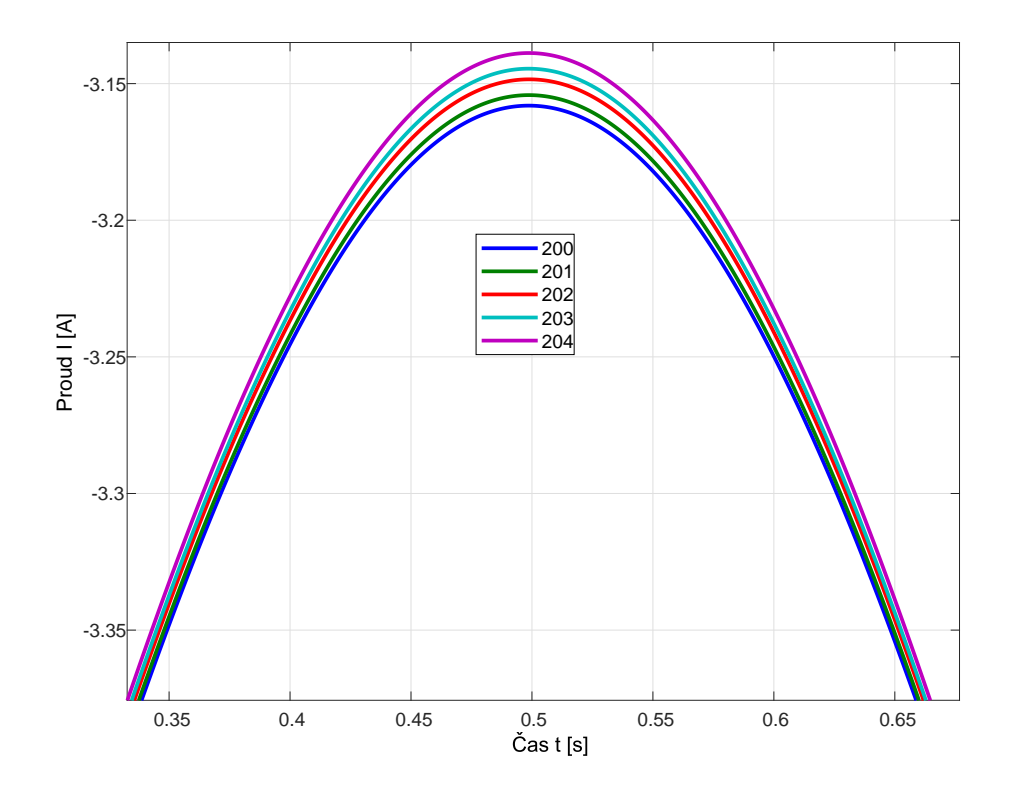

<span id="page-59-0"></span>Obrázek 4.21: Monotónní růst proudu generujícího intenzitu magnetického pole

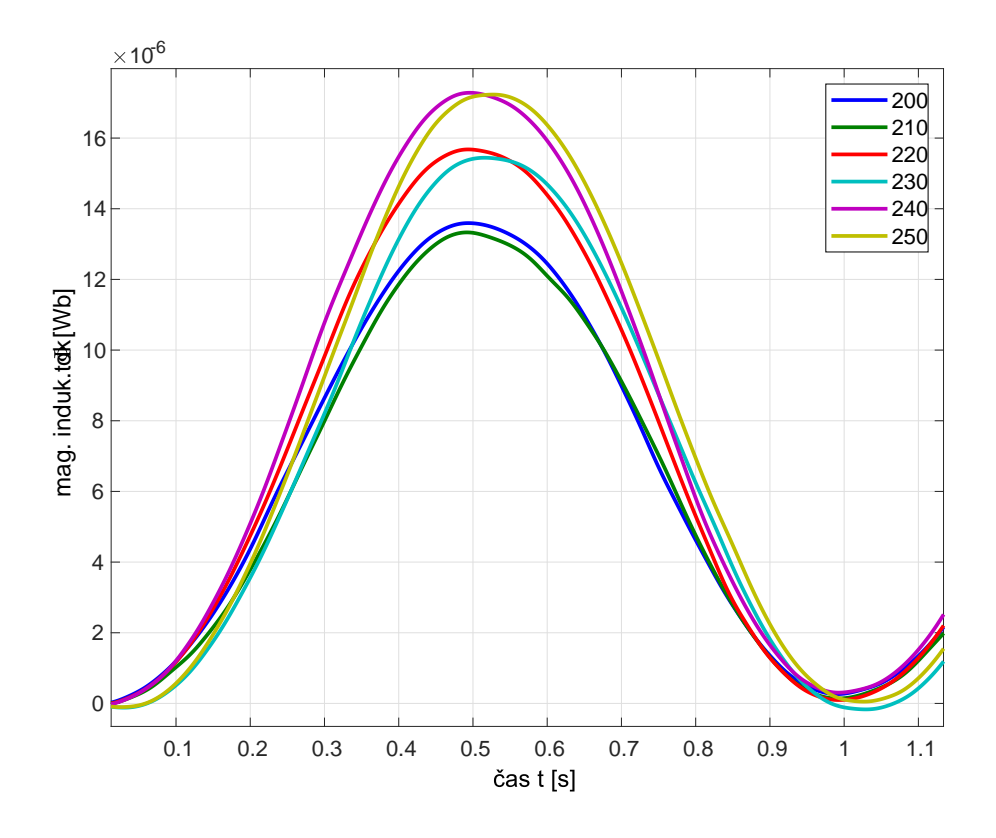

<span id="page-60-0"></span>Obrázek 4.22: Náhodné přeskoky maxim indukcí pro FORC

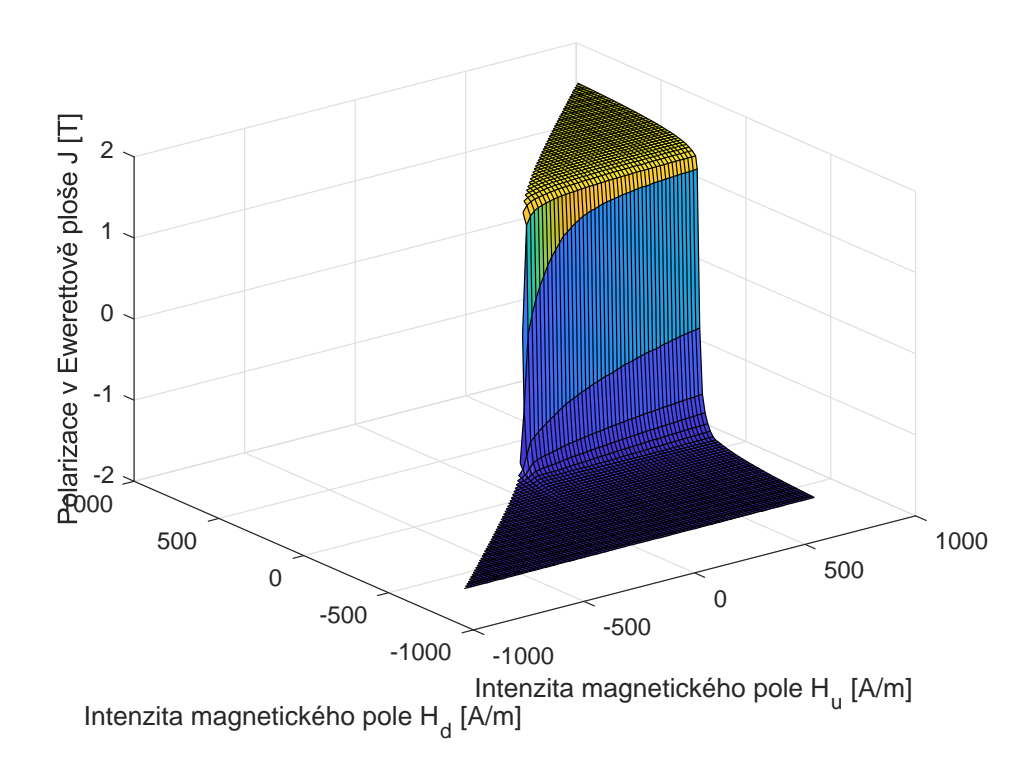

<span id="page-60-1"></span>Obrázek 4.23: Everettova plocha Preisachova modelu

## 4.11 Derivace Everettovy funkce

Váhovou funkci získáme dvojí derivací Everettovy funkce, tyto derivace jsou podle obou os. Protože Everettovu funkci nemáme popsanou analyticky, ale máme ji získanou identifikačním měřením, je derivace problematická.

Nejjednodušším způsobem provedení derivací je pomocí diference měřených dat. Provedeme tedy diferenci v jedné i druhé ose<sup>[3](#page-61-0)</sup>. Operace je komutativní a není důležité, kterou derivaci použijeme jako první. Zde pro ilustraci chování měřených dat uvedeme na obrázcích [4.24](#page-61-1) a [4.25](#page-62-0) první derivace pro každou osu zvlášť.

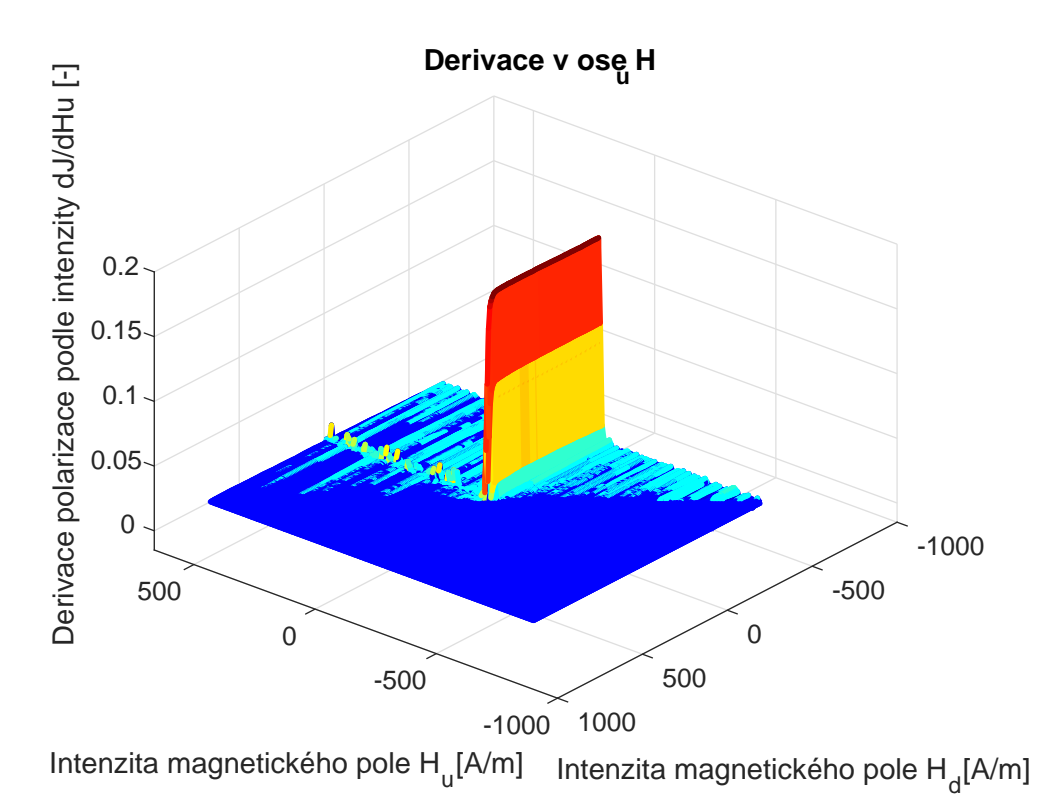

<span id="page-61-1"></span>Obrázek 4.24: Derivace Everettovy plochy podle osy  $H_u$ 

Jako první je prezentována derivace podle osy  $H_u$ , viz obrázek [4.24.](#page-61-1) Ve výsledné ploše vznikne vysoké žebro v ose  $H_d$  přesně podle očekávání z tvaru Everettovy funkce.

Patrný je i menší pruh, který je kolmý na toto žebro. Obsahuje izolované špičky vycházející na obě strany (kladně i záporně) od hodnoty, která by zde byla v případě proložení přímkou v ose  $H_d$ . Tento parazitní pruh je způsoben chybami v důsleku neuspořádání maximálních hodnot indukce u navazujících FORC měření.

Na obrázku [4.25](#page-62-0) je pro derivaci podle osy  $H_d$  v ose Z použito logaritmické měřítko, aby byly více zdůrazněny chyby měření. Je zde opět vidět hlavní žebro,

<span id="page-61-0"></span><sup>&</sup>lt;sup>3</sup>Tato diference bude v textu dále používána jako derivace

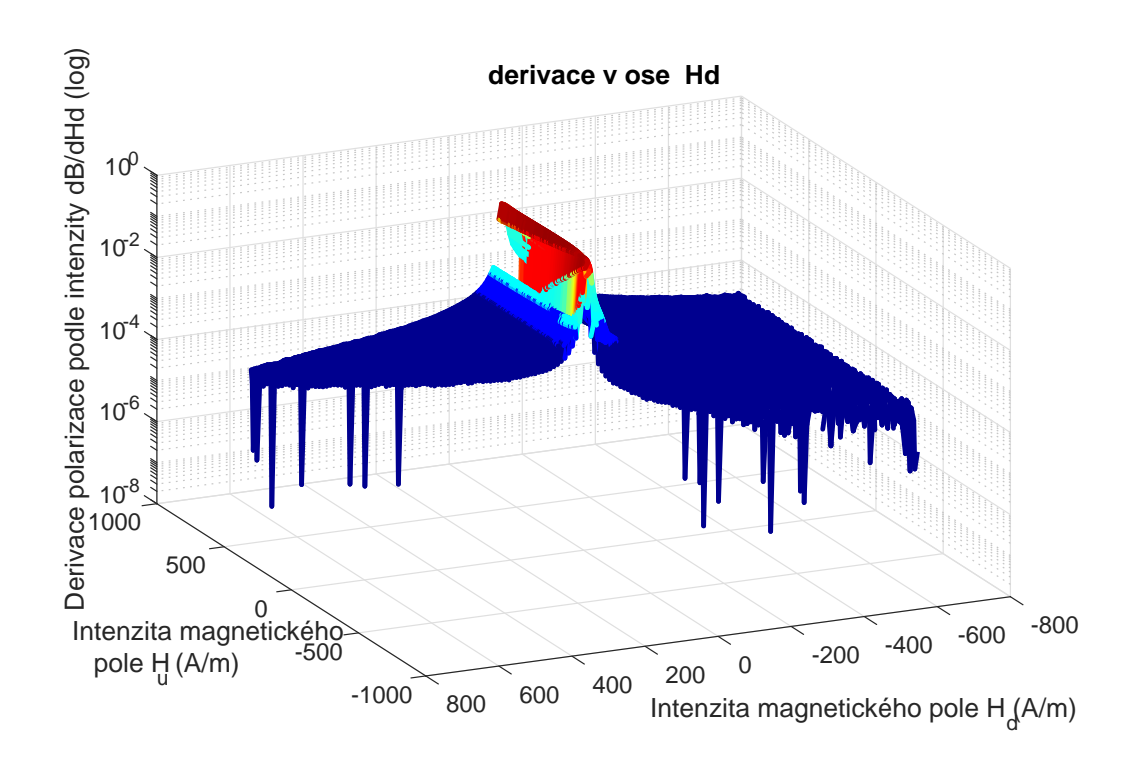

<span id="page-62-0"></span>Obrázek 4.25: Derivace Everettovy plochy podle osy  $H_d$ 

které je předpokládáno ve tvaru Everettovy funkce. Toto žebro se jeví jako hladké, ale to je dáno pouze tím, že jednotlivé smyčky jsou hladké, bez skoků na obě strany — pouze Barkhausenův šum. Ovšem u dosahovaných maxim je na tomto žebru zaznamenán drobný náhodný jev, který je pak druhou derivací zesílen. V podstatě stejné problémy mají další autoři např. [\[43\]](#page-115-1), kteří je řeší váženou 2D filtrací.

Protože výsledky dosažené přímou derivací měřených dat nejsou podle očekávání, použijeme k dosažení lepších výsledků filtrovanou derivaci. Na zašuměná data lze aplikovat např. Savitzky-Golay filter [\[21\]](#page-113-0). Filtr prokládá daným oknem (délka např. 501 vzorků) polynom určeného stupně (zde byl zvolen 3. stupeň). Předpokladem je, že vstupní signál je ekvidistantní. Pokud vezmeme za signál jeden ze sloupců (řádků) matice reprezentující Everettovu funkci, je podmínka splněna. Rastr, ve kterém je měření vkládáno do matice, je lineární (v Matlabu tvořen pomocí linspace).

Savitzky-Golayův algoritmus je velmi dobrým nástrojem pro derivaci měřených dat. Pro případ Everettovy funkce však není vhodný. To je patrné z obrázku [4.26,](#page-63-0) kde je pro přehlednost zobrazen jen vybraný kus dat začínající u přepony Preisachova trojúhelníku. U Savitzkyho-Golayovy derivace chybí část dat, která odpovídá půlce délky okna S-G filtru. V případě FORC není možné data naměřit i za tuto oblast a vyřešit tímto problém chybějících dat.

Dalším možným řešením se jevilo použití různých 2D filtrů. Mnoho z těchto filtrů se používá ke zpracování obrazových dat a již z principu nejsou vhodné pro daný účel. Pro příklad použitý mediánový filtr generoval v okrajových oblastech parazitní vlny, které nejsou pro další zpracování přípustné.

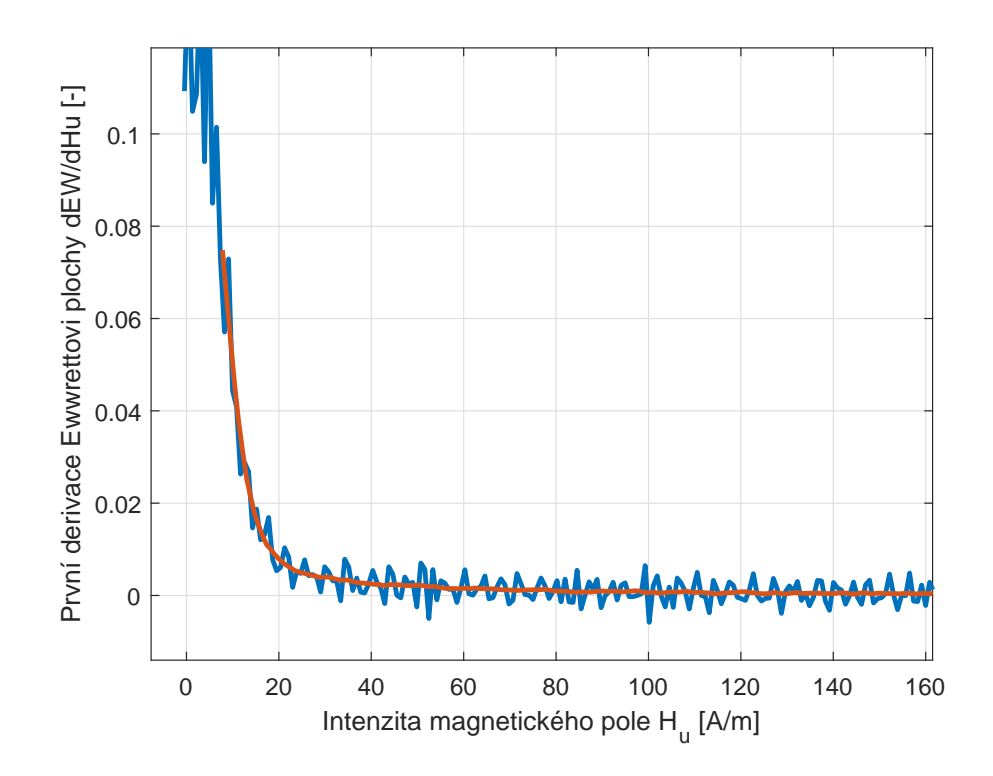

<span id="page-63-0"></span>Obrázek 4.26: Porovnání přímé diference a Savitzky-Golayovy derivace

# 4.12 Využití symetrie magnetizačních smyček

V Transaction of magnetics vyšel článek [\[22\]](#page-113-1), ve kterém je popisována metoda určení váhové funkce z měření MORCs (Multiple Order Reversal Curve). Autoři zde popisují identifikační měření, ve kterém měří smyčky kolem demagnetizovaného stavu. Tyto symetrické hysterezní smyčky používají pro stanovení Everettovy plochy. Jejich použití je však jen pro polovinu Preisachova trojúhelníku. Do druhé poloviny použili na základě symetrie smyček hodnoty symetrické podle výšky Preisachova trojúhelníku.

Základem myšlenky je vlastnost váhové funkce Preisachova modelu. Pokud víme, že magnetizační smyčky pro budicí harmonický signál bez ofsetu jsou symetrické, musí být symetrická i váhová funkce.

Myšlenku využití symetrie Everettovy plochy jsem chtěl použít i v našem případě. Aplikování symetrie na Everettovu plochu je prakticky aplikovatelný, ale není zde použit. Pro lepší vizualizaci efektu je použito aplikování symetrie až na výslednou váhovou funkci.

Symetrizovat plochu trojúhelníku podle osy vytyčené jeho výškou můžeme provést podle těchto tří možností:

- použití poloviny dat bez šumového žebra,
- $\bullet$  použití poloviny dat se šumovým žebrem,

• použití průměru ze symetrických hysteronů.

První přístup je založen na myšlence úplného odstranění šumového žebra. Dojde zde k přenesení (osově symetricky) dat z oblasti, kde  $H_u < |H_d|$ , do oblasti  $H_u >$  $|H_d|$ .

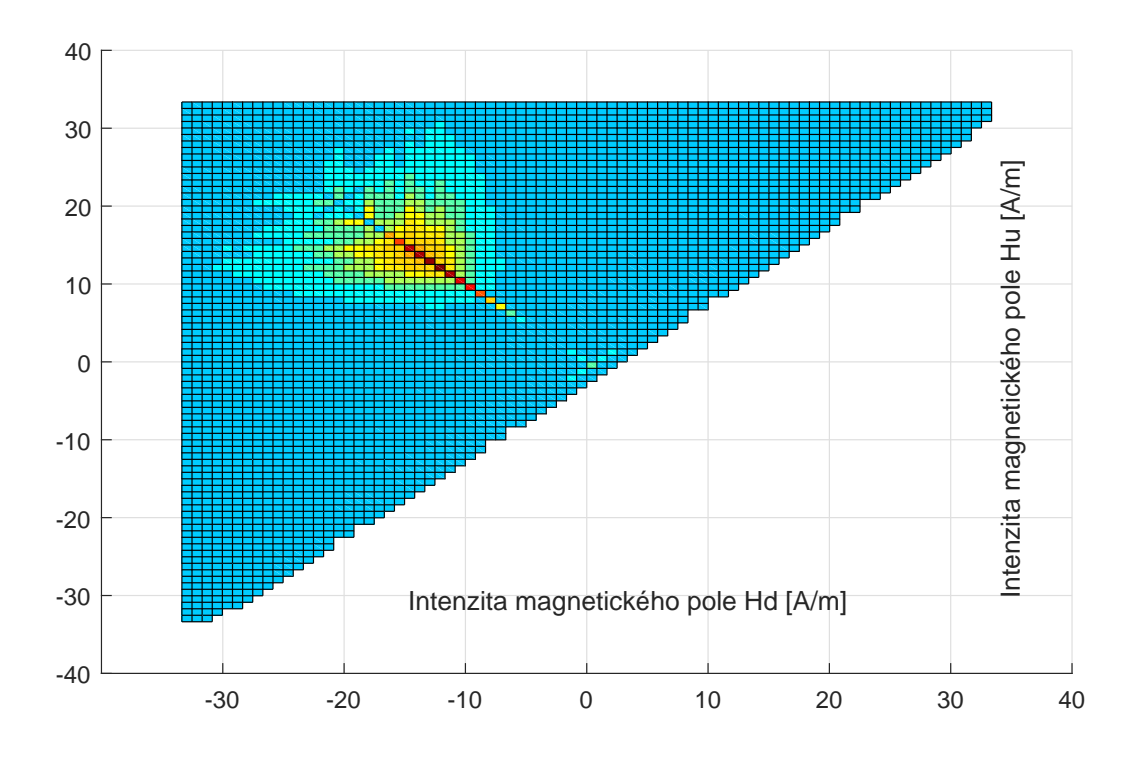

<span id="page-64-0"></span>Obrázek 4.27: Výřez váhové funkce kolem maxima — váhová funkce bez šumového žebra

Druhý přístup je dán přenesením dat opačně než v prvním případě, tedy z oblasti  $H_u > |H_d|$  do oblasti  $H_u < |H_d|$ . Tímto krokem nakopírujeme šum váhové funkce i do druhého postranního ramene. Tento na první pohled nelogický krok je inspirován výsledky měření některých vzácných zemin [\[58\]](#page-117-0) a konstrukčních ocelí např. v [\[23\]](#page-113-2), kde autoři naměřili podobná žebra na materiálech min z druhé světové války.

Třetím přístupem je kombinace hodnot z obou dílčích částí trojúhelníku. Na obě strany symetricky podle výšky trojúhelníku je upravena hodnota z průměru váhové funkce na obou bodech měřené váhové funkce.

Hodnocení bylo provedeno porovnáním výstupů modelů všech variant. Nejlepšího výsledku bylo pro daný materiál dosaženo prvním přístupem. Z toho plyne, že šum na váhové funkci neskrývá žádnou užitečnou informaci a vede pouze k deformaci modelované hysterezní smyčky. Symetrizací se eliminují problémy neuspořádaných maxim indukcí navazujících měření.

Podíváme-li se na obrázek [4.28,](#page-65-0) uvidíme v celku dobrou shodu modelu s experimentálním měřením. V oblasti kolene hysterezní smyčky je odchylka největší a navíc zde vzniká jakýsi překmit (vlna), která nemá s reálnými daty nic společného.

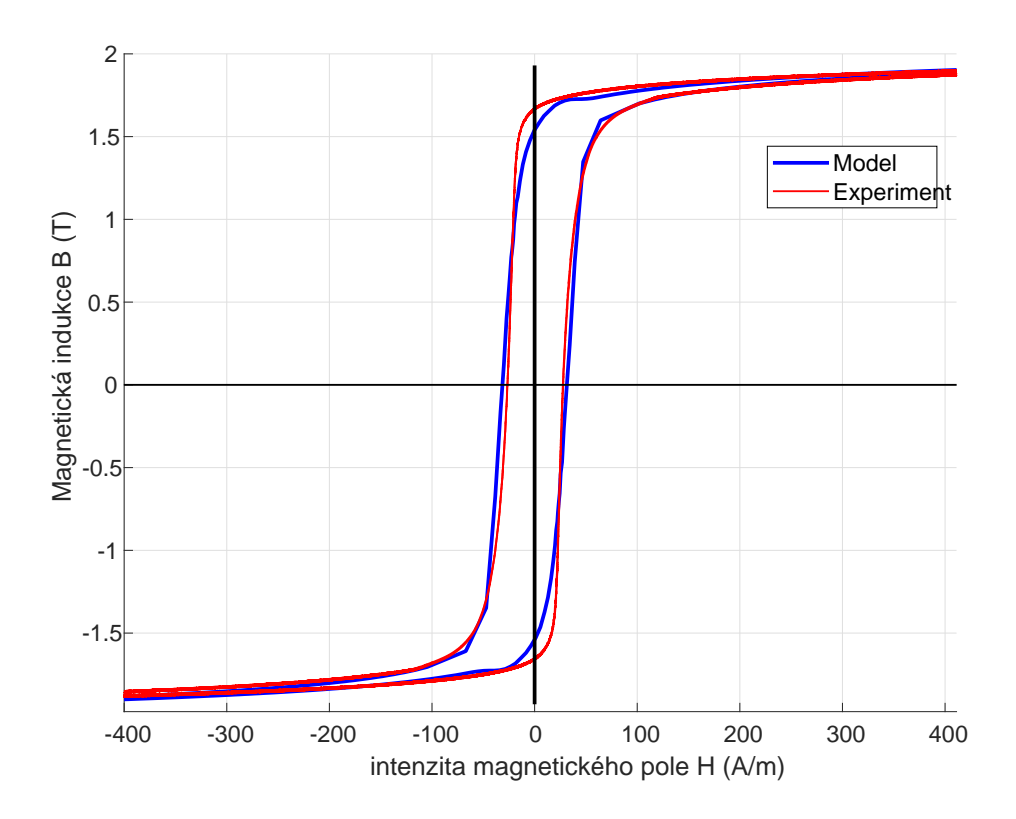

<span id="page-65-0"></span>Obrázek 4.28: Porovnání měřené a modelované smyčky — váhová funkce bez šumového žebra

# 4.13 Odchylka koercitivní síly

Z obrázku [4.28](#page-65-0) je patrná odchylka v modelované koercitivní síle. Pro měřený vzorek vychází koercitivní síla cca  $27.5$  A/m a na modelované smyčce můžeme odečíst hodnotu 32,4 A/m. Tato odchylka je způsobena posunem vrcholu váhové funkce směrem od přepony. K tomuto posuvu dochází díky metodě doplnění oblouků ve vrcholech hysterezních smyček, viz obrázek [4.17,](#page-55-0) způsobených magnetickou viskozitou.

Nabízí se tedy možnost korigovat celou váhovou funkci posunem hodnot v ose výšky trojúhelníka. Potřebnou velikost posunu nelze určit jednoduše analyticky díky komplexnímu tvaru vrcholu. S výhodou můžeme použít např. metody gradientní optimalizace.

# 5 Výpočetní náročnost modelu

Preisachův model implementovaný zdrojovým kódem 1, je maticový algoritmus s výpočetní náročnost řádu  $On^2$ . Pro určení doby výpočtu byla použita váhová funkce s maticí o 1800 řádcích a 1800 sloupcích. Data matice byla naplněna váhovou funkcí, kterou jsme získali v předchozí kapitole a jejíž okolí maxima je zobrazeno na obrázku [4.27.](#page-64-0)

Pro určení doby výpočtu byl použit signál z reálného měření se vzorkováním frekvencí 200 kHz. Pro simulaci byl použit úsek dlouhý 1 s. Výpočet probíhal na PC LYNX POWER MEDIA L, inv. č. DM904236, který je vybaven procesorem Intel core i7-4790, který běží na frekvenci 3,6 GHz, a je doplněn operační pamětí 16 GB. Doba výpočtu modelu byla 1,84 s. Taková doba výpočtu neumožňuje výpočty v reálném čase.

Pro ověření závislosti výpočetní doby modelu na velikosti matice váhové byla provedena simulace, kde váhová funkce byla generována analytickým vzorcem. Tvar váhové funkce není pro výpočetní náročnost rozhodující. Lišil se pouze rozměr Pre-isachovy matice. Výsledkem této simulace je graf [5.1,](#page-67-0) který potvrzuje výpočetní náročnost řádu  $On^2$ . Body, ve kterých byl výpočet proveden, byly proloženy metodou nejmenších čtverců parabolou. Proložení parabolou není úplně přesné. U měření krátkých časů může dojít k významnému ovlivnění režií operačního systému.

Je-li potřeba dosáhnout alespoň 10 bodů na strmé části hysterezní smyčky, což odpovídá cca 60 A/m, potřebujeme minimálně rozměr matice cca  $1000 \times 1000$ . Pro tuto hodnotu máme výpočetní dobu 0,42 s, viz obrázek [5.1.](#page-67-0)

Pro dlouhou dobu výpočtu, která brání použití v real time oblasti, a pro krátkodobou predikci je potřeba snížit výpočetní náročnost modelu. V dalším textu si popíšeme základní metody snížení výpočetní náročnosti:

- redukce počtu prvků matice,
- redukce nadbytečných výpočtů pro změny buzení pod rozlišovací schopností modelu,
- model s neekvidistantním dělením  $H$ .

## 5.1 Redukce počtu prvků matice

První možností, která se nabízí, je snížit rozměr matice. Tato možnost je možná a velmi efektivní. Bohužel se zde objeví podstatný problém snížení rozlišení modelu

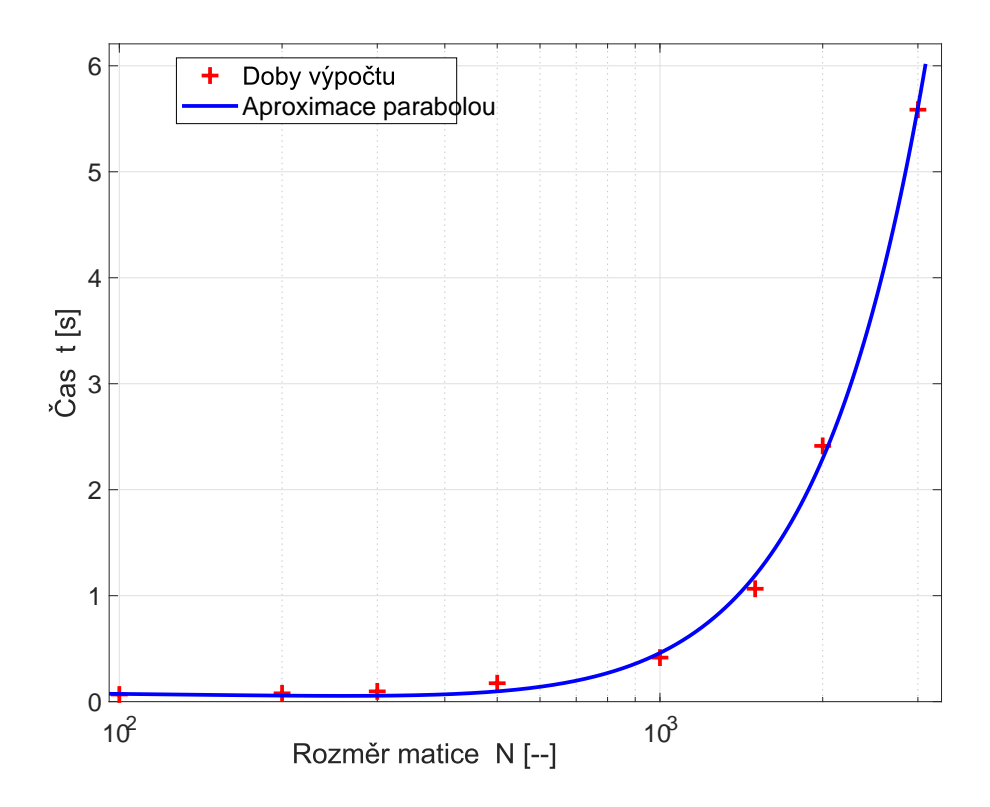

<span id="page-67-0"></span>Obrázek 5.1: Výpočetní náročnost modelu v závislosti na počtu elementů matice

kvůli malému počtu dat ve strmé oblasti<sup>[\[45\]](#page-115-2)</sup>. Půjdeme-li do úplného extrému, velmi rychle můžeme počítat s jediným hysteronem. Jeho smyčka nebude dobře popisovat daný materiál. Z ověřené závislosti  $On^2$  nám vyjde, že bychom potřebovali zhruba matici o 150 řádcích a sloupcích pro výpočet do 20 ms. Tento počet hysteronů umožní diskretizaci intenzity na necelých 16 A/m. Tím vznikne problém, kdy ve strmé části smyčky nebude dostatečný počet bodů a minoritní nebo nesymetrické magnetizační smyčky nebudou simulovány dostatečně přesně. V případě zde použitého materiálu budou na strmé části smyčky jen dva body.

# 5.2 Redukce nadbytečných výpočtů pro změny buzení pod rozlišovací schopností modelu

Druhou možností je vypuštění výpočtu některých prvků. Myšlenka je založena na kvantovacích úrovních v modelu. Máme-li za sebou několik hodnot, pro které ještě nedošlo k překonání další úrovně v rastru modelu, dostaneme pro ně stejný výsledek, není tudíž nutné je počítat opětovně.

Pro dokreslení situace je na obrázcích [5.3](#page-69-0) a [5.2](#page-68-0) znázorněna modelová situace pro nejhorší případy. Pro růst budicí intenzity je vybrána oblast kolem maxima váhové funkce, tj. kolem nulové intenzity. Budicím signálem byla zvolena sinusoida. U ní je v okolí průchodu nulou nejrychlejší časová změna signálu. Hranice hysteronů jsou vyznačeny barevnými body. Aktuální hodnota buzení je reprezentována čarami v úrovni odpovídající jejímu  $H_u$ . Mezi jednotlivými hranicemi hysteronů zobrazených modrými hvězdičkami máme více hodnot vstupního signálu.

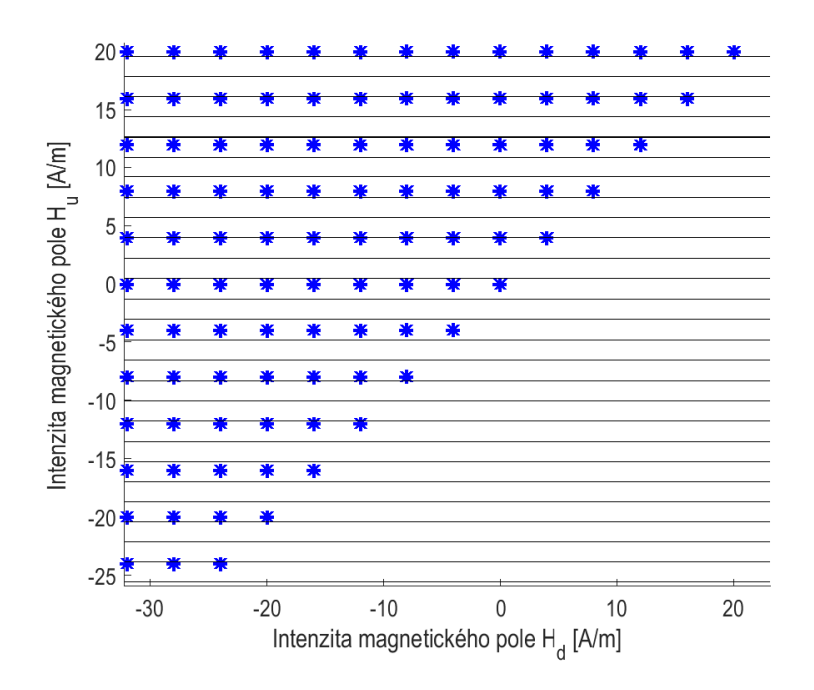

<span id="page-68-0"></span>Obrázek 5.2: Srovnání úrovní buzení (černé linky) a hranic hysteronů modelu (hvězdičky) v okolí nuly  $H$  pro růst buzení

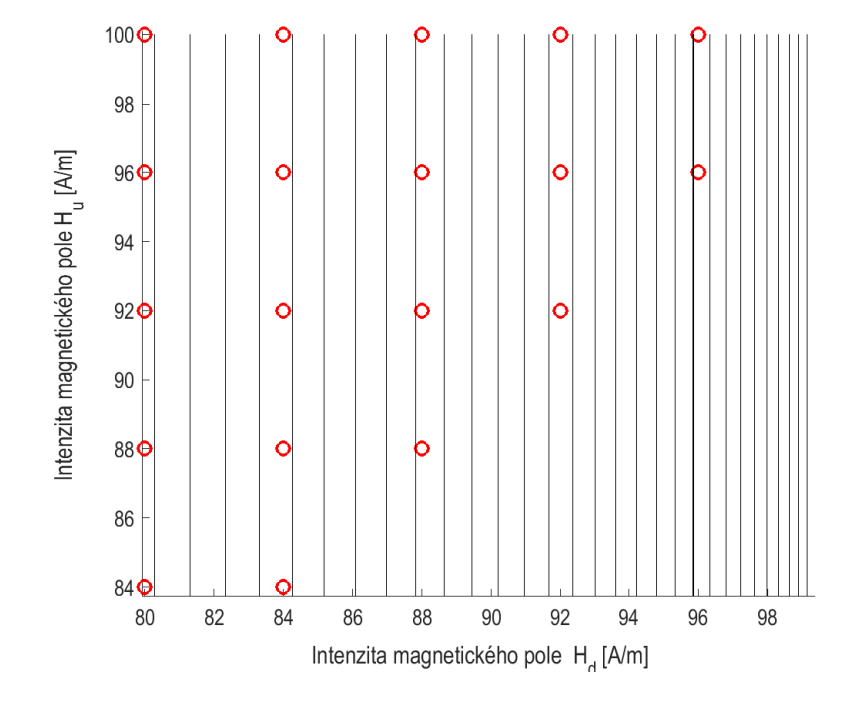

<span id="page-69-0"></span>Obrázek 5.3: Srovnání úrovní buzení a modelu pro pokles buzení z maxima při buzení harmonickým signálem

Na obrázku [5.3](#page-69-0) je uveden průběh ze stejné simulace. Změna je zde v tom, že jsme v blízkosti amplitudy signálu. Proto se signál mění pomalu. Navíc byl zvolen obrázek pro část klesajícího signálu, tudíž úrovně signálu jsou kresleny svislými linkami. Jelikož se signál mění pomalu, má více hodnot mezi hranicemi hysteronů v modelu. Cas potřebný pro výpočet standardního algoritmu byl 1,84 s a čas, který zabral výpočet zrychleným algoritmem, byl 0,54 s. Výsledné zrychlení bylo cca 3,4krát, ale je silně závislé na konkrétním signálu. Pro signál zatížený větším množstvím šumu bude úspora výpočetní doby nižší. V extrémním případě, kdy bude docházet ke změně přes kvantovací úroveň  $H$  v každém vzorku, dojde ke zvýšení výpočetní doby způsobené operacemi určujícími přiřazení hodnoty posledního překlopeného hysteronu, viz úprava hodnoty *last* ve zdrojovém kódu 2.

#### 5.3 Model s neekvidistantním dělením  $H$

Třetí testovanou možností, jak snížit výpočetní náročnost modelu, je použití neekvidistantního rastru. Na rozdíl od prvního případu, kdy dojde pouze ke snížení počtu elementů matice reprezentující hysterony Preisachova modelu, je v tomto případě použito jak snížení počtu elementů, se kterými je počítáno, tak je upraven rastr modelu, aby při snížení výpočetní náročnosti nedošlo k velkým chybám v mo-delovaní indukce [\[75,](#page-118-4) [80\]](#page-119-3). Z toho důvodu je rastr jiný ve strmé části křivny a jiný za kolenem magnetizační křivky.

Pro demonstraci je použit model na matici  $200 \times 200$  hysteronů. Osa definující překlápěcí úrovně je rozdělena na tři části. V první části od −3 kA/m do −450 A/m, je hrubé dělení s krokem 51 A/m. Ve druhé oblasti, kde je velká změna indukce pro malou změnu intenzity na majoritní hysterezní smyčce, máme od  $-450$  A/m do 450 A/m celkem 100 úrovní. Což odpovídá kroku 9 A/m. Od 450 A/m do 3 kA/m je situace stejná jako pro nejnižší intenzity magnetického pole, tj. krok 51 A/m.

Nastaví hranice změny diskretizace H bylo určeno ručně. Pokud bychom požadovali algoritmizovatelný popis, můžeme vyjít z inflexního bodu na křivce diferenciální permeability majoritní smyčky.

Pro hysterezní smyčku materiálu použitého na jádro měřeného transformátoru by hranice mohla být až 70 A/m. Je možné volit i jiné počty elementů pro dané oblasti. Pro simulaci byla použita váhová funkce dle analytického předpisu pro Gaussovo 2D rozdělení podle rovnice

$$
W(H_u, H_d) = A e^{-\left(\frac{(H - H_u)^2}{2\sigma_{H_u}^2} + \frac{(H - H_d)^2}{2\sigma_{H_d}^2}\right)}.
$$
\n(5.1)

Parametry A a  $\sigma$  váhové funkce byly zvoleny tak, aby výsledná hysterezní smyčka měla nižší strmost, proto také byla zvolena hranice mezi jemným a hrubým dělením na 450 A/m.

U klasického Preisachova modelu je každý element váhové funkce přiřazen hysteronu, který zabírá v Preisachově trojúhelníku stejnou plochu. U této modifikace s upraveným rastrem  $H$  je plocha zabraná hysteronem proměnlivá.

V této konkrétní úpravě je velikost hysteronů rozdělena na tři skupiny. Nejmenší plochu zabírají hysterony v okolí maxima váhové funkce. V integrální podobě Preisa-chova modelu [\(3.1\)](#page-30-0) je velikost plochy hysteronu popsána d $\alpha d\beta$ . V numerické implementaci jedním ze zdrojových kódů  $(1, 2)$  tento parametr chybí. Jeho nepřítomnost je nahrazena úpravou váhové funkce. Toto může být provedeno, neboť se jedná o násobení skalární veličinou (konstantu). Ve výsledném algoritmu se tudíž ušetří výpočetní čas, protože násobení se provede při identifikaci váhové funkce. U zrychleného algoritmu se nejedná o konstantu pro všechny prvky. Každá část matice (viz obrázek [5.4\)](#page-73-0), má odpovídající velikost ploše úměrné diferenci diskretizace v osách  $H_d$  a  $H_u$ . Výsledná váhová funkce může vypadat jako na obrázku [5.5.](#page-74-0)

Na reálných datech metoda neekvidistantního dělení váhové funkce použita nebyla. Během zpracování měřených dat byl totiž nalezen efektivnější způsob, kterým lze Preisachův model počítat bez integrování (sum) celé matice váhové funkce. Tento přístup je popsán v následující kapitole.
```
function [M] = PM\_podpr\_polar(M, H, urowen, Mom, rust, last, dH)% Nastaveni dipolovych momentu Presisachova modelu.
% M[i,j] je NxN matice dipolu, pouziva se jen jeji polovina.
% Index j je pro svisly smer, index i je pro smer vodorovny.
% V promenne uroven je hodnota budiciho pole a v logicke promenne rust je smysl
% jeho zmeny
% 1 je pro rust, -1 pro pokles a 0 pro konstantni hodnotu.
\% Ve vektoru H jsou intensity v v jednotlivých pozicích mrize,
% vodorovně a svisle.
% Promenne Mp a Mn jsou hodnoty polarizce v bodech mrize.
% Pokud pri rustu promenne uroven je prekrocena hodnota Ha(ja),
% vsechny body M(:, j < ja)% nad diagonalou a na ni prejdou do stavu Mp.
% Pokud pri poklesu promenne uroven klesna jeji hodnota pod Hb(ib),
\% vsechny body M(i > ib, :)% nad diagonalou a na ni prejdou prejdou do stavu Mn
% last - poslední překlopená úroveň v modelu
\%dH - vzdálenost intenzit v Rastru modelu
global PM
N=\text{length}(M); if rust==1;
if uroven>last+dH;
last = find(min(abs(Uroven-H)))M(H < urowen, (1:N)) = Mom;end
else
last = find(min(abs(Uroven-H)))M((1:N), H > urowen) = -Mom;ifuroven<last-dH end;
end
M=tril(M);end
```
Zdrojový kód  $2:\check{\mathrm{C}}$ asově úsporný algoritmus

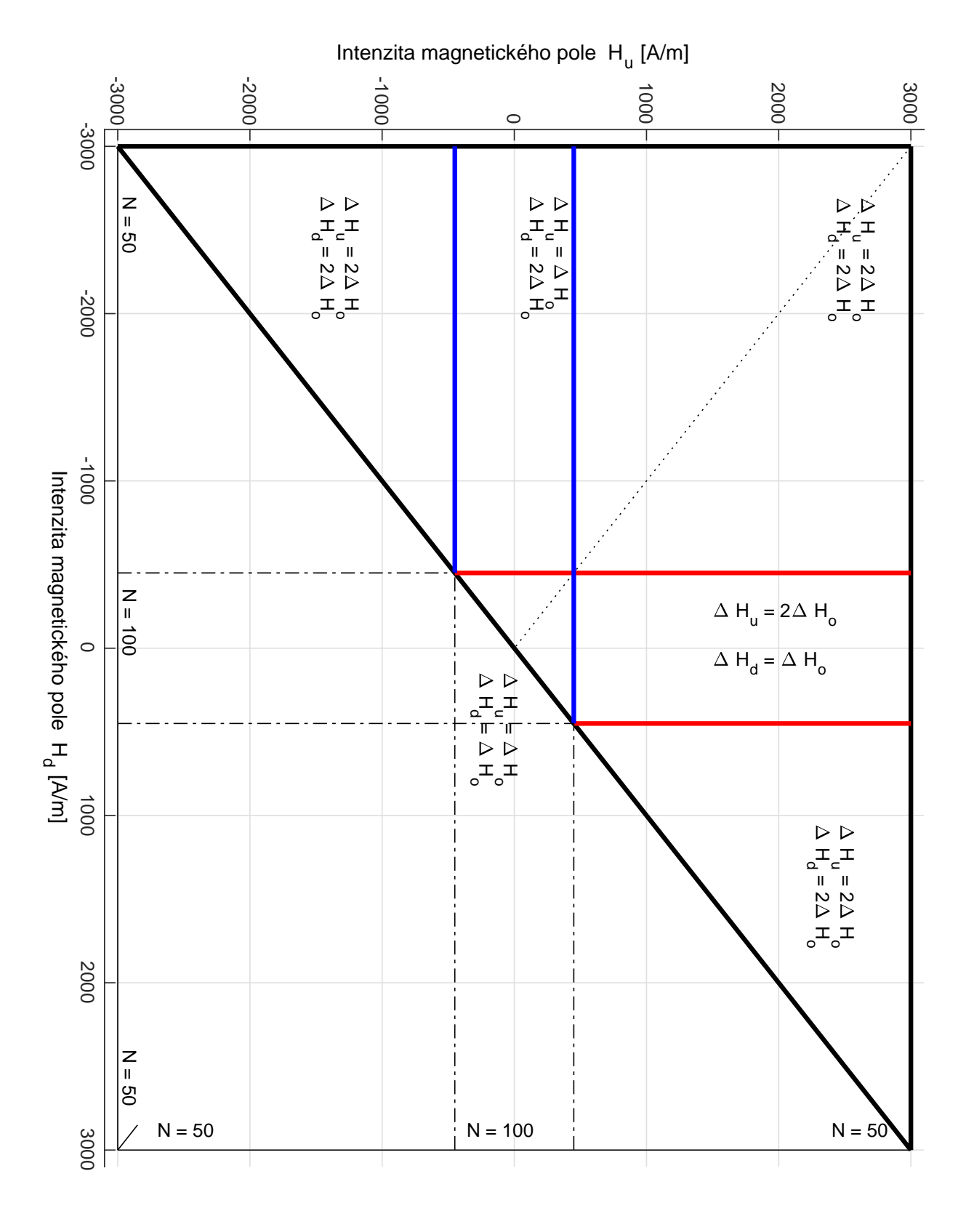

Obrázek 5.4: Princip dělení Preisachova trojúhelníku neekvidistantní mříží

74

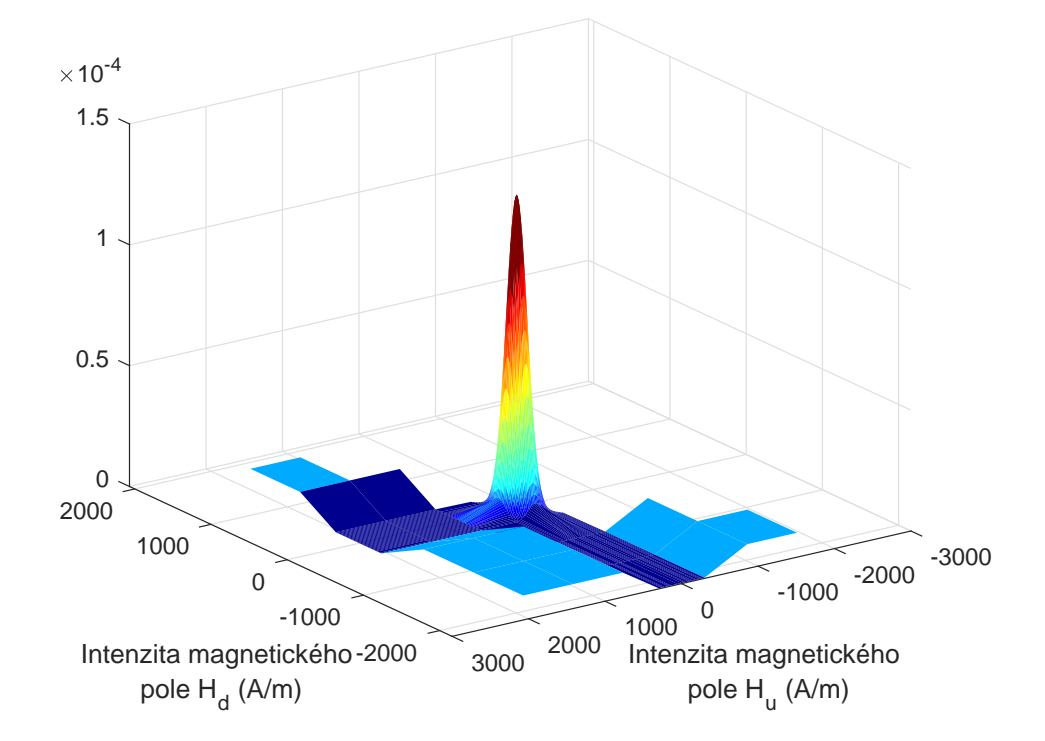

Obrázek 5.5: Váhová funkce pro neekvidistantní model

## 6 Preisachův model bez váhové funkce

Základní úskalí aplikace každého počítačového modelu je identifikace parametrů a jeho verifikace podle reálného systému. V dostupné literatuře se Preisachův model objevuje velmi často<sup>[1](#page-75-0)</sup>. Poměrně malá část prací popisuje způsoby měření a určení váhové funkce modelu. Pro ferity či piezomateriály je identifikace v literatuře popsána, např. [\[24\]](#page-114-0). Pro feromagnetické materiály na bázi železa s velmi strmou magnetizační smyčkou<sup>[2](#page-75-1)</sup> se v literatuře prakticky neobjevuje záznam o úspěšné aplikaci Preisachova modelu s užitím váhové funkce získané měřením.

Častým přístupem, kterým autoři obcházejí komplikovanost měření reverzních křivek FORC, SORC nebo MORC, je aproximace váhové funkce vhodným analytickým předpisem. Nejčastěji se využívají různé kombinace "statistických" funkcí<br>nůvoduž vyšaných nas nenia níkadných nasezeů [65–95–5], K talenímuta nžístumu původně určených pro popis náhodných procesů [\[65,](#page-117-0) [25,](#page-114-1) [5\]](#page-112-0). K takovémuto přístupu vede autory zřejmě technická komplikovanost měření nelineárních prvků se změnou strmosti křivek (diferenciální permeabilitou) v řádku  $> 10^5$ . Z toho plynou vysoké nároky na přesnost buzení vzorků a dynamiku měřicího řetězce. Problematické je derivování měřených dat zatížených rušením, Barkhausenovým šumem a magnetickou viskozitou. Do značné míry jde i o časovou náročnost samotného měření.

### 6.1 Redukce reciprokých operací

Z povrchního pohledu na použití Preisachova modelu je vidět, že postup je následující: měření  $\rightarrow$  zpracování měření  $\rightarrow$  derivace Everettovy funkce  $\rightarrow$  rozdělení plochy Preisachova trojůhelníku na kladné a záporné oblasti podle budicí veličiny  $\rightarrow$  integrace váhové funkce  $\rightarrow$  získání výsledné polarizace.

V postupu se opakuje inverzní operace dvojí derivace přes Everettovu plochu a následná integrace plochy trojúhelníku. Přitom v obvyklém nasazení se budící veličina modelu mění s omezenou rychlostí. V jednotlivých výpočetních krocích modelu dochází jen k malým změnám v počtu překlopených hysteronů. Záměrem redukce je omezit nadbytečné operace ve většině elementů modelu, ve kterých nedochází v aktuálním kroku ke změně.

V kapitole [3.2](#page-30-0) je popsána tvorba schodovitého rozhraní kladné a záporné oblasti modelu. Toto rozhraní v sobě uchovává paměť se všemi extrémy, které mají vliv na tvar hysterezní křivky. Zvolíme tedy modelovou situaci, kdy je vstupní veličina do daného okamžiku zvyšována, následně monotónně snižována a tento

<span id="page-75-0"></span><sup>&</sup>lt;sup>1</sup>Vyhledávač Google najde pod heslem Preisach model více než 114 tisíc výskytů.

<span id="page-75-1"></span><sup>&</sup>lt;sup>2</sup>Zde jsou myšleny křemíkové orientované transformátorové plechy FeSi.

postup je dvakrát opakován. Hodnoty extrémů jsou voleny tak, aby nedocházelo k žádnému přemazání. Výsledek takovéhoto procesu je rozdělení plochy Preisachova trojúhelníku na dvě oblasti podle obrázku [6.1.](#page-76-0)

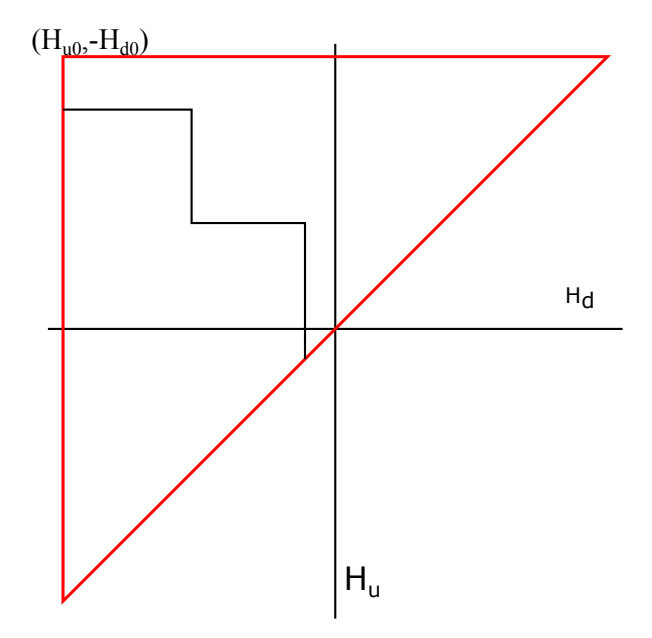

<span id="page-76-0"></span>Obrázek 6.1: Rozdělení Preisachova trojúhelníku průchodu dvou tlumených period budicí intenzity

Mějme tedy sadu hodnot  $M_{[k]}$  pro posloupnost dosažených extrémů růstu vstupu seřazených od nejvyššího po nejnižší a sadu hodnot  $m_{k}$  pro posloupnost poklesů vstupu přesně podle obrázku [6.2.](#page-77-0) Rozdíl, o který dojde ke změně polarizace, je dán dvojnásobkem integrálu váhové funkce. Dvojnásobek proto, že se stav změní z  $-1$  $na +1.$ 

Váhová funkce [\(4.1\)](#page-39-0), která je druhou derivací Everettovy funkce, je jednou polovinou této derivace. Přírůstek polarizace, který získáme posunem daného bodu, je roven měřené polarizaci v tomto bodě. Zde nastává zásadní věc. Pokud by se jednalo o jeden jediný bod, nemohl by Preisachův model reprezentovat hysterezi. Hystereze v modelu je totiž dána rozdílným výběrem překlápěných hysteronů.

Zaměříme-li se na obrázek [6.2,](#page-77-0) můžeme vidět dva vybarvené lichoběžníky. Jeden je žlutý (oblast Y) a druhý je modrý (oblast B). Zelený (G) lichoběžník vznikl prolnutím žlutého a modrého.

Pokud budeme monotónně zvyšovat vstup modelu z počátečního saturovaného stavu $^3,$  $^3,$  $^3,$ bude se směrem nahoru posouvat i hranice  $M_1$ . Hodnota integrálu váhové funkce přes oblast, která leží pod hodnotou $M_1,$  bude dána vztahem

<span id="page-76-2"></span>
$$
J(H(t)) = EW(H(t), H(t)),
$$
\n(6.1)

kde  $J(H(t))$  je výstupní hodnota modelu,  $EW(H(t), H(t))$  je hodnota Everettovy plochy vždy ležící na přeponě Preisachova trojúhelníku.

<span id="page-76-1"></span> $3V$ ýchozí saturace je zvolená záporně, ale v principu na polaritě saturace nezáleží.

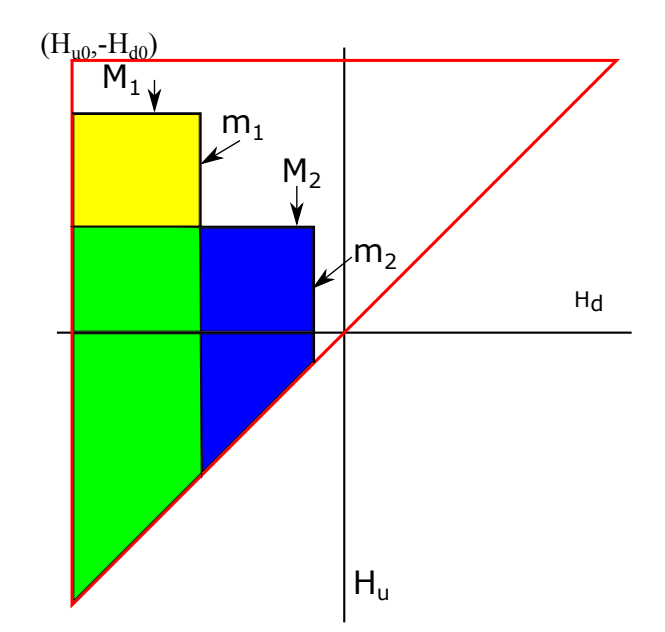

<span id="page-77-0"></span>Obrázek 6.2: Rozdělení Preisachova trojúhelníku na lichoběžníky

Budeme-li v následujícím kroku pokračovat monotónním poklesem vstupní veličiny, dojde ke změně menší trojúhelníkové plochy. Hodnota změny polarizace je dvojnásobkem integrálu váhové funkce přes tuto oblast. Toto se projeví tím, že výstupní hodnota modelu odpovídá dvojnásobku integrálu váhové funkce přes žlutý lichoběžník. Hodnota tohoto integrálu je přímo hodnotou Everettovy funkce v bodě, který leží na souřadnicích  $M_1$  a  $m_1$ , tedy pravý horní roh lichoběžníku, tedy

$$
\iint_{Y} \mu(H_u, H_d) = EW(M_1, m_1). \tag{6.2}
$$

Třetí částí signálu je další růst vstupní veličiny modelu. To se projeví tvorbou a posunem hranice  $M_2$ . Model tedy bude počítat s lichoběžníkem  $M_1, m_1$ a trojúhelníkem do  $M_2$ . Tento modrý trojúhelník zahrnuje i část žlutého lichoběžníku. Samotný integrál přes trojúhelník je roven, jako v prvním kroku, hod-notě na přeponě podle [\(6.1\)](#page-76-2). Problémem je, že je zde dvakrát zahrnuta plocha zeleného lichoběžníku. Tuto část lze odečíst, protože její integrál se nachází přímo na Everettově ploše

$$
\iint_{G} \mu(H_u, H_d) = EW(M_2, m_1). \tag{6.3}
$$

Posledním čtvrtým krokem je opět pokles vstupu modelu, který se projeví stejně jako ve druhém kroku.

Celkem je tedy nutné určit hodnoty ve všech zlomových bodech schodového rozhraní. Pro konkrétní demonstrační příklad jsou to body  $[M_1, m_1]$ ,  $[M_2, m_1]$  a  $[M_2, m_2]$ . Hodnoty souřadnic  $M_k$  a  $m_k$  jsou ukládány do vektorů o délkách N respektive n. Obecně platí, že n je menší nebo rovno  $N$ . Pokud poslední linie v Preisachově trojúhelníku je svisle (pokles vstupu), je délka obou vektorů stejná. V případě, kdy je poslední linie vodorovně (růst vstupu), je  $N = n + 1$ .

<span id="page-78-0"></span>Pokud cel´y model zahrneme pod jednu rovnici, dostaneme

$$
J(t) = \sum_{j=1}^{n-1} [EW(M_j, m_j) - EW(M_{j+1}, m_j)] + EW(M_n, m_n) + J_l,
$$
 (6.4)

kde členy sumy jsou polarizací v Everettově ploše. Poslední člen součtu  $J_l$  můžeme vyjádřit dvěma rovnicemi podle toho, zda poslední trend vstupní intenzity je rostoucí či klesající.

$$
J_l = -EW(M_N, m_n) + EW(M_N, M_N), \t\t(6.5)
$$

pokud v posledním kroku došlo k růstu vstupní intenzity a  $N > n$  nebo

$$
J_l = 0,\t\t(6.6)
$$

pokud poslední linie v modelu je svisle, tzn. posledním trendem byl pokles vstupní veličiny.

Everettova funkce, ze které je počítán model, je měřena v daném rastru. Kdyby měla analytický popis, nebyl by žádný problém dosadit konkrétní parametry, ale měřená funkce obsahuje pouze izolované body.

Vstupní veličina není kvantována na stejné hodnoty. Vstup modelu je dán obvodovou simulací a nebo je u on-line úloh diskretizován AD převodníkem. Je tedy nespojitý v čase. Připomeňme, že Preisachův model je kvazistatický, tj. dynamika změn nemá vliv na výstup modelu. Určení hodnoty v daném bodě je prováděno bilineární interpolací podle

$$
EW(H_u, H_d) = \frac{EW(H_{u-}, H_{d-})}{(H_{d+} - H_{d-})(H_{u+} - H_{u-})}(H_{d+} - H_d)(H_{u+} - H_u) +
$$
  
\n
$$
\frac{EW(H_{u-}, H_{d+})}{(H_{d+} - H_{d-})(H_{u+} - H_{u-})}(H_d - H_{d-})(H_{u+} - H_u) +
$$
  
\n
$$
\frac{EW(H_{u+}, H_{d-})}{(H_{d+} - H_{d-})(H_{u+} - H_{u-})}(H_d - H_d - (H_d - H_{u-}) +
$$
  
\n
$$
\frac{EW(H_{u+}, H_{d+})}{(H_{d+} - H_{d-})(H_{u+} - H_{u-})}(H_d - H_d - (H_d - H_{u-}),
$$
 (6.7)

kde  $H_u$  a  $H_d$  jsou okamžité vstupní hodnoty modelu a  $H_{u+}$  a  $H_{d+}$  jsou jim odpovídající nejbližší vyšší hodnoty, pro které byla změřena Everettova funkce. Obdobně jsou myšleny i  $H_{u-}$  a  $H_{d-}$ , které jsou nejbližšími nižšími hodnotami v rastru modelu. Touto interpolací navýšíme výpočetní dobu modelu. Oproti přiřazení nejbližšímu bodu získáme lepší přesnost a odstraníme schodovitost výstupního signálu. Mimo bilineární transformace se používají i modifikované algoritmy, např. [\[44\]](#page-115-0).

Pro signál o 200 000 vzorcích a pro data ve čtvercové matici o rozměru  $1800\times1800$ je výpočetní čas cca 0,83 s. Největším problémem jsou výpočty bilineární transformace. Každý výpočet hodnoty bilineární transformací trvá cca 40  $\mu$ s. Tuto hodnotu je potřeba brát s rezervou, neboť měření krátkých časů je problematické. V Matlabu je provádíme příkazy tic a toc pro záznam začátku a konce algoritmu, jehož čas zpracování měříme. Chyba, s jakou je čas určen, může být až 4 ms z důvodu zpracování

příkazů. Pro potlačení této chyby lze provést měření na delším časovém úseku s použitím cyklu. Pro test byly vytvořeny dva vektory hodnot  $M_k$  a  $m_k$ . V nich je lineárně rozmístěno 50 000 hodnot od minimální do maximální úrovně, pro kterou je naměřena Everettova plocha. Výsledný čas bilineární interpolace, který byl určen jako průměr dob, je 1,78  $\mu$ s. Z celkové doby výpočtu modelu 0,83 s je minimálně 0,356 s věnováno výpočtům bilineární transformace. V případech, kdy bude vstupní průběh generovat vícero schodů na rozhraní modelu, může tato doba i násobně vzrůst. Zvýšení efektivity např. pro možnost užití v on-line aplikacích se nabízí pomocí:

- 1. snížení rozměru matice,
- 2. snížení vzorkovací frekvence,
- 3. provedení výpočtu pouze pro větší změny.

Po zkušenostech z předchozí kapitoly o snižování výpočetní náročnosti modelu víme, že rozměr matice hraje zásadní roli na výpočetní dobu. U této implementace modelu není důležitá jemná diskretizace vstupní veličiny (rastr). Mezi jednotlivými hodnotami rastru se interpoluje a výstupní hodnoty se tak doplní. Nižší počet elementů matice s sebou přináší i úsporu v podobě množství potřebných dat a nižší časovou náročnost identifikačního měření. Při ověřování nebyla nová měření provedena. Byla použita stejná data jako pro kompletní model, jen byla provedena jejich decimace s faktorem 10. Tímto jsme dosáhli zkrácení výpočetního času na 0,75 s pro stejný signál a parametry jako v předchozím pokusu.

Předpokládané využití Preisachova modelu na našem pracovišti je k modelování průběhů transformátorů v distribuční síti. Tudíž by signály měly mít základní frekvenci 50 Hz. Podle všeobecně známého Nyquistova teorému je důležité, aby vzorkovací frekvence byla alespoň dvojnásobkem nejvyšší frekvence obsažené v signálu. Signály indukce a intenzity v transformátoru nejsou díky nelinearitám harmonické, proto byla stanovena zkušební frekvence, na které bychom mohli v praxi měřit, na 10 kHz. Vstupní signál je tedy 20 krát decimován. Poněkud překvapivým výsledkem je, že výpočetní doba se snížila pouze cca 4krát na 0,203 s. Pokles výpočetní doby je podstatně menší než pokles počtu vzorků signálu, neboť počet bodů  $[M_km_k]$  není ovlivněn délkou modelovaného signálu. Rozdíl je pouze v počtu změn elementů na posledním místě, daných posloupností, pro které je počítán.

Preisachův model počítá ve své implementaci bez váhové funkce novou hodnotu výstupu pro každý vstup, i když se neliší od předchozí hodnoty. Pro velmi malé hodnoty změny vstupní veličiny může výstupní veličina zůstat stejná jako v předchozím kroku. Pro demonstraci tohoto principu je výstupní veličina modelu přepočítána pouze v případě, když je změna vstupní veličiny oproti poslední aktualizované vstupní veličině změněna o více jak  $2 \text{ A/m}$ . Touto redukcí zůstane zachován tvar hysterezní smyčky a změna není takřka viditelná. Rychlost, s jakou je výpočet prováděn, se zvedne cca 12krát, čas výpočtu byl 0,069 s.

Protože ani jedna z možností prezentovaných v předchozích odstavcích nedosahuje výkonu potřebného pro použití v on-line aplikacích, je nasnadě použít jejich

kombinaci. Pro model, ve kterém je použita Everettova funkce ve čtvercové matici o rozměru 181, je vstupní signál decimován na 10 000 vzorků a nová hodnota výstupu je počítána pouze, pokud je změna vstupu větší než  $2 \text{ A/m}$ . Doba výpočtu modelu je cca 11 ms. Tato hodnota je průměrnou dobou za deset kompletních výpočtů modelu ve stejných podmínkách. I nejvyšší naměřená doba výpočtu 14,2 ms je pod dobou periody v síťovém kmitočtu 50 Hz.

Alternativou k bilineární transformaci je použití standardních funkcí v Matlabu. Jedná se např. o funkce *griddata* nebo *interp2*, které umí interpolovat ve dvourozměrných datech. U funkce *griddata* se vyskytuje problém s vysokou výpočetní náročností, kde doba výpočtu nebyla změřena, protože pokus byl po dvou minutách ukončen a čas byl s jistotu nepoužitelný pro on-line detekci. U funkce  $\int$ nterp $\ell$  došlo k prodloužení výpočetní doby cca 5 krát na 4,1 s. Pro porovnání s bilineární transformací byl použit model bez zrychlení výpočtů.

Na obrázku [6.3](#page-81-0) je srovnání experimentu provedeném na transformátoru č. 3, viz tabulka [4.1.](#page-43-0) Shoda na majoritní smyčce je velice dobrá. Vnitřní smyčka na obrázku byla zvolena zhruba z poloviny měřené sekvence FORC. Bylo u ní dosaženo indukce 0,7 T. Dobře patrné je odstranění oblé části algoritmem identifikace, viz obrázek [4.17.](#page-55-0) Značný je také odklon rostoucí větve od majoritní smyčky. Tyto jevy jsou způsobené magnetickou viskozitou.

Klasickým kvazistatickým Preisachovým modelem lze magnetickou viskozitu, a tedy i tento oblouk, modelovat. Způsob je popsán např. v [\[26\]](#page-114-2). Aktivační tepelná energie, která odblokovává doménové stěny, je simulována přidáním šumu do vstupního signálu. Nastavení magnetické viskozity se provádí volbou statistického rozložení přidávaného šumu. Hledání parametrů šumu je problematické, neboť se mění s konkrétními podmínkami: teplota, materiál, mechanické napětí v materiálu... Jde o rozsáhlou samostatnou problematiku, a proto tomuto problému není v této práci věnován další prostor.

Na efektivitě výpočtu se simulace magnetické viskozity přidáním šumu projeví tvorbou dalších mnoha hraničních bodů mezi kladnou a zápornou polarizací hysteronů. Pro tyto body je nutné počítat hodnotu v daném místě Everettovy funkce, což značně zvyšuje výpočetní náročnost modelu.

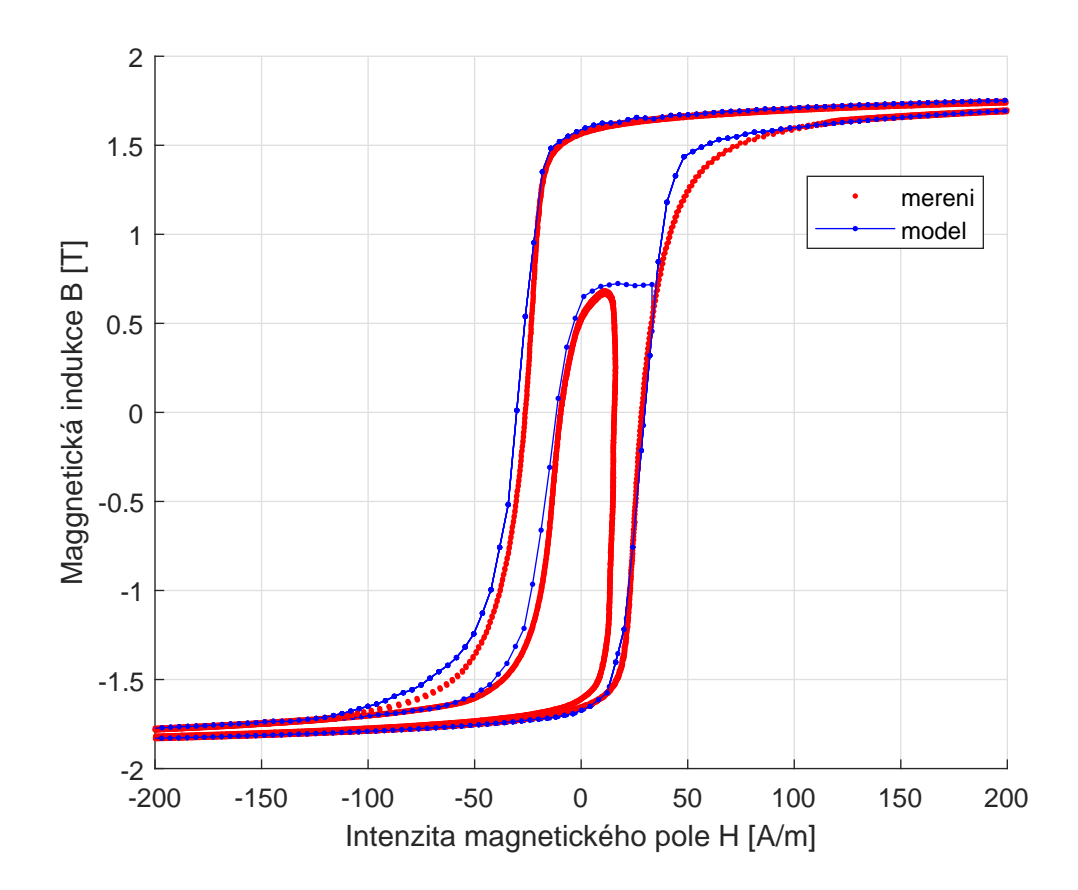

<span id="page-81-0"></span>Obrázek 6.3: Srovnání modelu a experimentu - model bez váhové funkce

# <span id="page-82-2"></span>7 Aplikace Preisachova modelu na simulaci ferorezonance

Rezonance obecně je jev, při kterém se periodicky přelévá energie mezi různými akumulačními prvky. V elektrotechnice je známým příkladem LC (RLC) obvod. Pokud využijeme čistě lineární prvky, může obvod rezonovat na jedné jediné vlastní frekvenci. Tato frekvence je určena rovností impedance akumulačních prvků

$$
j\omega L = \frac{1}{j\omega C},\tag{7.1}
$$

<span id="page-82-1"></span>kde j, je komplexní jednotkou,  $\omega$  je vlastní úhlovou frekvencí, L a C jsou hodnoty akumulačních prvků. Jelikož L i C jsou konstanty, je jediné řešení vlastní frekvence

$$
f_0 = \frac{1}{2\pi\sqrt{LC}}.\tag{7.2}
$$

Aby mohlo dojít k jevu ferorezonance, musí být v obvodu zařazen nelineární induktor. V technické praxi jsou všechny induktory, jež obsahují feromagnetické jádro nelineární. Jako příklad induktoru vezmeme vinutí transformátoru, jež má jádro tvořené orientovanými křemíkovými plechy. Výsledná závislost indukčnosti na vstupním proudu bude nejen nelineární, ale bude navíc vykazovat i hysterezi. Pro zjednodušení budeme uvažovat pouze nelinearitu

<span id="page-82-0"></span>
$$
L = f(I). \tag{7.3}
$$

Vlastní převod proudu na magnetický indukční tok je pak dám rovnicí

$$
\phi = L(I) \cdot I. \tag{7.4}
$$

Dosadíme-li [\(7.3\)](#page-82-0) do vztahu pro vlastní frekvenci systému [\(7.2\)](#page-82-1), zjistíme že je tato frekvence závislá na samotném průběhu obvodových veličin, které se mění v čase.

Zavedeme zde určité zjednodušení. Budeme uvažovat hysterezní smyčku zjednodušenou na lomenou čáru. V oblasti strmého nárůstu indukce je indukčnost vysoká a v oblasti nad 10 násobek koercitivní síly je indukčnost malá. Za dané situace nabývá indukčnost pouze dvou hodnot a vlastní rezonance může přecházet z jedné do druhé vlastní frekvence. V praxi to znamená, že dojde k masivnímu přelévání energií uložených v akumulačních prvcích, což se projeví značnými proudovými špičkami. Detailnější popis ferorezonance nalezneme např. v [\[41\]](#page-115-1).

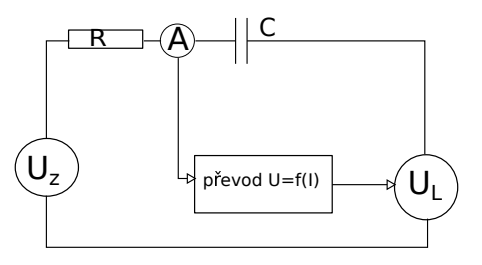

<span id="page-83-0"></span>Obrázek 7.1: Principiální schéma simulací RLC obvodu s feromagnetickým jádrem

### 7.1 Simulace ferorezonance

Pro simulaci ferorezonance jsem zvolil prostředí Matlab Simulink. Prostředí simulink bylo zvoleno především proto, že umožňuje dobré spojení s funkcemi a skripty z prostředí Matlab. Samotný model feromagnetického materiálu, tvořený Preisachovým modelem je kompletně tvořen právě ve skriptech Matlabu. Ve standardních blocích toolboxu Simscape jsou potřebné bloky rezistorů, kondenzátorů a zdrojů pro sestavení modelu rezonančního obvodu.

Rešení, jež by umožňovalo simulovat obvod s nelinearitou a hysterezí, je založeno na nahrazení indukčnosti řízeným zdrojem napětí, které se indukuje ve vinutí cívky. Schéma uspořádání obvodu je na obrázku [7.1.](#page-83-0)  $U_z$  je střídavý zdroj, který budí obvod. R je rezistor, jež reprezentuje odpory vinutí<sup>[1](#page-83-1)</sup>, přívodů a další ztráty v obvodu mimo ztrát hysterezních. C je kondenzátor, který reprezentuje rezonanční kapacity v obvodu. U typického případu ferorezonace přístrojového transformátoru napětí v IT vn síti jde o odlehčovací kondenzátory vn vypínačů, vzájemné kapacity vedení atp.  $U_L$  je napětí, které se indukuje ve vinutí cívky (transformátoru). Toto napětí je počítáno pomocí Preisachova modelu popsaného vztahem [\(6.4\)](#page-78-0).

Preisachův model není v knihovnách Simscape implementován, ale díky možnostem propojit Simulink s "Matlabovskými" zdrojovými soubory \*.m, to nepředstavuje žádný problém. Propojení je možné přes blok Matlab function, který bohužel neumožňuje uchovávání informace o dosažených extrémech vstupů a je tudíž pro Preisachův model nepoužitelný. Druhou možností je blok s-function, který umožňuje uložení informací pomocí globálních a nebo stavových proměnných. Pre-isachův model je zde implementován v podobě vztahu [\(6.4\)](#page-78-0) především proto, že vykazuje díky bilineární interpolaci hladší výstupní veličinu. V klasickém skalárním modelu reprezentovaným maticí se mění výstup schodovitě i pro hladkou spojitou váhovou funkci, natož pak pro reálná data.

Výchozí simulaci schéma pro sériový ferorezonanční obvodu je uvedeno na obrázk[u7.2.](#page-84-0) Model využívá bloky knihovny Simulink – Simscape – Electrical – Specialized Power Systems. Mezi napájecí zdroj a zdroj symbolizující indukované napětí v cívce vinutí jsou zapojeny prvky R a C. Proud protékající obvodem je vstupem do bloku s-function, kde je implementován Preisachův model v podobě výpočtů z Everettovy plochy podle vzorce  $(6.4)$ . Proud sériového RLC obvodu I je přepočten uvnitř s-function Preisachova modelu na intenzitu magnetického pole  $H$ . Ta je

<span id="page-83-1"></span><sup>&</sup>lt;sup>1</sup>Uvažujeme transformátorové vinutí s ideální indukčností a vnitřním odporem R.

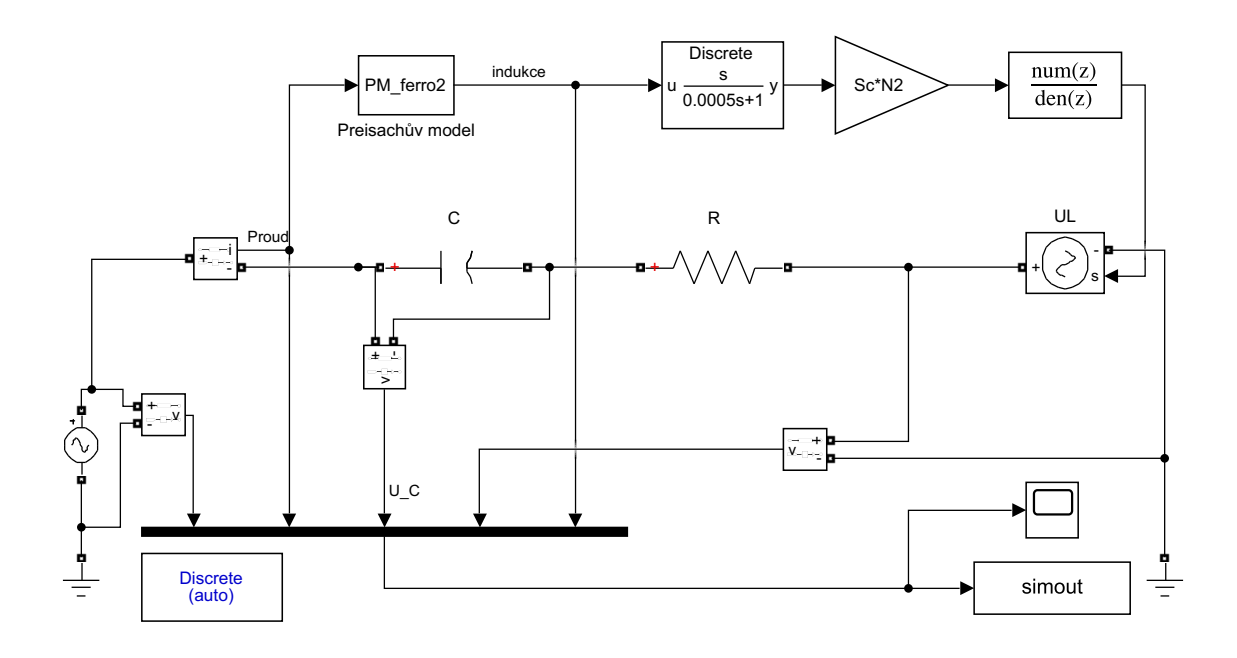

<span id="page-84-0"></span>Obrázek 7.2: Simulační schéma RLC obvodu s feromagnetickým jádrem v Simulinku

následně přepočtena modelem na magnetickou indukci B. Indukce je převáděna Faradayovým indukčním zákonem na napětí, kterým ovládáme řízený zdroj napětí v Simulinku upraveným vztahem  $(1.10)$ :

$$
u_i(t) = -S_c N_1 \frac{\mathrm{d}B(t)}{\mathrm{d}t}.\tag{7.5}
$$

Přímá derivace signálu je zde problematická a vysoce citlivá na šum. Preisachův model na svém výstupu produkuje nespojitý průměr, proto je použita náhrada derivace Lapaceovým přenosem  $G(s) = \frac{Ks}{Ts+1}$  s časovou konstantou 50  $\mu s$ . Tato filtrovaná derivace přesto špatně odstraňuje jedno-vzorkové odchylky, proto je ještě ˇrazen pˇred vstup ˇr´ızen´eho zdroje filtr. Prvn´ı pokusy byly provedeny s filtrem ve spojité oblasti. Ten způsoboval kmity na vysokých frekvencích nad 20 kHz nebo velkém zpomalení systému z důvodů velkých časových konstant. Déle byl testován číslicový filtr navržený Matlabu FilterDesingerem. Bohužel toto řešení vedlo k velkému fázovému zpoždění procházejícího signálu, což způsobovalo velkou deformaci hysterezní smyčky.

Z tohoto důvodu je zde použit filtr typu klouzavý průměr o délce 125 vzorků. Tento filtr má na frekvenci 10 kHz fázové zpoždění pod 5 °. Amplitudová charak-teristika zde nabývá útlumu -0.5 dB<sup>[2](#page-84-1)</sup>. Pro nastavení filtru jsme zavedli předpoklad, že ve frekvenční spektrum signálu se neobjevují frekvence vyšší než 1 kHz, jež by z užitečného signálu byly odfiltrovány. Testy simulace ale ukázaly, že je filtr příliš konzervativně navržen a má podstatný vliv na tvar hysterezní smyčky. Tvar hysterezní smyčky generovaný Preisachovým modelem je díky filtrování a uzavření ve

<span id="page-84-1"></span><sup>&</sup>lt;sup>2</sup>Tyto hodnoty útlumů a fázových posunů jsou platné pro simulační krok 1  $\mu$ S

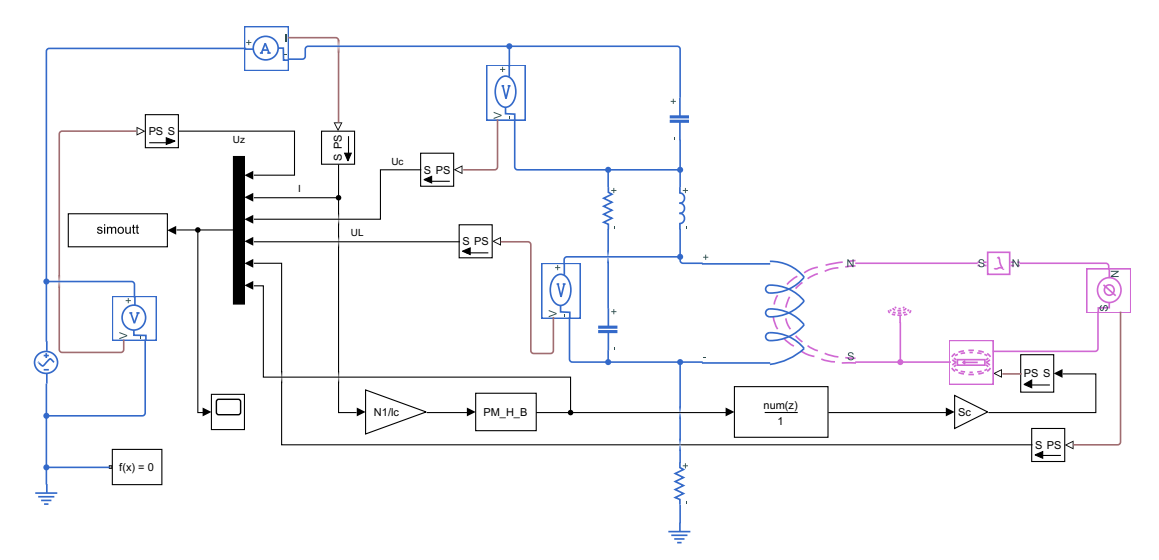

<span id="page-85-0"></span>Obrázek 7.3: Schema ferorezonančního obvodu v novém modulu

zpětné vazbě modlu deformován. To se projeví především při srovnání přímého výstupu z Preisachova modelu a hysterezní smyčky získané integrováním indukovaného napětí  $U_L$  v cívce vinutí transformátoru.

Veličiny simulované modelem jsou blokem *simout* uloženy do pracovní paměti a dále zpracovány v prostředí Matlab. Tento obvod se i přes veškeré vynaložené úsilí nepovedlo dostat do ferorezonance. Variací parametrů  $C, R$ , konstant filtrů, náhrady derivace a výpočetního kroku řešiče se podařilo odvod pouze přiblížit hranici ferorezonance. Tuto hranici nešlo překročit, z důvodu ztráty konvergence řešení, tj. vzniku kmitů. Stabilitu modelu zajišťuje především vysoká hodnota sériového odporu  $R$ , která ale obvod tlumí a zamezuje vzniku ferorezonance. V reálném obvodě jsou navíc ztráty nekonstantní. Významné jsou především vířivé ztráty, které kvadraticky rostou s frekvencí.

Pro zlepšení stability řešení bylo simulační schéma přepracováno do Simulink Simscape Electrical a Simulink Simscape Magnetic modulů, které obsahují jiné prvky s jiným přístupy k simulaci elektrických a magnetických prvků. Tento modul umožňuje zasahovat do veličin v magnetickém obvodu. Nové schéma je na obrázku [7.3](#page-85-0) .

Hlavní výhodou nového simulačního modelu, je odstranění implementace nelineární indukčnosti řízeným zdrojem napětí. U starší varianty toto řešení spolu se zavedenou zpětnou vazbou a podmínkami numerického řešení vyvolávalo skoky na proudu, které zpětně vedly na skoky indukce a z ní počítaného napětí. Model byl nestabilní a osciloval.

Další výhodou použití nového přístupu je, že umožňuje snadné zavedení vířivých

proudů pomocí bloku eddy curents<sup>[3](#page-86-0)</sup>. Jak bylo výše uvedeno, zavedení vířivých proudů by mělo mít stabilizační účinek, neboť vířivé proudy vyvolané rotujícím elektrick´ym polem podle

$$
rot\vec{E} = \frac{d\vec{B}}{dt},\qquad(7.6)
$$

působí na magnetický obvod intenzitou magnetického pole proti změně, která je vyvolává. Dle dokumentace programu Matlab je blok *eddy currents* popsán vztahem

$$
\vec{H}_{eddy} = G \frac{\mathrm{d}\vec{\phi}}{\mathrm{d}t},\tag{7.7}
$$

kde G je ekvivalentní vodivost. Není zde možné dosazovat samotnou vodivost materiálu, v našem případě křemíkové oceli. Do ekvivalentní vodivosti je nutné započítat i vliv laminace plechů, která se provádí právě za účelem potlačení vířivých proudů. Dráha po které se uzavírají vířivé proudy je tak zkrácena, čímž je zmenšena smyčka pro indukované napětí a tím i velikost vířivých proudů. Vodivost běžných ocelí se udává v jednotkách MSm<sup>−1</sup>. V simulaci je ekvivalentní vodivost nastavena na 2/3 Sm<sup>−1</sup>. Celková intenzita magnetické pole v jádře je dána vztahem

$$
\vec{H}_{ef} = \vec{H}_{ext} - \vec{H}_{eddy} = \frac{N_1 \cdot I}{l_c} - G \frac{\mathrm{d}\vec{\phi}}{\mathrm{d}t}.
$$
\n(7.8)

Zařazení modelu vířivých proudů do simulace, výrazně vylepší podmínky a řešení je stabilnější. K simulaci ferorezonance to stále nestačí. Jak je vidět na obrázku [7.3,](#page-85-0) je do série s vinutím transformátoru zapojena ještě indukčnost. Ta představuje rozptylový tok a měla sloužit pro omezování rychlých změn proudu vnucovaných přes Preisachův model do magnetického obvodu a tím i do vinutí transformátoru.

Jako optimální hodnota, byla nastavena velikost cívky 20 mH. To neodpovídá reálné hodnotě rozptylové indukčnosti přístrojového transformátoru VTS25, která je  $L_{\sigma} = 56$  H (hlavní indukčnost v nepřesyceném stavu je  $L_{\rm m} = 84$  kH). Vyšší hodnota  $(> 200 \text{ mH})$ , vedla k pomalému kmitání<sup>[4](#page-86-1)</sup>. Příklad takového průběhu proudu s kmity můžeme vidět na obrázku [7.4](#page-87-0) ve spodním grafu. Horní graf zobrazuje průběhy napětí klíčových prvků obvodu. Je zde vidět i kmitání napětí na indukčnosti, ke kterému v reálném případě nedochází. Nižší hodnoty indukčnosti, pod jednotky mH, neměly dostatečný stabilizační efekt.

Pro zlepšení stability numerického řešení byl do obvodu přidán sériový RC článek paralelně k vinutí transformátoru. Původně měl být zařazen pouze kondenzátor symbolizující parazitní mezizávitovou kapacitu a kapacity na přívodním vedení k transformátoru. Samotný kondenzátor zde nelze použít, protože s induktorem reprezentovaným řízeným zdrojem napětí vede na singularitu obvodových rovnic. Proto je zde sériově s kondenzátorem zapojen rezistor malé hodnoty, zkušebně byla stanovena jeho hodnota na 100 µΩ.

<span id="page-86-0"></span><sup>&</sup>lt;sup>3</sup>Bohužel na rozdíl od běžného standardu ostatních bloků Simulinku není možné zobrazit si jeho zdrojový kód. To platí ve verzi Matlab 2019a.

<span id="page-86-1"></span><sup>&</sup>lt;sup>4</sup>Kmitočty těchto drobných kmitů proudu byly na frekvencích pod 10 kHz a záležely na velikosti zvolené indukčnosti.

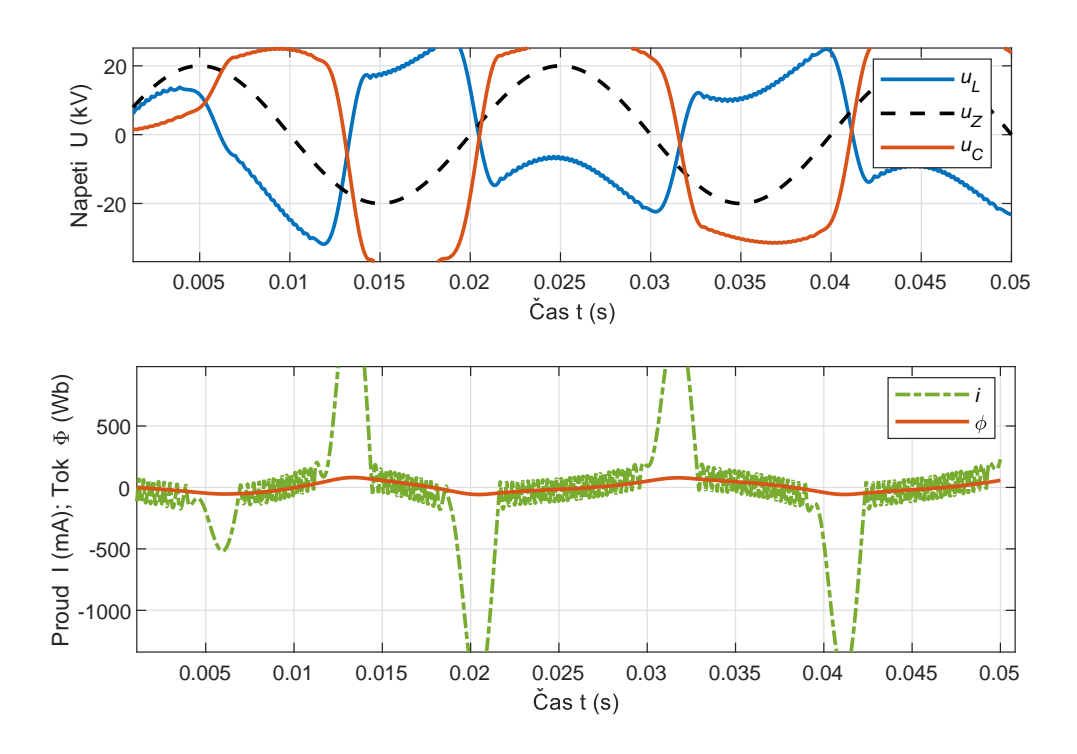

<span id="page-87-0"></span>Obrázek 7.4: Průběh ferorezonančních dějů s kmity na proudu

Parametry simulačního obvodu jsou

- napětí zdroje  $U_z = 20$  kV,
- rezonanční kondenzátor  $C = 4.8$  nF,
- počáteční napětí kondenzátoru  $U_c(t = 0) = -2, 5 \text{ kV}$ ,
- rezistor rezonančního obvodu  $R = 30 \text{ k}\Omega$ ,
- plocha jádra transformátoru  $S_c = 15 \text{ cm}^2$ ,
- počet závitů vinutí transformátoru  $N_1 = 22890$ ,
- střední délka siločáry magnetického obvodu  $l_c = 646$  mm,
- materiál jádra definován Everettovou funkcí Preisachova modelu.

Parametry magnetického převodu odpovídají použití vysokonapěťového trans-Farametry magnetickeho prevodu od ratoru VTS25 22kV/ $\sqrt{3}/100$ V/ $\sqrt{3}$ .

Z obrázku [7.5](#page-88-0) je vidět, že obvod přechází do ustáleného ferorezonančního stavu již po cca 5 periodách. Obvod je v rezonanci, napětí cívky i kondenzátoru překračují napětí zdroje. Na rozdíl od lineárního rezonančního obvodu, zde dochází prudkým výměnám energie mezi kondenzátorem a cívkou. Tato výměna je provázena proudovým impulzem. Mimo tuto výměnu je proud obvodem minimální, proto je zachováno napětí kondenzátoru, které má téměř trapézový průběh.

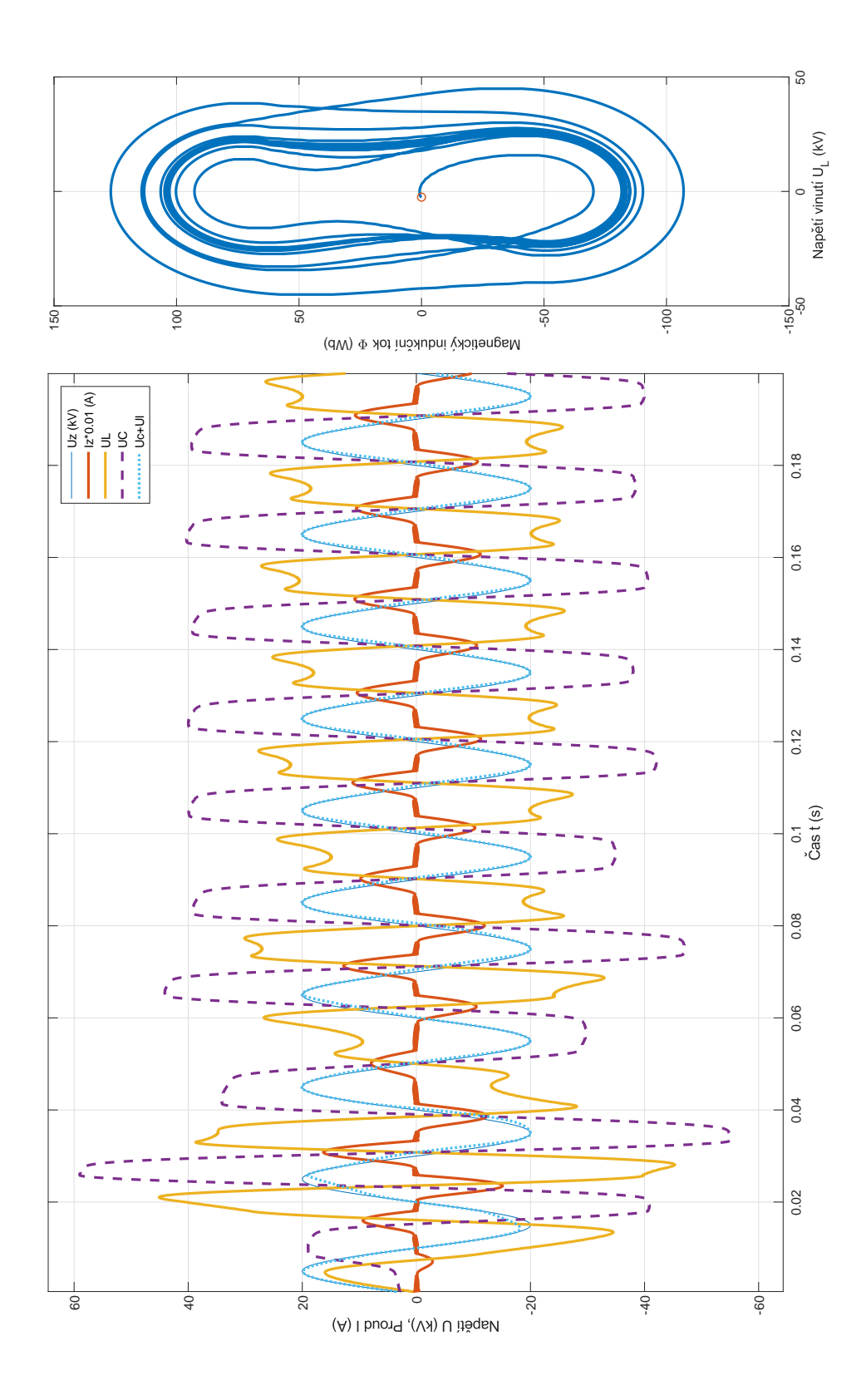

<span id="page-88-0"></span>Obrázek 7.5: Výstupy ze simulace ferorezonance vlevo časový graf vpravo závislost toku jádrem na napětí ve vinutí

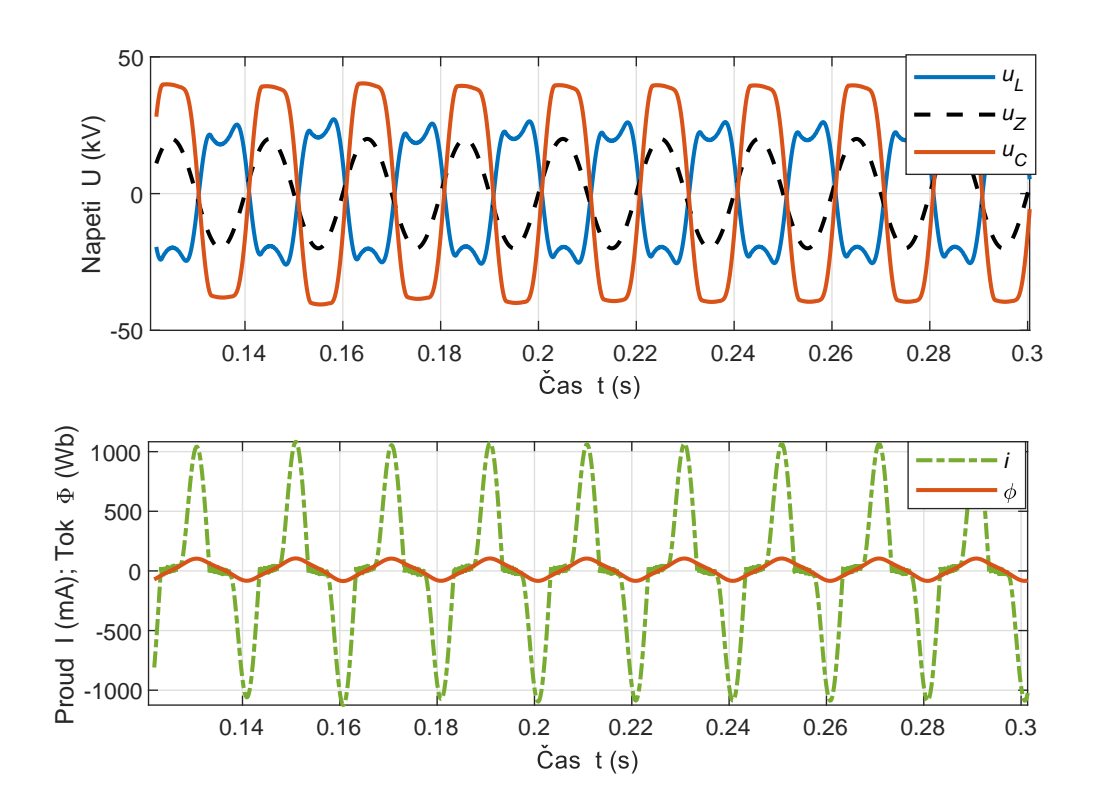

<span id="page-89-0"></span>Obrázek 7.6: Detail výstupních veličin — horní graf: napětí klíčových prvků, spodní graf: proud a magnetický indukční tok

Na obrázku [7.6](#page-89-0) je uveden detail vybraných průběhů. V horní části je srovnání napětí na primárním vinutí transformátoru, kondenzátoru a napětí zdroje. Napětí kondenzátoru není přesně ve fázi s napětím zdroje, ale je zde drobný fázový posun 12<sup>°</sup>. Na tomto fázovém zpoždění se podílí šířka hysterezní smyčky, tedy koercitivní síla, a poměr ztrát v obvodu. Ve spodním grafu na obrázk[u7.6](#page-89-0) je vidět, že v maximu a minim u indukčního toku dochází vlivem přesycení magnetického obvodu k velké proudové špičce. Synchronně s těmito proudovými špičkami dochází k přelévání energií mezi cívkou a kondenzátorem.

Hysterezní smyčka simulačního obvodu v ustálené ferorezonanci je uvedena na obrázku [7.8.](#page-90-0) Zde je drobný nesoulad mezi tímto obrázky [7.8](#page-90-0) a [7.5,](#page-88-0) kde část se závislostí magnetického indukčního toku na napětí cívky je oblá, ale tato hysterezní smyčka má ostrý přechod ze strmé do saturované oblasti. Tento rozdíl způsobuje blok eddy currents, který brzdí změnu magnetického indukčního toku. S tím souvisí i to, že hysterezní smyčka získaná integrací napětí  $U_L$ , má jiný tvar, viz obrázek [7.8.](#page-90-0)

Rozdíl mezi obrázky [7.9](#page-91-0) a [7.8](#page-90-0) je dán jednak úpravou signálu průchodem filtrem a tím, že smyčka z indukovaného napětí zahrnuje oproti kvazistatickému Preisachovu modelu, který modeluje pouze statické děje, i dynamiku v podobě modelu vířivých proudů.

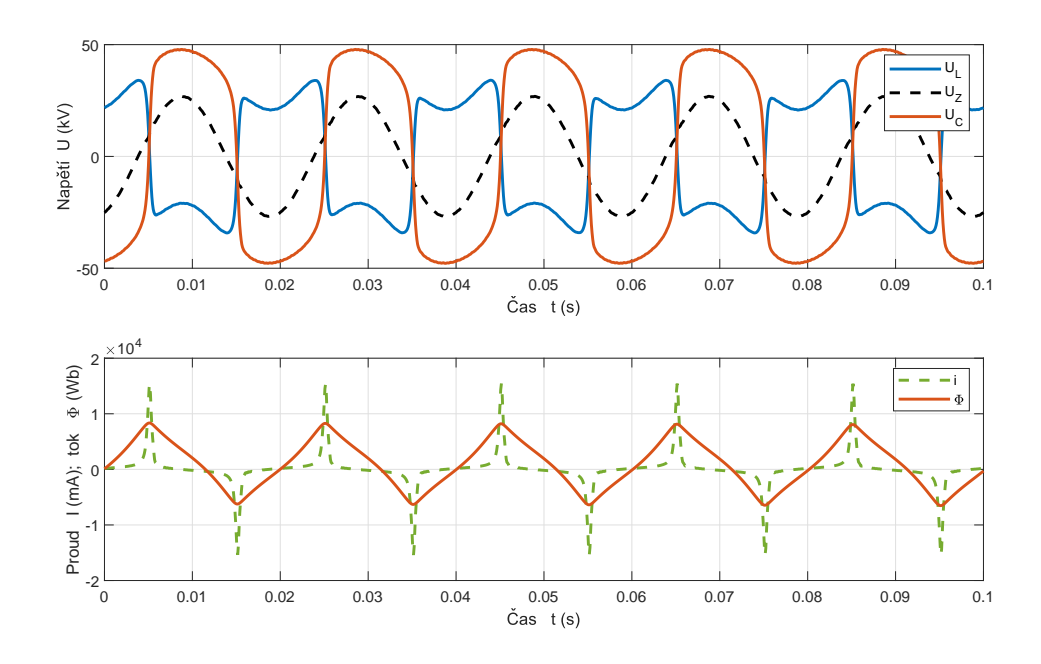

<span id="page-90-1"></span>Obrázek 7.7: Měření na reálné ferorezonančním obvodu: VTS25,  $C_s = 0,65 \text{ nF}$ ,  $R_1 = 10.1$  MΩ, odpor se započítáním ztrát v jádře $R_1 = 26.9$  MΩ,  $U_z = 19$  kV

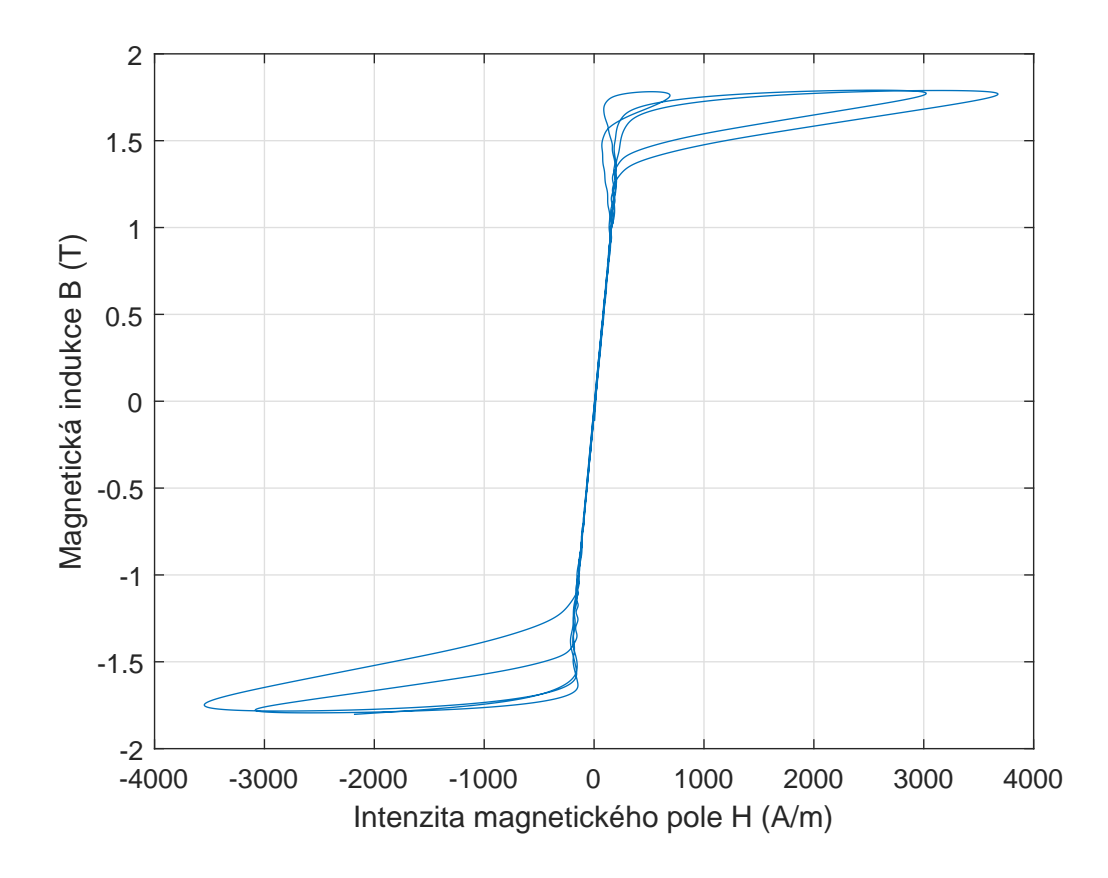

<span id="page-90-0"></span>Obrázek 7.8: Hysterezní smyčka modelu z průběhů při ferorezonanci

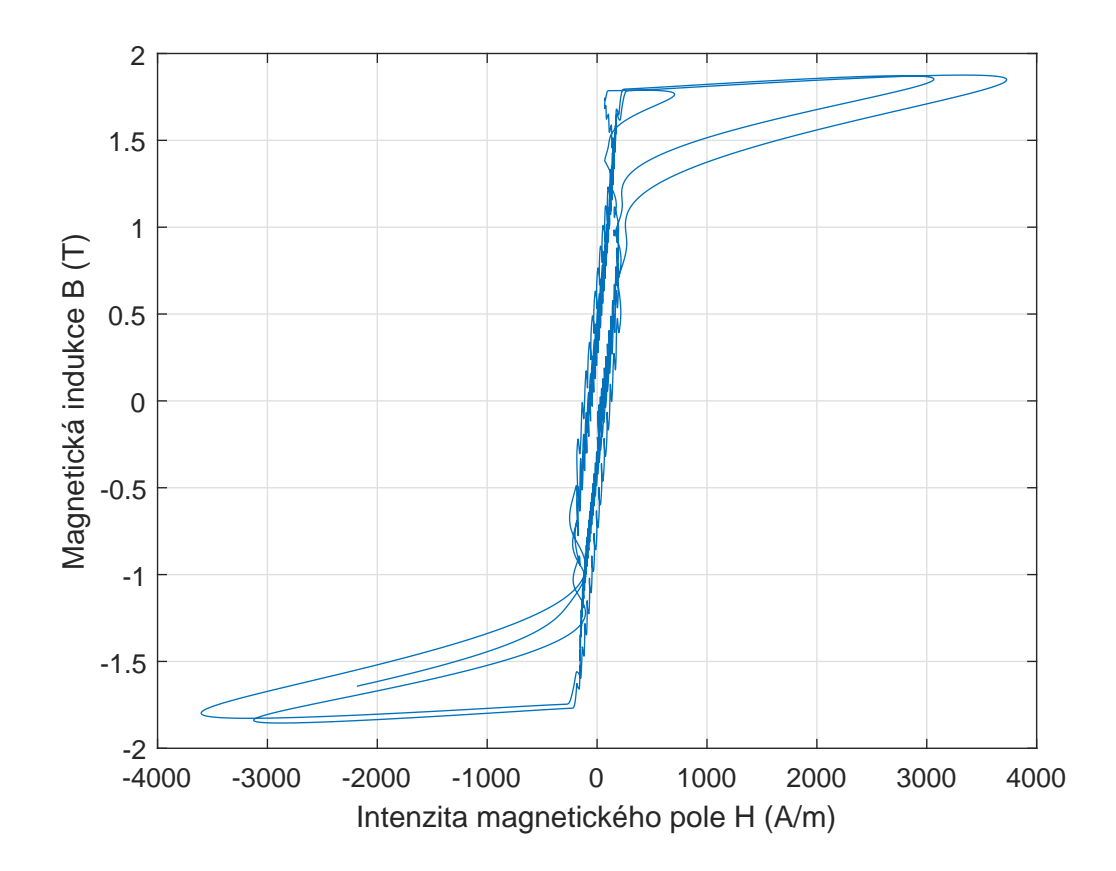

<span id="page-91-0"></span>Obrázek 7.9: Hysterezní smyčka získaná integrováním napětí ${\cal U}_L$ 

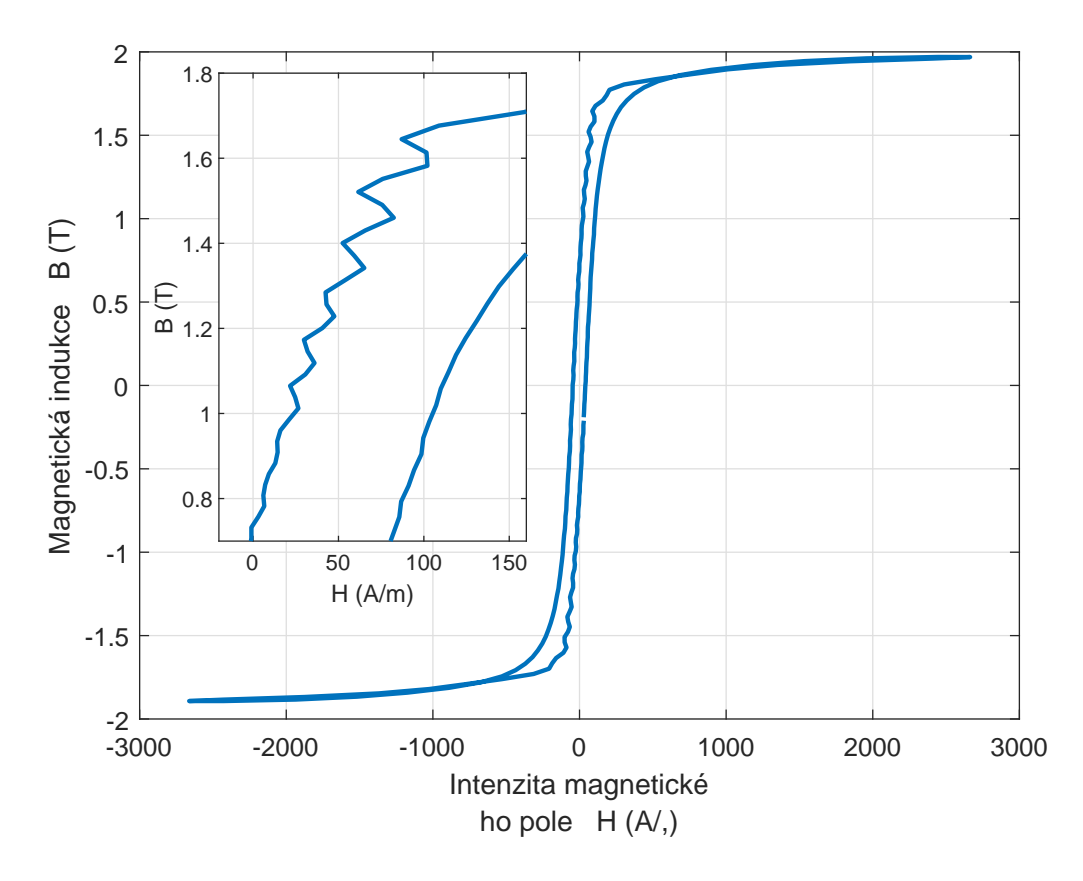

<span id="page-92-0"></span>Obrázek 7.10: Hysterezní smyčka měřená na transformátoru VTS25 při ferorezo-nanci, parametry viz obrázek [7.7](#page-90-1)

Hysterezní smyčka reálného obvodu při ferorezonanci vykazuje také nestabilitu na sestupné větvi, viz obrázek [7.10.](#page-92-0) Smyčka byla získána integrací sekundárního napětí, proto v sobě zahrnuje ztráty, vířivé proudy, rozptylové toky a další parazitní děje.

# 8 Preisachův model stavu nabití Li-Ion článku

Přestože byl prvotní přístup F. Preisacha založen na jeho intuici a znalostech chování magnetických materiálů, je možné Preisachův model použít pro modelování hysterezních jevů v jakékoliv oblasti. Bylo prokázáno, že jde o obecný hysterezní model [\[6\]](#page-112-1).

Hystereze jako jev, kde záleží nejen na aktuální vstupní hodnotě, ale i předešlém chování, se nachází v mnoha oborech. Pro příklad si můžeme vzít vypínače, které se používají pro ovládání světel v domácnostech. Vypínače jsou uvnitř konstruovány pro mžikové přepnutí kontaktní skupiny, aby byla co nejvíce zkrácena doba hoření oblouku při manipulaci s kontakty. Konstrukce zpravidla obsahuje pružinový element, který je předepjatý podle stavu, ve kterém se vypínač nachází. Při přecházení ze sepnutého do rozepnutého stavu musí být poloha rychlého přechodu dále než při zpětném přechodu. I takovýto jednoduchý případ hystereze lze simulovat Preisachovým modelem. Jedná o pravoúhlou hysterezní smyčku. Váhová funkce by nabývala pouze dvou hodnot. Pro hysteron popisující danou hysterezní smyčku by byla váhová funkce rovna 1, pro ostatní by byla nulová. Tento případ má zjevně zbytečnou výpočetní náročnost, ale ukazuje univerzálnost použití Preisachova modelu.

V přírodních vědách existuje mnoho oblastí s hysterezí. Některé mají jednoduchý popis, ale jiné mají mnoho proměnných a jejich matematický popis je značně komplikovaný. Jako příklad můžeme uvést teplotu vzduchu na meteorologické stanici v závislosti na sluneční aktivitě v průběhu roku.

V současné době, kdy je veliký tlak na nahrazování fosilních zdrojů v dopravě elektřinou, je dalším takovým praktickým příkladem hystereze nabíjení a vybíjení akumulátorů. V této disertační práci se omezíme na modelování hystereze při nabíjení a vybíjení Li-Ion článků používaných ve všech oblastech tzv. "čisté" mobility.

Pro testování byly použity články LGHG2 od firmy LG. Jde o standardní Li-Ion články rozměru 18650 používané pro napájení mobilní elektroniky a v elektromobilitě. Jejich hlavní předností je vysoký vybíjecí proud, který může být kontinuálně až 20 A na článek. Maximální nabíjecí proud je stanoven výrobcem na 4 A při celkové kapacitě článku 3 Ah [\[30\]](#page-114-3). Tyto články byly zvoleny pro docílení krátké doby měření cyklů FORC.

### 8.1 Modelování elektro-chemických článků

Pro modelování baterií existuje mnoho přístupů [\[35\]](#page-114-4). Nejtriviálnějším je náhrada ideálním zdrojem napětí s vnitřním odporem, viz obr. [8.1.](#page-94-0) Toto zjednodušení má ale nízkou přesnost a neumí vůbec simulovat vlivy stupně nabití baterie – Stat of Charge (SoC).

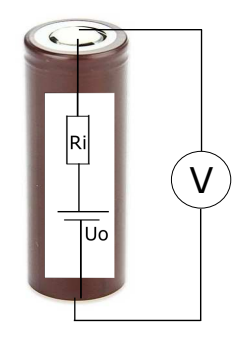

<span id="page-94-0"></span>Obrázek 8.1: Nejjednodušší náhradní obvod modelující chování článku bez časových konstant

První skupinou jsou modely založené na popisu elektro-chemických dějů článku. Modely jsou založeny na popisu fyzikálních a chemických dějů na rozhraní elektrod soustavami diferenciálních a obyčejných rovnic. Z důvodu komplexnosti popisu jsou zpravidla zjednodušeny do podoby 2D modelů [\[35\]](#page-114-4). Příkladem může být Single Particle model (SPM). Ten je odvozen za předpokladu, že obě elektrody (katoda i anoda) jsou složeny ze sférických částic stejné velikosti a proud je mezi elektrodami rozložen rovnoměrně. Zavedením zjednodušení může být každá elektroda reprezentována jedinou kulovou částicí. Přenosy nábojů mezi těmito elektrodami lze popsat soustavou diferenciálních rovnic. Parametry těchto rovnic lze získat mikroskopickou analýzou článků doplněnou aktivačními energiemi příslušných materiálů. Problémem, který se zde vyskytuje, je, že pro řešení diferenciální rovnice potřebuje mít definovanou Cauchyho úlohu. V praxi však nevíme, v jakém stavu se baterie nachází (SoC), a řešení nemusí vycházet ze správného počátečního bodu [\[29\]](#page-114-5). Dalším problémem, které tyto modely mají, je kalibrace za provozu. Některé parametry se mění se stárnutím baterie a model by nemusel být pro starší články dostatečně přesný.

Druhou kategorií jsou modely s náhradním RC obvodem $^1$  $^1$ . Tyto modely simulují dynamické chování baterie v obvodu a mají různou složitost topologie, která určuje přesnost a výpočetní náročnost modelu. Casto jsou náhradní obvodové modely používány s Kalmanovým filtrem pro estimaci parametrů [\[27\]](#page-114-6), kdy jsou parametry modelu upravovány v čase podle aktuálních provozních parametrů baterie.

Třetí skupinou jsou modely založené na datech. V nich nejsou předem explicitně určeny vztahy mezi veličinami, namísto toho se využívají algoritmy učení z experimentálně získaných dat. Tyto modely dosahují dobrých výsledků i u silně

<span id="page-94-1"></span> $1<sup>1</sup>$ Mimo základních obvodových RLC prvků a ideálního zdroje napětí se používají i komplexnější předpisy vztahů mezi napětím a proudem, např. Warbugova impedance, Gerischerova impedance, prvek s konstantní fází nebo prvek s lineární difuzí.

nelineárních případů, jsou samoučící s možností výsledky nastavení modelu zobecnit. Nevýhodou je nezbytná dostupnost vhodných dat pro učení modelu. To klade nároky na proces měření, který je v případě baterií zdlouhavý. Hlavními představiteli tohoto typu modelů jsou neuronové sítě, autoregresní modely a vektorové modely. Do této skupiny patří i užití Preisachova obecného modelu hystereze [\[36,](#page-115-2) [37,](#page-115-3) [38,](#page-115-4) [39\]](#page-115-5).

### 8.2 Hystereze nabíjecího/vybíjecího procesu

Jak již bylo výše zmíněno, hystereze je jev, kdy výstupní veličina není závislá pouze na vstupní veličině, ale i na historii vstupních extrémů. Při provozu akumulátorů můžeme projevy hystereze pozorovat na vztahu mezi množstvím energie uložené v akumulátoru a jeho výstupním napětí, viz obr. [8.2.](#page-95-0) Matematický popis může být např. takto

$$
U_s = f(C),\tag{8.1}
$$

kde  $U_s$  je napětí na svorkách baterie a C je množství náboje uložené v baterii. V tomto konkrétním případě, je měřena kapacita dodaná do baterie. Její určení je dáno integrací proudu.

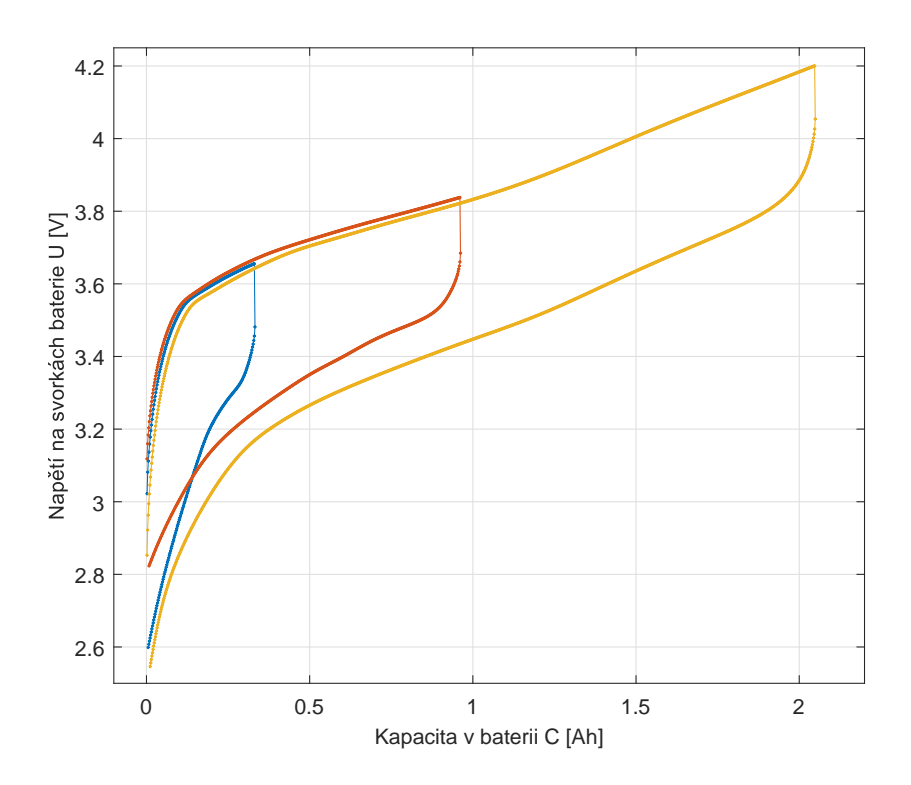

<span id="page-95-0"></span>Obrázek 8.2: Hystereze napětí článku v závislosti na stavu nabití

Vezmeme-li v potaz nejjednodušší model podle obr. [8.1,](#page-94-0) který nemá žádnou časovou konstantu, dostaneme různé výstupní napětí pro stejné napětí vnitřního zdroje  $U_0$  baterie při změně proudu v obvodu. Tento rozdíl je dán úbytkem napětí na vnitřním odporu baterie  $R_i$ . Důkaz, že měřený článek má opravdu hysterezní chování a nejde pouze o projev vnitřního odporu baterie, je obr. [8.3.](#page-96-0) Zde je výstupní napětí baterie korigováno o úbytek napětí na vnitřním odporu.

Pro ilustraci byl použit pouze triviální model vnitřního odporu baterie modelovaný konstantou s hodnotu 20 m $\Omega$ . Tato hodnota je použita z datového listu článku. Velikost vnitřního odporu reálného článku není konstantní, roste nepřímo úměrně SoC. Nárůst odporu pro nízké SoC způsobí změnu napětí baterie. Změna vnitřního odporu je zanedbatelná nad cca  $SoC > 5\%$ . Pro větší vybití začne značně narůstat vnitřní odpor baterie [\[30\]](#page-114-3).

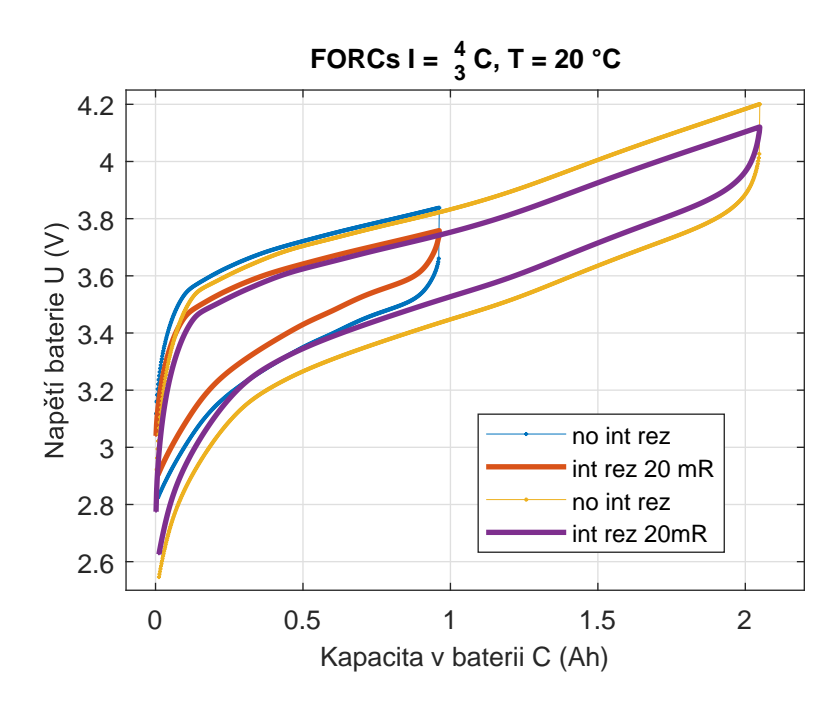

<span id="page-96-0"></span>Obrázek 8.3: Hysterezní smyčky Li-Ion článku s a bez korekce vnitřního odporu

Obrázek [8.3](#page-96-0) ukazuje, že hystereze u lithium-iontových akumulátorů existuje a nejedná se pouze o nelinearitu doplněnou o úbytek napětí.

### 8.3 Měření FORC křivek Li-Ion článků

Pro implementaci Preisachova modelu potřebujeme provést měření pro identifikaci váhové funkce. Vzhledem k možnostem vybavení dostupného na TUL byly zvoleny vratné křivky FORC.

U hystereze magnetických materiálů byly na výběr dvě možnosti volby počátečního bodu: kladná a záporná saturace. Teoreticky je to možné i u baterií, kde by bylo na výběr ze stavu nabití na 100  $\%$  a plně vybité baterie. Z provozních důvodů není vhodné baterie vybíjet často na nulovou kapacitu při měření sady FORC křivek, aniž by docházelo k jejich poškozování. Výchozí stav je proto zvolen na plné

nabití. Plného nabití je dosaženo nabíjením v režimu CC-CV  $^2$  $^2$ . Nabíjení je ukončeno na napětí 4,2 V a při poklesu proudu pod 50 mA.

Všechna měření akumulátorů probíhala na bateriovém testeru Chroma 17011. Tester je složen ze tří modulů.

- 1. 17216M-10-6 16kanálový nabíječ/vybíječ 10 V/6 A,
- 2. 17212R-5-100 12kanálový nabíječ/vybíječ 5 V/100 A,
- 3. DL 51101-64 dataloger teploty.

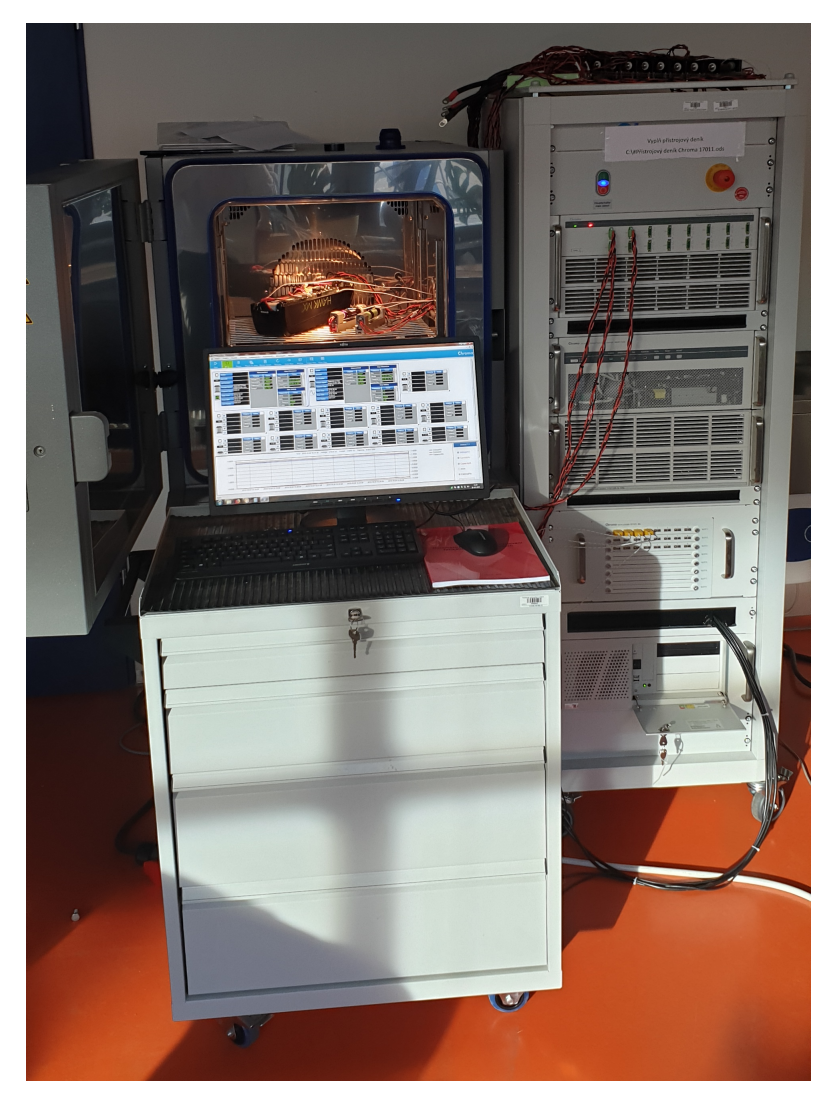

Obrázek 8.4: Zařízení Chroma 17011 s teplotní komorou

Dataloger DL 51101-64 je určen pro připojení 24 termočlánků. Termočlánky slouží pro monitorování teploty jednotlivých článků v průběhu měření. Teplota je

<span id="page-97-0"></span><sup>&</sup>lt;sup>2</sup>Nabíjení konstantním proudem do stanoveného napětí, poté nabíjení konstantním napětí s ukončením při poklesu proudu pod definovanou hranici.

monitorována, protože má na chování bateriových článků podstatný vliv. V rámci této práce není uváděna, protože akumulátory byly umístěny v tepelné komoře při konstantní teplotě okolí. V teplotní komoře CTS 40 je upravována teplota vzduchu, který je po komoře rozháněn ventilátorem. Vlhkost není v této teplotní komoře řízena a pro náš případ nehraje roli<sup>[3](#page-98-0)</sup>.

Většinou se teplota článků měří pomocí termočlánků, které jsou lepeny na povrch (obal) článků. V jednom, s touto prací nesouvisejících měření se ukázalo, že rozdíl teploty povrchu článku a teploty nastavené pomocí regulátoru v komoře je pod absolutní chybou měření termočlánku typu K. Maximální absolutní chyba tohoto termočlánku je  $\pm 2,5$  °C dle ČSN EN 60584-2 [[31\]](#page-114-7).

17212R-5-100 je bateriový tester, který je určen pro testování článků s vysokou kapacitou. Tomu odpovídá jeho výstupní rozsah. Zdroj je schopen dávat  $\pm 5$  V při proudu do 100 A na kanál. Přístroj disponuje 12 kanály, které je možné paralelizovat a získat tak zdroj s výstupním proudem až 1200 A.

Pro testování baterií LGHG2 byl zvolen vzhledem ke svému rozsahu přístroj 17216M-10-6. Jeho rozsah je  $\pm 5$  V a až 6 A na kanál. Podle datasheetu [\[30\]](#page-114-3) je maximální povolený nabíjecí proud 4 A a maximální konstantní vybíjecí proud 20 A. Proud pro nabíjení a vybíjení je proto stanoven na 4 A. Při nabíjení je navíc baterie nabíjena v režimu CC-CV, kdy je od 4,2 V snižován proud až na hodnotu 50 mA. Při poklesu pod tuto hodnotu proudu dojde k ukončení nabíjecího cyklu.

Napětí a proud je zaznamenáván samotným zařízením Chroma. Přesnost pro použitý rozsah je  $\pm 0$ , 02 % [\[32,](#page-114-8) [33\]](#page-114-9).

Experimenty s akumulátory byly prováděny v teplotní komoře, a to pro teploty od −15 °C do 45 °C. Chování akumulátorů je silně závislé na teplotě. Pro identifikační měření byl zvolen krok 20 °C. Preisachův model bude současně počítán pro dvě okolní teploty a mezi těmito hodnotami bude interpolováno. Jemnější rozlišení v oboru teploty není použito z důvodu časové náročnosti měření. Pro každou teplotu trvá měření cca 150 hodin. Přesná doba je dána jednak teplotou článku a hlavně jeho kapacitou. Jednotlivé články se v celkové době měření lišily téměř o 10 hodin. Pro porovnání rozdílů mezi různými kusy akumulátorů stejného typu byly měřeny vždy v setu 6 článků současně. Clánky se mezi sebou lišily v množství uložitelné kapacity od 2,8 do 3,2 Ah.

Na obrázku [8.5](#page-99-0) je blokový diagram popisující průběh měření FORC křivek na lithium-iontových akumulátorech. Stupeň FORC je parametr, který určuje, kolik ampérhodin se musí z článku odebrat pro danou reverzní křivku. Počet stupňů určuje, kolik křivek je v rámci sady měření získáno.

Samotný program, jak je psán v prostředí Chroma 17011, je uveden na obrázku [8.7.](#page-102-0) Liché řádky programu s příkazem  $REST$  zajišťují relaxaci akumulátoru mezi aktivními stavy. V tomto konkrétním případu byla doba relaxace stanovena na 10 s. Na druhém řádku je nabíjení CC-CV proudem 0,5 A do 4,2 V, nabíjení je ukončeno při poklesu proudu pod 50 mA. Tímto se dostaneme do výchozího stavu plného nabití, ekvivalent kladné saturace v magnetizmu. Stejný je i řádek 6, který zajišťuje opětovné dosažení plného nabití konkrétní vratné křivky FORC. O jakou

<span id="page-98-0"></span><sup>&</sup>lt;sup>3</sup>Jediný problém, který zde může nastat, je kondenzace vodní páry, ale v prezentovaných měřeních nenastala.

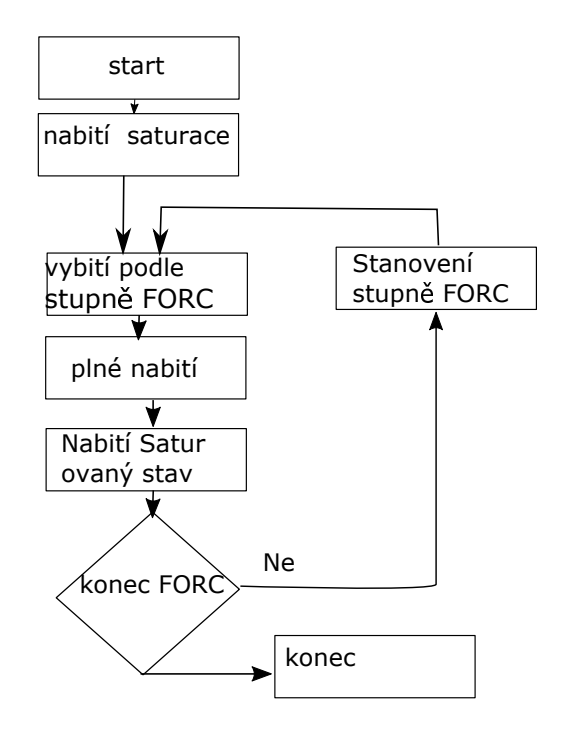

<span id="page-99-0"></span>Obrázek 8.5: Vývojový diagram měření FORC Li-Ion článků

křivku FORC se jedná, je stanoveno na 4. řádku, kde je po danou dobu akumulátor vybíjen konstantním proudem 3,5 A. Doba vybíjení je řízena proměnnou cyklu, která je přepočtena na čas. Pro tento případ, kdy je vybíjecí proud 3,5 A s počtem cyklů 25, je tento přepočet stanoven na hodnotu 156. Tím je určeno, že akumulátor bude vybit pro cyklus s číslem 25 o 3,7 Ah<sup>[4](#page-99-1)</sup>. Uvedená hodnota vybíjecího proudu je stanovena pro akumulátory při teplotě –5 °C. Pro kladné teploty je vybíjecí i nabíjecí proud nastaven na 4 A a hodnota koeficientu pˇrepoˇctu na dobu vyb´ıjen´ı na 144.

Tester Chroma 17011 umí ve svém programovém prostředí zobrazovat průběhy jak proudu a napětí, tak i dalších veličin jako kapacita nebo teplota. Kapacita článků je počítána pro každý řádek programu zvlášť. V systému je dostupná také proměnná, která je integrálem proudu od počátku měření. Kapacita článku (SoC), kterou používáme pro hysterezní smyčky, je odvozena z nominální kapacity článku. Maximum při nabitém stavu je korekcí offsetu posunuto do nominální hodnoty 3 Ah.

Ze zařízení Chroma 17011 jsou data exportována a dále zpracovávána v prostředí Matlab. Napětí měřené na svorkách baterie je korigováno jednoduchým modelem konstantního vnitřního odporu na vnitřní napětí baterie a je dále používáno ke zpracování. Výsledné naměřené hysterezní smyčky jsou na obrázku [8.6.](#page-100-0) Obdobně jako v případě modelování magnetizační křivky potřebuje určit Everettovu plochu. U měření transformátorových plechů byl použit vztah [\(4.3\)](#page-40-0), který je pro použití u akumulátorů upraven do podoby

$$
0, 1 \cdot \Delta C_{digital} \leq \left| C_{d_i} - C_{mereni} \right|,
$$
\n(8.2)

čímž získáme dané řádky Everettovy funkce. Kompletní Everettova funkce pro tep-

<span id="page-99-1"></span><sup>&</sup>lt;sup>4</sup>Kapacita vybitá z baterie je součinem koeficientu čísla cyklu a proudu.

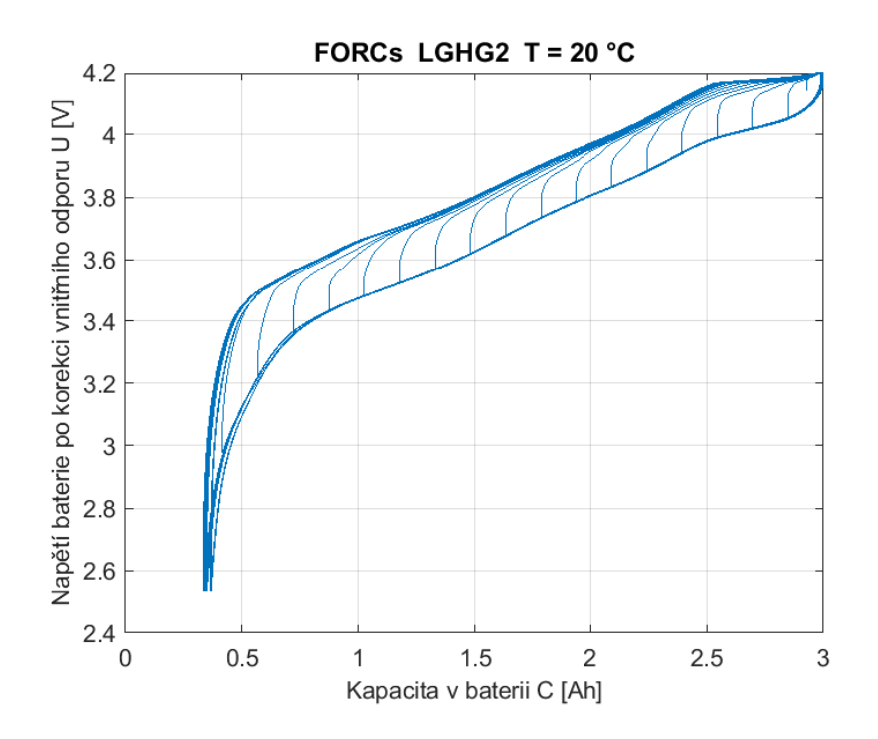

<span id="page-100-0"></span>Obrázek 8.6: Naměřené hysterezní smyčky LGHG2 s korekcí vnitřního odporu

lotu akumulátoru 20 ℃ je uvedena na obrázku [8.8.](#page-103-0)

Při měření akumulátorů je použit relativně nízký počet smyček FORC, protože každým měřicím cyklem dochází k opotřebování akumulátoru. Měřený systém se v průběhu identifikace mění a vznikají tak nepřesnosti.

Při použití této Everettovy funkce pro přímý výpočet modelu narazíme na problém, který se u "magnetické" verze modelu neprojevil. V magnetizmu byl ve vr-<br>chalu sprečala aklasek můzek vráma matickev stelectivy, a ten izme deplnili spreběže cholu smyček oblouk způsobený magnetickou viskozitou, a ten jsme doplnili v ploše  $J(H)$  do pravého úhlu. Tím byla dobře definována hodnota  $H_u$ . U "bateriové" verze modelu je vrchol smyček špičatý. Zde je to nejnižší hodnota FORC smyčky (měření ze  $100\%$  SoC versus ze záporné saturace).

Pohybujeme-li se v modelu v blízkosti přepony trojúhelníku při vybíjení baterie<sup>[5](#page-100-1)</sup>, dojde vlivem způsobu interpolace k výpočtu i z bodu, který leží za přeponou Preisachova trojúhelníku. Tyto body nejsou definovány, protože nemohou být principiálně změřeny. Při implementaci v softwaru Matlab je Everettova funkce uložena v matici (obdélníkové), kde jsou buňky mimo měřené hodnoty v nedefinovaném stavu – Not a Number (NaN). Při výpočtu s těmito hodnotami je výsledek roven NaN. Hodnoty NaN nejsou v grafech zobrazovány a části křivky by zde chyběly. Jak by takový graf vypadal je vidět na obrázku [8.9.](#page-103-1)

Pro další použití musíme nečíselné hodnoty v oblasti okolo přepony Preisachova trojûhelnîku odstranit. Data v této oblasti budeme extrapolovat aproximací polynomem. Jako první byl zvolen polynom prvního stupně, kdy byly koeficienty polynomu

<span id="page-100-1"></span><sup>&</sup>lt;sup>5</sup>Při nabíjení se bod, ve kterém je počítáno napětí v Everettově ploše, pohybuje v blízkosti přepony jen krátkodobě na začátku nabíjení.

určeny ze dvou posledních bodů. Testovány byly polynomy až do pátého stupně, kdy bylo využito 6 posledních bodů. Výsledek, kterého bylo dosaženo, je vidět na obrázku [8.10](#page-104-0) pro extrapolace polynomem druhého stupně. Stupeň použitého poly-nomu nemá velký vliv na výsledek modelu <sup>[6](#page-101-0)</sup>, proto zde nejsou vyobrazeny všechny testované stupně polynomů.

Jak je vidět, extrapolace dat polynomem neposkytuje dostatečně robustní výsledky. Jedním z možných řešení je doplnění nečíselných hodnot s použitím obálkové křivky. Algoritmus spočívá v tom, že když je jeden z bodů výpočtu pro bilineární interpolaci mimo měřený Preisachův trojúhelník, je hodnota nahrazena lineární interpolací z vybíjecí křivky pro smyčku s nejhlubším vybitím (majoritní křivka).

Použité řešení je nejmenším zásahem do stávajícího algoritmu. Ovšem nezahrnuje případy, kdy je jeden z bodů interpolace okrajovým bodem matice. Proto je algoritmus doplněn podmínkami pro počátek vybíjení a blízkosti úplného vybití, které blokují interpolaci z obálkové křivky.

V blízkosti stavu úplného vybití baterie je na simulovaných datech skok. Ten je způsoben poklesem kapacity baterie vlivem stárnutí v procesu měření. Pro každý další oběh by měla být kapacita, kterou z baterie vybijeme, vyšší a vyšší. Bohužel vlivem stárnutí baterie její kapacita klesá a vybíjení je ukončeno dříve (z pohledu kapacity), i když ukončovací napětí pro vybíjení zůstává konstantní 2,5 V.

Jak je vidět z obrázků [8.11,](#page-104-1) shoda modelu s experimentem je dobrá. Odchylky převažují v oblasti, kde se model nenachází v oblasti blízko hranice Preisachova trojúhelníku. Nepřesnost je způsobena většinou nízkým počtem FORC oběhů. Počet oběhů lze zvýšit, ale dojde tím ke značnému nárůstu doby měření. Zároveň se mnohem více projeví opotřebování baterie a deformace charakteristiky z této příčiny.

<span id="page-101-0"></span> ${}^{6}V$  blízkosti měřených dat je rozdíl jednotlivých aproximací nízký. S rostoucí vzdáleností je větší, ale neplatí, že vyšší stupeň polynomu je lepším odhadem.

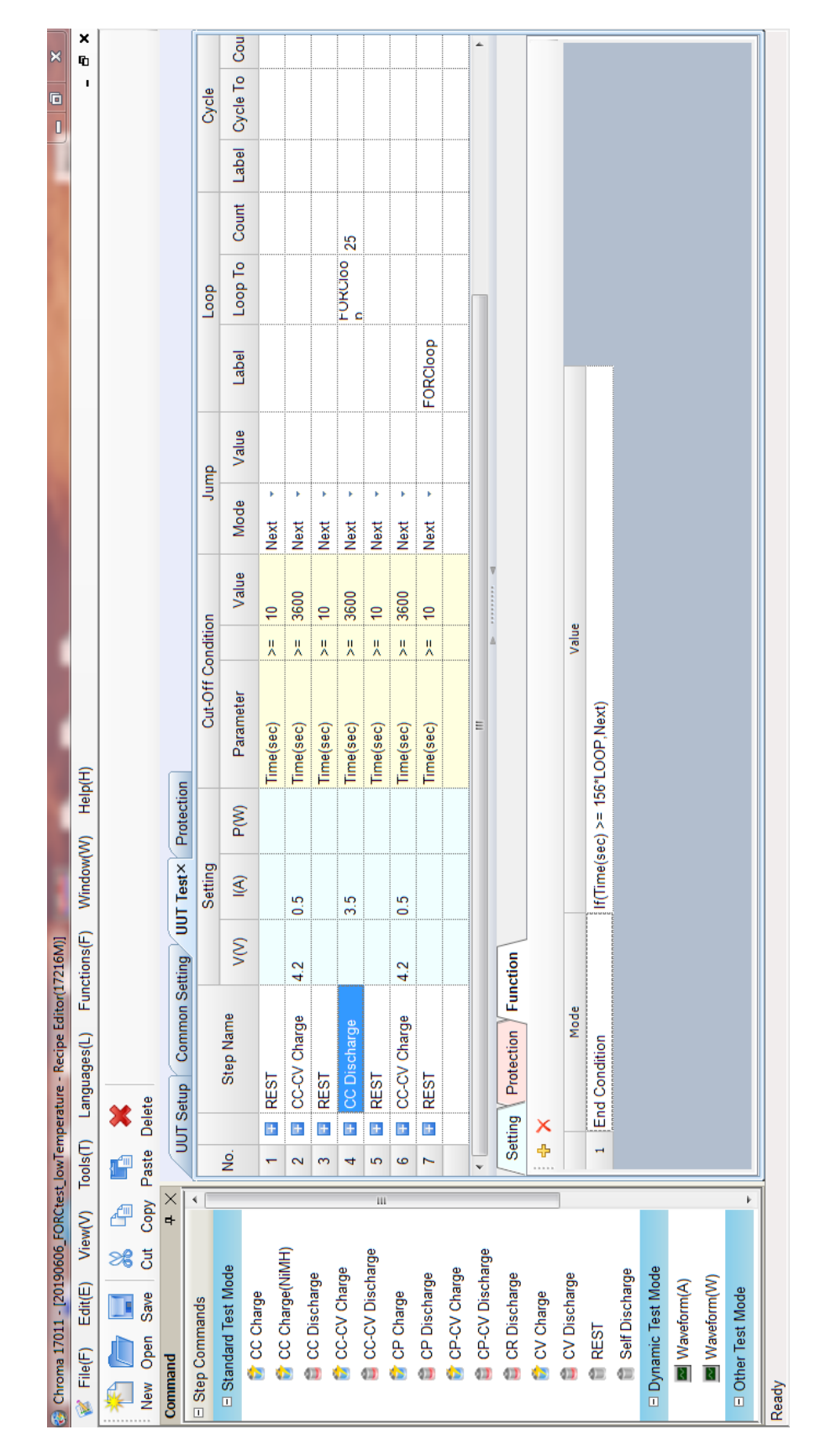

<span id="page-102-0"></span>Obrázek 8.7: Program pro měření FORC na Chroma 17011 – modifikace pro záporné teploty

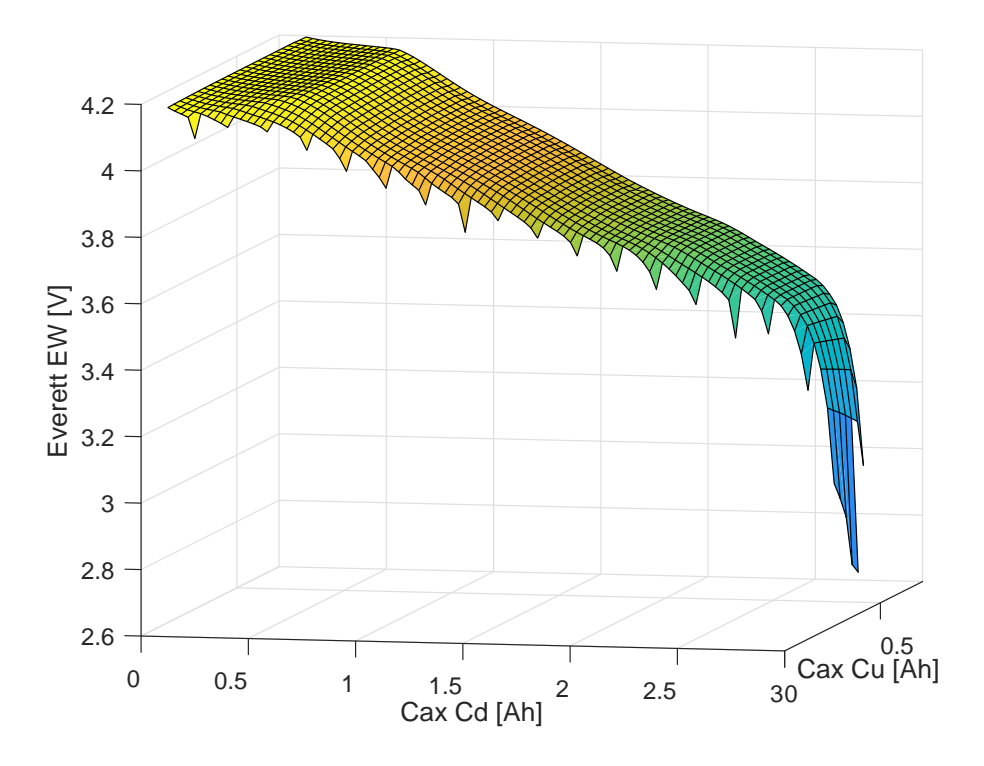

Obrázek 8.8: Everettova plocha článku LGHG2 získaná měřením na testeru Chroma 17011

<span id="page-103-0"></span>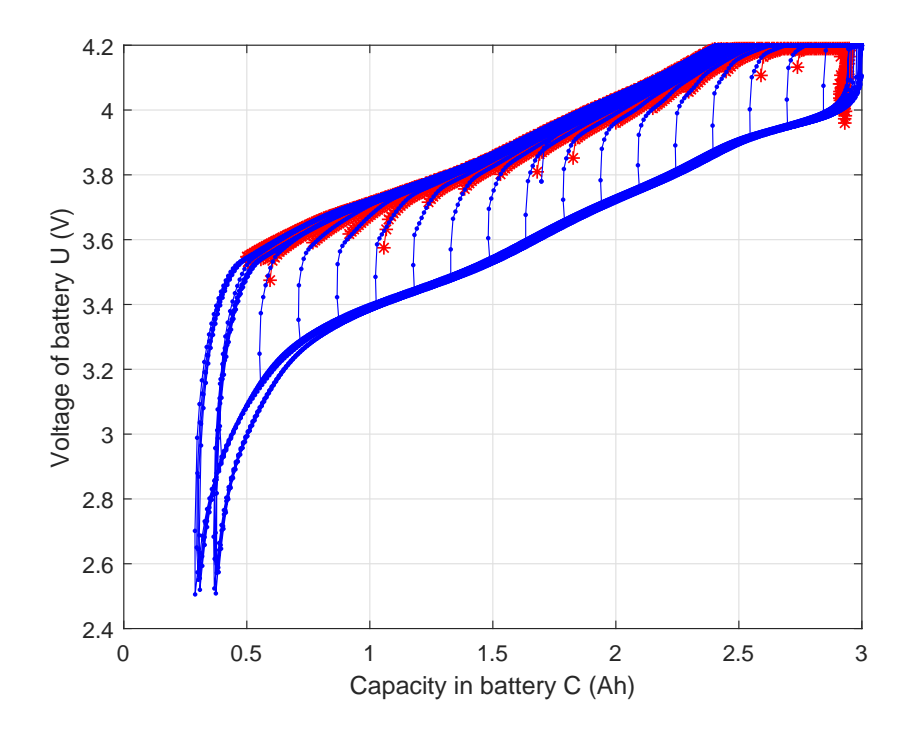

<span id="page-103-1"></span>Obrázek 8.9: Srovnání modelu a měření pro článek LGHG2 – chybějící body pro interpolaci na přeponě Preisachova trojúhelníka

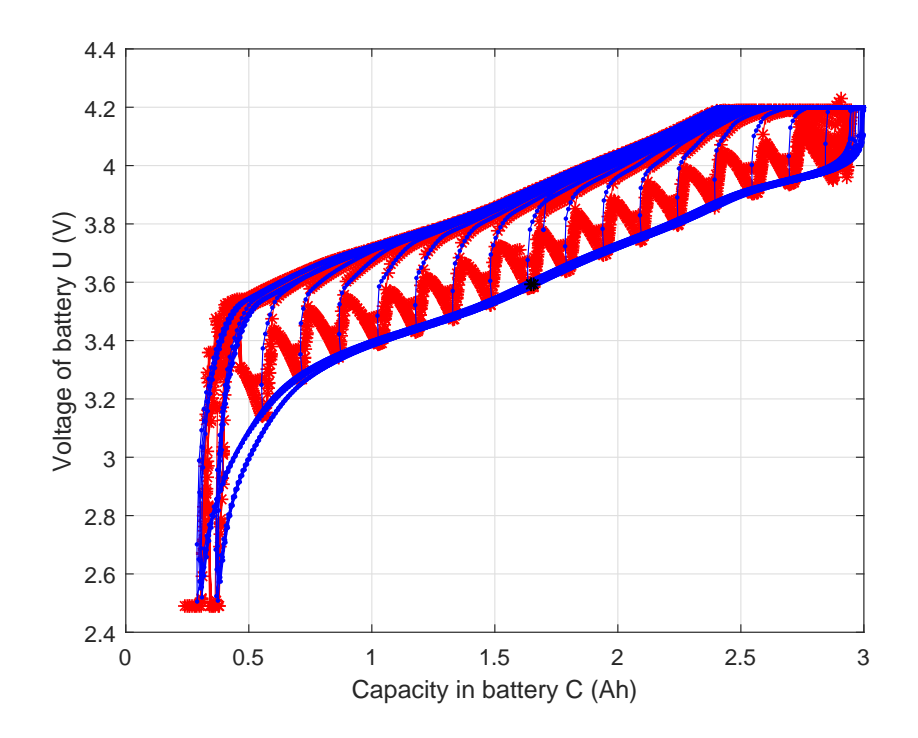

Obrázek 8.10: Srovnání modelu a měření pro článek LGHG2 – extrapolace bodů na přeponě Preisachova trojúhelníka polynomem 2. stupně

<span id="page-104-0"></span>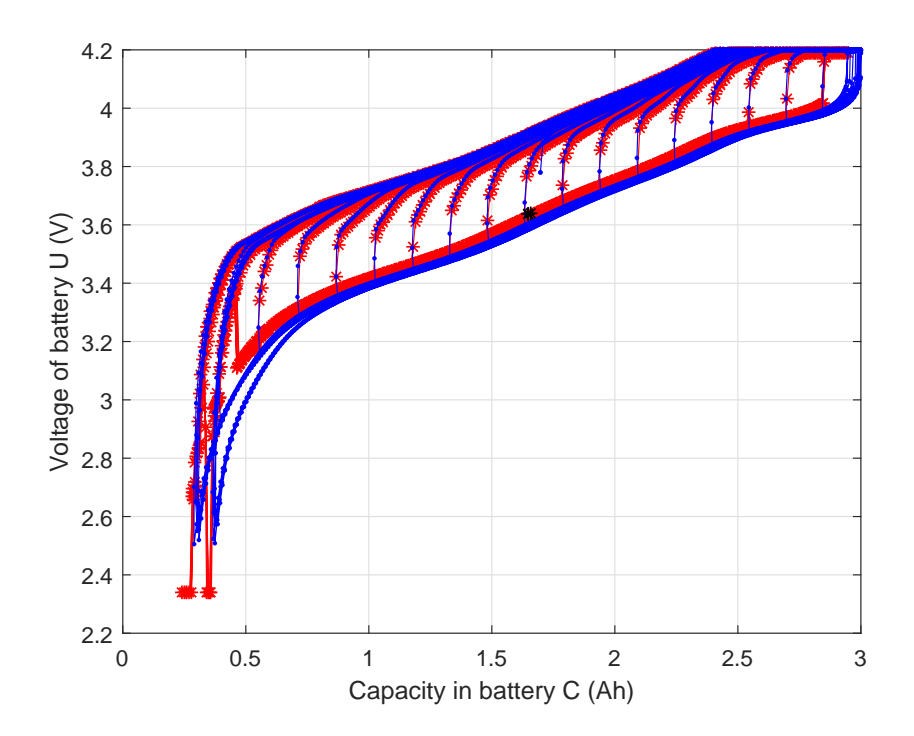

<span id="page-104-1"></span>Obrázek 8.11: Srovnání modelu a měření pro článek LGHG2 – 1D interpolace z majoritní smyčky

## **Diskuze**

Hystereze je velice obecný jev a to s sebou přináší mnoho rozdílných problémů při jejím modelování. Z tohoto důvodu je vhodné si dopředu vybrat model, který bude pro danou oblast hystereze implementovatelný. V této práci je použit Preisachův model, protože se jevil jako nejvhodnější pro implementaci modelu hystereze na feromagnetickém materiálu založeném na bázi železa. Materiál, jehož hysterezní charakteristiku bylo cílem modelovat, je orientovaným transformátorovým plechem, protože bylo cílem modelovat některé specifické děje na transformátoru v elektropřenosové soustavě.

Značné úsilí je věnováno nalezení váhové funkce, která je pro model klíčová. Její určení je pro některé materiály jednodušší, ale pro zvolený materiál jádra transformátoru je komplikován několika fyzikálními bariérami, z nichž asi nejvýznamnější je afterefekt neboli magnetická viskozita. Ta komplikuje její určení tím, že ke každé smyčce přidává náhodný jev, který způsobuje zakulacení vrcholů smyček. Jednou z možností, jak afterefekt potlačit, je ve vrcholu smyčky držet konstantní budící veličinu, dokud nedojde k odeznění přechodového děje. Tato metoda dokáže částečně potlačit oblouky, ale ne jejich náhodnou výšku, která je aferefektem značně ovlivňována, a proto v určení váhové funkce nijak nenapomáhá.

Model hystereze je validován měřením za jiných podmínek než měření pro samotnou identifikaci modelu. Bylo použito buzení ze řízeného zdroje proudu s frekvencí 10 mHz. K základní harmonické vlně byla přičtena její 3. harmonická složka. Rozdílné podmínky při měření s obsahem 3. harmonické můžeme pozorovat již při porovnání měření mezi sebou, viz obrázek [8.12,](#page-106-0) [8.13](#page-106-1) a [8.14.](#page-107-0) Modulace harmonickou složkou o různé velikosti amplitudy mění strmosti růstu proudu. Z toho důvodu se mění doba působení magnetické viskozity v této části smyčky, což vede k jejímu zúžení, tj. ke změně koercitivní síly  $H_c$ .

Z obrázku [8.12,](#page-106-0) [8.13](#page-106-1) a [8.14](#page-107-0) je patrné, že model korektně modeluje jak majoritní, tak minoritní smyčky. Je nutné si uvědomit, že mezi obrázky je rozdíl v amplitudě přidané 3. harmonické pouze 0,5 %. Největší odchylky jsou dle očekávání v nejstrmější střední části smyčky. Zde je mobilita doménových stěn nejvyšší. Odchylky magnetizace způsobují i nepatrné změny vnějšího pole a dalších vnitřních podmínek v krystalu oceli. Za těchto okolností lze výsledky považovat za velmi dobré.

Srovnání s literárními prameny je obtížné. Jak již bylo uvedeno, jen minimum prací uvádí výsledky simulací pro vysokopermeabilitní materiály. Zjevnou příčinou je, že takové modely jsou mimořádně komplikované. Pro dobrou shodu s realitou je nezbytná implementace řady parazitních jevů. Publikované validace u méně kvalitních materiálů vykazují řadu odchylek. Především jde o minoritní smyčky ve

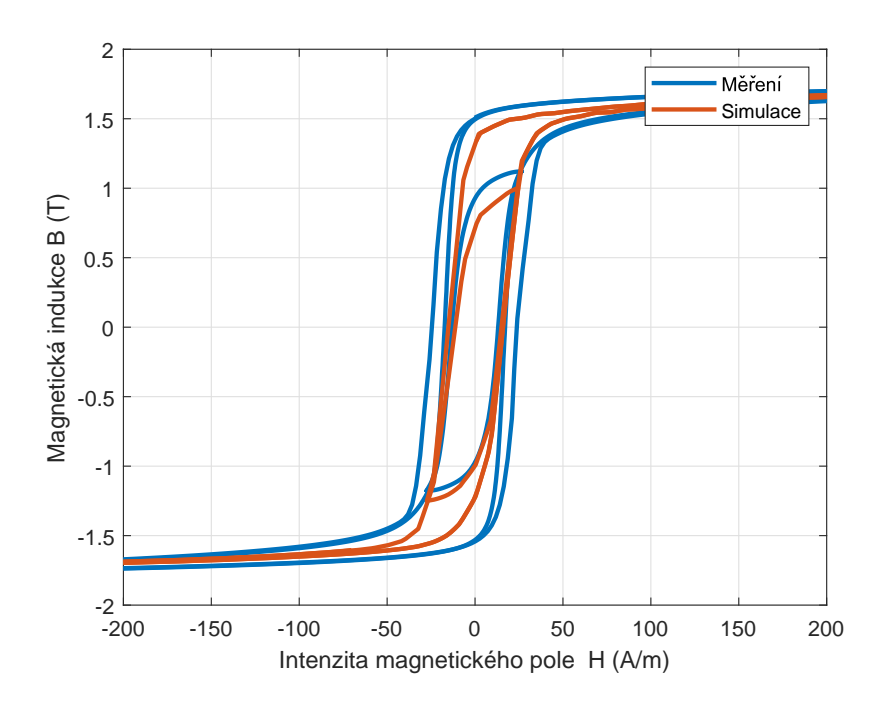

Obrázek 8.12: Srovnání modelu a experimentu: buzení signálem s 3. harmonickou o amplitudě 51,5 % základní harmonické

<span id="page-106-0"></span>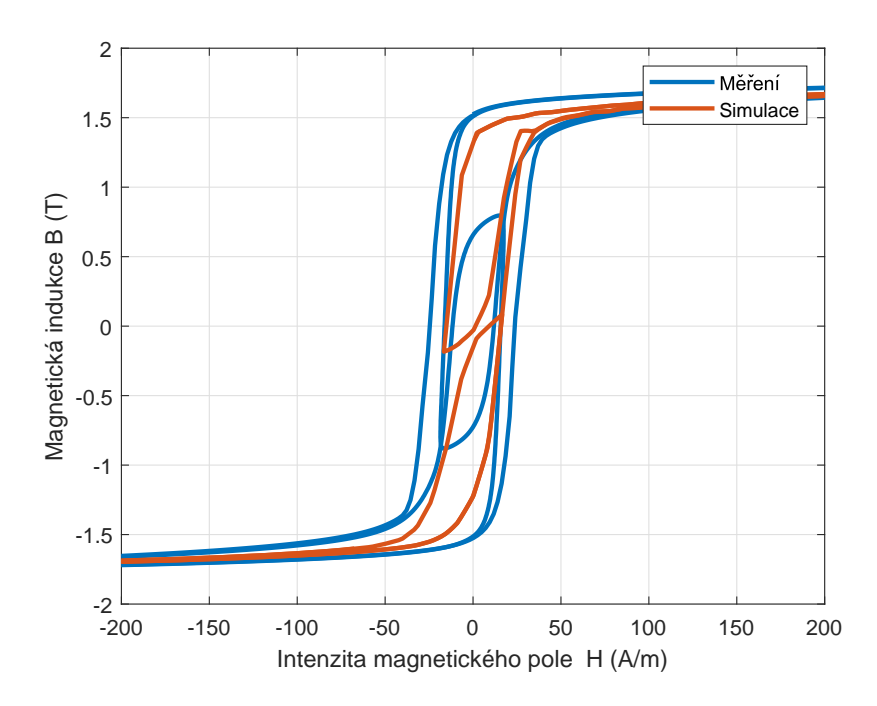

<span id="page-106-1"></span>Obrázek 8.13: Srovnání modelu a experimentu: buzení signálem s 3. harmonickou o amplitudě 51 % základní harmonické

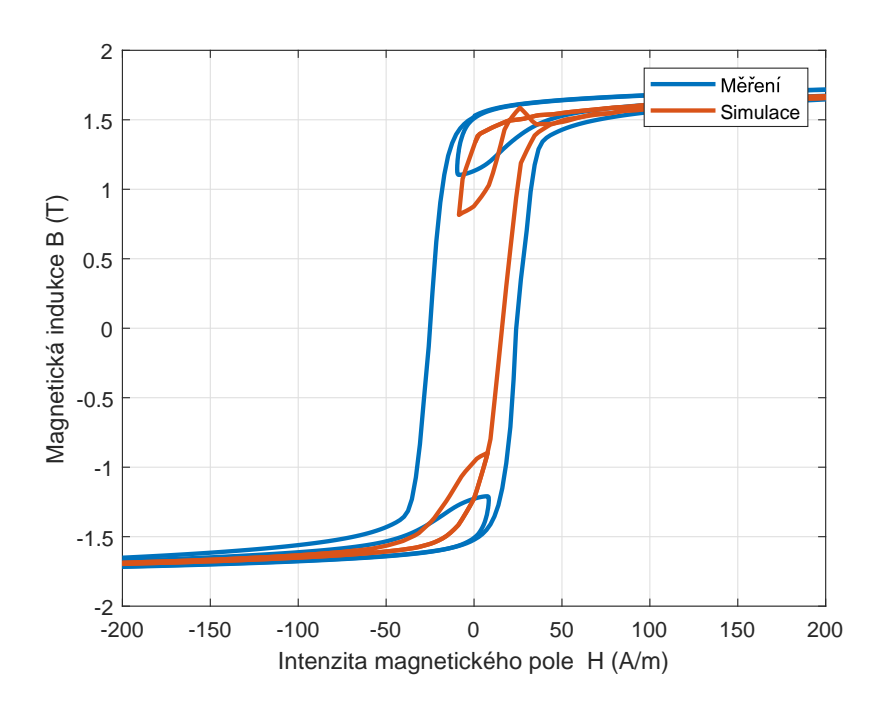

<span id="page-107-0"></span>Obrázek 8.14: Srovnání modelu a experimentu: buzení signálem s 3. harmonickou o amplitudě 50,5  $\%$  základní harmonické

strmé oblasti a implementaci dynamických jevů. Za pozornost stojí např. [\[44\]](#page-115-0), kde je srovnání modelu a měření pro neorieontovanou ocel na frekvenci 10 Hz. Zřejmě nejlepší výsledky dosáhl Sergey Zirka a jeho tým v publikacích [\[59,](#page-117-1) [60\]](#page-117-2). Zde jsou uváděna i porovnání pro orientovanou ocel, odchylky modelu od měření nalezneme i zde. Výbornou shodu autoři dosáhli díky implementaci komplexního nelineárního modelu ztrát.

Představená implementace Preisachova modelu neumí ve své podobě popsat chování dynamických dějů. V této práci byl základní dynamický vliv vířivých proudů implementován separátním modelem z knihovny Matalb simscape. Mimo ztrát vířivými proudy se často používá doplnění o model tzv. přídavných ztrát [\[61\]](#page-117-3). Detailní modelování dynamických závislostí a nelineárních ztrát je samostatnou rozsáhlou oblastní a nebylo součástí této práce. Možná je i implementace uvnitř vlastního Preisachova modelu, viz např. [\[9\]](#page-112-2).

Model je implementován v prostředí Matlab zejména z důvodů jeho následného použití při studiu ferorezonance, což je jev ke kterému dochází za určitých okolností např. v transformátorech v přenosové distribuční síti a může vést díky synergickému efektu napěťového a proudového namáhání vinutí až k destrukci transformátoru. Cílem nasazení prezentovaného modelu je predikce stavu ferorezonance a simulační ověřování metod pro její potlačení. K tomu je sestaven model popsaný v kapitole [7.](#page-82-2) Modelování ferorezonance se v literárních pramenech objevuje často. Používané modely jsou různorodé. Rada prací je spíše akademických a zabývají se matematicky zajímavou bifurkační oblastí anebo chaotickým režimem kmitů. K němu ale dochází pouze při buzení mnohonásobně vyšším napětím, než je jmenovité napětí
systému [\[41\]](#page-115-0). V reálné praxi k takové situaci nemůže dojít díky instalovaným svodičům přepětí, koróně a limitům daným izolačními vzdálenostmi.

Většina autorů stále používá bezhysterezní modely nelinearity anebo jednoduché diferenciální modely hystereze. Najdeme ale i řadu prací používajících k simulacím chování ferorezonančních obvodů i Preisachův model. Např. v [\[62,](#page-117-0) [63\]](#page-117-1) není uvedeno přímé porovnání modelu s reálnými měřeními. Takové srovnání je v práci [\[64\]](#page-117-2), kde je shoda poměrně dobrá, ale ne absolutní. Lze tedy konstatovat, že vytvořený model obstojí ve srovnání se současným stavem poznání.

Jak se ukazuje, modelování ferorezonance Preisachovým modelem není nejjed-nodušší. Jak je patrné z obrázku [7.10](#page-92-0) i reálný systém má tendenci ke kmitům ve strmé oblasti hysterezní smyčky. Práce na mezi stability znesnadňuje numerické modelování obvodu a je velmi citlivá na korektní implementaci, velikost parametrů a nastavení vlastního řešiče. Pro dosažení stability řešení je nezbytné zanesení parazitních vlastností systému, které mají tlumící účinek. Těmi jsou jednak ohmické ztráty, ale především vířivé proudy.

## Závěr

V této disertační práci je uveden přehled několika nejběžněji používaných modelů hystereze. Tyto modely hystereze jsou zde popsány velice stručně, protože cílem není jejich detailní průzkum, ale podat obecný přehled o hlavních směrech modelování. Na základě analýzy byl vybrán model, jež je věrohodně schopen modelovat komplexní hysterezní smyčky za různých podmínek buzení, jaké můžou v reálných případech nastat.

Jádro práce je zaměřeno na implementaci Preisachova modelu, jež byl zvolen jako nejvhodnější vzhledem k použití pro modelování hystereze na magneticky měkkých materiálech založených na feromagnetických vlastnostech železa. Materiál je dán tím, že se předpokládá nasazení modelu pro studium ferorezonance na přístrojových transformátorech napětí, zejména pak její predikci.

Na začátku třetí kapitoly je detailně popisován mechanismus, jakým model vytváří hysterezi. Je zde představen obecný popis Preisachova modelu integrální rovnicí, ze které je diskretizací vytvořena numerická podoba modelu. Samotná interpretace modelu je podle zdrojového kódu velice jednoduchá. Pro funkci modelu je klíčová matice M, která nese informace o stavu jednotlivých hysteronů. Pro výstup z modelu je pak ještě třeba ji pronásobit váhovou funkcí modelu. Protože váhová funkce je jediným parametrem modelu, který ovlivňuje tvar hysterezní smyčky a nese informaci o modelovaném materiálu, je důležité ji přesně identifikovat.

Identifikací váhové funkce se detailně zabývá kapitola [4,](#page-38-0) kde jsou popsány jednotlivé možnosti jejího určení z měření. V práci je popisována metoda FORC, protože pokrývá celou plochu Preisachova trojúhelníku. Testování metody SORC se ukázalo jako problematické vzhledem k tomu, že na sebe plochy nenavazují hladce. V ka-pitole [4](#page-38-0) je také detailní rozbor problémů, které znemožňují přesné získání váhové funkce modelu pro materiály na bázi železa. Nejzávažnější je magnetická viskozita (afterefekt), která způsobuje změny magnetické indukce i po odeznění změny intenzity magnetického pole. To se projevuje především ve vrcholech smyček FORC. Problémem je jednak zaoblení vrcholů smyček, ale i jejich pseudonáhodná výška. Z toho důvodu pak není identifikovaná Everettova funkce hladká a monotónní, což velice komplikuje její derivaci a tím získání váhové funkce modelu. Důsledkem je vznik postranního ramene na váhové funkci, které je tvořeno silným šumem. Takováto váhová funkce není pro simulaci použitelná. Podobné projevy má též nedostatečná hodnota výchozí saturace při měření FORC smyček. Limitem je proudová hustota budicího vinutí při kvazistatickém způsobu měření. Současně je třeba pracovat s vysokým rozlišením, aby byly adekvátně změřeny průběhy ve strmé oblasti smyček. To klade vysoké nároky na použitou měřicí aparaturu a současně zvyšuje výpočetní náročnost identifikace parametrů i simulačního modelu. Popis identifikace váhové funkce je jedním z nejvýznamnějších přínosů této práce. Především o problém magnetické viskozity a nedostatečné saturace, které jsme publikovali v [\[79\]](#page-119-0).

Skalární Preisachův model je založen na integraci stavů hysteronů, které jsou uloženy v matici. Aby byl model dostatečně jemný, tzn. aby byl počet bodů ve strmé části smyčky přiměřený, je zvolena určitá velikost matice. Jak je v kapi-tole [5](#page-66-0) popsáno, výpočetní náročnost modelu je  $On^2$ . To s sebou přináší problém dlouhé doby výpočtu. Proto je v práci navrženo několik možností, jak výpočetní dobu modelu zkrátit. Nejlepším testovaným řešením je úprava modelu na neekvidistantní rastr intenzity magnetického pole. Tím dojde ke zmenšení kroku v oblasti, kde je smyčka strmá, a naopak ke snížení počtu elementů v ploché oblasti. Zrychlení výpočtu touto modifikací je závislé na zvoleném rozměru matice a velikosti kroků modelu na dělicích úrovních a počtech elementů v hrubé a jemné části modelu. Výpočetní doba je snížena úměrně celkovému počtu elementů. Tato metoda nebyla testována na reálných datech, ale jen na analytické váhové funkci definované 2D statistickou funkcí pro normální rozdělení. K nasazení na reálná data nedošlo, protože bylo nalezeno řešení, které je výpočetně rychlejší a netrpí skoky na přechodech úrovní buzení přes rastr modelu. Největší předností je, že není potřeba problematicky získávaná váhová funkce.

Získání váhové funkce Preisachova modelu je založeno na parciální derivaci měřených dat podle obou os nárůstu a poklesu intenzity magnetického pole. Při výpočtu modelu dochází k integrování přes oblasti definované rozhraním v ploše Preisachova trojûhelníku odvozeného od historie buzení. Nabízí se tedy zbavit se reciprokých operací derivování a integrace. Tento postup byl převzat z [\[7\]](#page-112-0) a je uveden v kapitole [6.](#page-75-0) Preisachův model místo integrálu váhové funkce počítá hodnoty odpovídající vrcholům schodových rozhraní mezi kladnou a zápornou oblastí hysteronů v Preisachově trojúhelníku. Hodnoty z těchto bodů v Everettově ploše, jsou podle jednoduché rovnice [\(6.4\)](#page-78-0) posčítány do výsledné magnetizace, která je výstupem modelu. Celý proces se ukazuje jako mnohem efektivnější, zejména kvůli použití jednoduché bilineární interpolace pro určení hodnoty v daném bodě z hodnot okolních v měřeném rastru. Tento přístup dává velice kvalitní výsledky a je použitelný pro další studium vlastností magnetických materiálů a jevů s ním spojených.

Stejná metoda výpočtu z Everettovy funkce je volena i v kapitole [8,](#page-93-0) která popisuje použití Preisachova modelu k modelování hystereze napětí článku v závislosti na stavu nabití během nabíjení a vybíjení Li-ion akumulátorů. Při měření FORC smyček u nabíjení/vybíjení akumulátorů je problém s velkou časovou náročností měření a především s degradací akumulátorů během vlastního měření. Z těchto důvodů byl zvolen nízký počet smyček FORC pro identifikaci (22). I přes nízkou hustotu rastru je vzhledem k plochosti Everettovy funkce a použití bilineární transformace výsledek dobrý. Při implementaci bylo nutné ošetřit stav, kdy bilineární interpolace vyžaduje okolní bod mimo měřenou oblast, tj. typicky za přeponou Preisachova trojúhelníku. To způsobuje chyby výpočtu způsobující pilovité skoky na napětí článku, když se baterie monotónně vybíjí z blízkosti plného nabití.

Z tohoto pohledu by bylo lepší použití pro identifikaci opačného, tedy saturovaného stavu vybití baterie. Ten ale není dostatečně dobře definován. Navíc z důvodu ztráty kapacity není vhodné baterii vybíjet na nulovou hodnotu a navíc ještě v mnohočetném opakování nutném pro identifikaci metodou FORC. Dosažené výsledky v oblasti modelování stavu nabití článků jsou srovnatelné s aktuálními publikacemi, např. [\[37,](#page-115-1) [38,](#page-115-2) [39\]](#page-115-3).

V kapitole [7](#page-82-0) je popsáno řešení komplikovaného nasazení Preisachova modelu k modelování ferorezonance. Základním problémem je fakt, že model je typu  $B = f(H)$ . Stabilnější by mohlo být řešení opačně, tedy  $H = f(B)[42]$  $H = f(B)[42]$ . Tím by eliminoval problém, kdy je do modelu vnucován nespojitý výstup modelu hystereze, který je nutné derivovat. Výstup derivace působí přes obvodové veličiny na vstup modelu hystereze. To způsobuje problémy se stabilitou numerického řešení obvodu.

V případě použití experimentálních dat pro buzení je model navíc zasažen všudypřítomným šumem. Protože je model hystereze ve zpětných vazbách, vykazuje nestabilitu. Reálný sytém podle změřených průběhů také pracuje nedaleko od meze stability. Stabilizační tlumící efekt v reálném obvodu sehrávají parazitní vlastnosti: vířivé proudy a ztráty.

U modelování ferorezonance se podařilo s touto nestabilitou vypořádat především zavedením parazitní kapacity vinutí do modelu. I přes to, že indukované napětí ve vinutí cívky transformátoru má svůj průběh s prudkými změnami, jsou tyto destabilizující podměty dobře potlačovány parazitní kapacitou vinutí.

Simulační model ferorezonace stabilizují též vířivé proudy. Bez jejich začlenění do modelu se nedařilo model stabilizovat a numerický řešič se rozkmital. Nejvíce je vidět vliv vířivých proudů při srovnání obrázků [7.8](#page-90-0) a [7.9.](#page-91-0) Vířivé proudy a parazitní kapacity podstatně ovlivňují tvar hysterezní křivky. Přičemž parazitní kapacity způsobují také proudy v opačném směru, než je směr daný zdrojem, stejně jako vířivé proudy.

Přes uvedené potíže se podařilo vytvořit simulaci ferorezonančního jevu přístrojového transformátoru napětí napájeného přes sériovou kapacitu. Obvodové veličiny vykazují ve srovnání s reálným měřením menší odchylky, ale celkové chování obvodu je velmi dobré a korektně postihuje i změny parametrů obvodu, např. rezonančního kondenzátoru.

Je evidentní, že pro zlepšení chování je nezbytné nejenom kvalitně simulovat kvazistatickou hysterezi, ale stejnou měrou závisí výsledek i na modelování nelineárních ztrát. Ačkoli to nebylo původním záměrem, museli být modely ztrát implementovány pro dosažení stability řešení numerického modelu. Zlepšení popisu ztrát je otevřenou kapitolou pro další pokračování práce a podstatné vylepšení shody modelu s reálným systémem.

## Literatura

- [1] FIORILLO, Fausto, Measurement and characterization of magnetic materials. Amsterdam: Elsevier Academic Press, 2004. ISBN 0122572513.
- [2] WEN, Y. K., Method for random vibration of hysteretic systems. Journal of Engineering Mechanics. American Society of Civil Engineers. 1976.
- [3] MIKULČÁK, J. KLIMEŠ, B. ŠIROKÝ, J. ŠŮLA, V. ZEMÁNEK, F., Matematické, fyzikální a chemické tabulky. Státní pedagogické nakladatelství, n.p. 1989.
- [4] MEATEST, M192  $AC/DC$  odporová zátěž uživatelská příručka. dostupné online z [https://www.meatest.com/files/download/man/m192n.pdf,cit2.2.2018](https://www.meatest.com/files/download/man/m192n.pdf, cit 2.2.2018).
- [5] FUZI, J., Analytical Approximation of Preisach Distribution Functions. dostupné online z [http://ieeexplore.ieee.org/stamp/stamp.jsp?tp=&arnumber=]( http://ieeexplore.ieee.org/stamp/stamp.jsp?tp=&arnumber=1198473) [1198473]( http://ieeexplore.ieee.org/stamp/stamp.jsp?tp=&arnumber=1198473).
- [6] BERTOTTI, Giorgio a I. D. MAYERGOYZ, The science of hysteresis. 1st ed. Amsterdam, Boston: Academic. 2006. ISBN 978-0-12-480874-4.
- <span id="page-112-0"></span>[7] MAYERGOYZ, I. D., Mathematical models of hysteresis and their applications. 1st ed. Amsterdam; Boston: Elsevier. Elsevier series in electromagnetism. 2003. ISBN 978-0-12-480873-7.
- [8] KITTEL, Charles, Úvod do fyziky pevných látek (Introduction to Solid State Physics). Praha:  $\text{CSAV}.$  1985.
- [9] FUZI, J. a Gy. KÁDÁR, *Frequency dependence in the product Preisach model*. Journal of Magnetism and Magnetic Materials [online]. 254–255, Proc. of the 15th Intern. Conf. on Soft Magnetic Materials (SMM15), 2003. s. 278–280. ISSN 0304-8853. doi:10.1016/S0304-8853(02)00775-8
- [10] HEAPS, C. W., Measurements of Magnetic Viscosity in Iron. Physical Review [online]. 54(4), 288–293. 1938. ISSN 0031-899X. doi:10.1103/PhysRev.54.288
- $[11] \text{ DRAXLER}, K., KASPAR}, P., RIPKA, P., *Magnetické prvky a měření.* Vydava$ telství ČVUT, 1994, ISBN:80-01-01080-5
- [12] JILES, David, Introduction to magnetism and magnetic materials. 1st ed. London; New York: Chapman and Hall. 1991. ISBN 978-0-412-38640-4.
- [13] AL JANAIDEH, Mohammad, Jianqin MAO, Subhash RAKHEJA, Wenfang XIE a Chun-Yi SU, Generalized Prandtl-Ishlinskii hysteresis model: Hysteresis modeling and its inverse for compensation in smart actuators. In: 2008 47th IEEE Conf. on Decision and Control [online]. 2008. s. 5182–5187. ISSN 0191-2216. doi:10.1109/CDC.2008.4739202
- [14] HASSANI, Vahid, Tegoeh TJAHJOWIDODO a Albert D. SOETARTO, Modeling Hysteresis with Inertial-Dependent Prandtl-Ishlinskii Model in Wide-Band Frequency-Operated Piezoelectric Actuator. Smart Materials Research [online]. 2012, e164062. ISSN 2090-3561. doi:10.1155/2012/164062
- [15] ZHANG, Zhiying, Xin TIAN a Xin GE, Dynamic Characteristics of the Bouc–Wen Nonlinear Isolation System. Applied Sciences [online]. 2021. 11(13), 6106. ISSN 2076-3417. doi:10.3390/app11136106
- [16] VAIANA, Nicolò, Salvatore SESSA, Francesco MARMO a Luciano ROSATI, A class of uniaxial phenomenological models for simulating hysteretic phenomena in rate-independent mechanical systems and materials. Nonlinear Dynamics [online]. 2018. 93(3), 1647–1669. ISSN 1573-269X. doi:10.1007/s11071-018-4282-2
- [17] DAUTOVIC, S., N. SAMARDZIC a A. JUHAS, Takacs Model of Hysteresis in Mathematical Modeling of Memristors. Radioengineering [online]. 2020. 29(1), 147–158. ISSN 1210-2512. doi:10.13164/re.2020.0147
- [18] HERCEG, Dejana, Djordje HERCEG a Miroslav PRŠA, Using Padé Approximation in Takács Hysteresis Model. IEEE Trans. on Magnetics [online]. 2015. 51(7), 1–4. ISSN 1941-0069. doi:10.1109/TMAG.2015.2406299
- [19] STEINGROEVER, Dr.E. a Dr. Gunnar ROSS, Magnetic measuring techniques. Köln: Magnet-physik, Dr.Steingroever GmbH. 1997.
- [20] TUMANSKI, Sławomir., *Handbook of magnetic measurements*. Boca Raton: Taylor and Fracis, 2011. ISBN 978-1-4398-2951-6.
- [21] SAVITZKY, A., GOLAY, M.J.E., Smoothing and Differentiation of Data by Simplified Least Squares Procedure. Analytical Chemistry. 36 (8): 1627–39.doi:10.1021/ac60214a047
- [22] M. LU, P. J. LEONARD, P. MARKETOS, T. MEYDAN, A. J. MOSES, Dependence of Dynamic Preisach Distribution Function on Magnetizing Frequencies. TRANSACTIONS ON MAGNETICS, Vol. 42, No. 4, APRIL 2006. ISSN: 0018- 9464.
- [23] Im, S.H., LEE, H.Y., CHUNG, H.J., PARK, G.S., Demagnetization Scheme for Avoiding Magnetic Mines under the Exposure of Earth Magnetic Field. IEEE Transactions on Magnetics, 54 (3), art. no. 7300604. <https://www.scopus.com/inward/record.uri?eid=2-s2.0-85033675302> doi=10.1109/TMAG.2017.2764531. DOI: 10.1109/TMAG.2017.2764531
- [24] XIAO, S., LI, Y., Modeling and High Dynamic Compensating theRate-Dependent Hysteresis of PiezoelectricActuators via a Novel ModifiedInverse Preisach Model. IEEE Transactions on Control Systems Technology, Vol. 21, No. 5, SEPTEM-BER 2013
- [25] ZEINALI, R., KROP, D., LOMONOVA,E., ERTAN, H., Improved Preisach Model for Modelling Magnetic Hysteresis Effect in Non-Oriented Steels 2018 XIII International Conference on Electrical Machines (ICEM), SSN: 2381-4802
- [26] KORMAN, C., J., MAYERGOYZ, I., D., Preisach Model Driven by Stochastic Inputs as a Model for AfterEffect. IEEE TRANSACTIONS ON MAGNETICS, Vol. 32, No. 5, SEPTEMBER 1996.
- [27] YOU, H., W., JUN, I., B., SO, J., C., JONG, M., L., SE-HUN, K., Analysis of equivalent circuit models in lithium-ion batteries. AIP Advances [online]. 2018, 8(12) [cit. 2020-02-26]. DOI: 10.1063/1.5054384. ISSN 2158-3226. Dostupné z: <http://aip.scitation.org/doi/10.1063/1.5054384>
- [28] ANSYS, Inc. and ANSYS Europe, Maxwell Help, duben 2019 (návod pro ansys maxwell  $2019 R2 - \text{součást distribuce}$
- [29] LI, J., N. LOTFI, R. G. LANDERS a J. PARK., A Single Particle Model for Lithium-Ion Batteries with Electrolyte and Stress-Enhanced Diffusion Physics. Journal of The Electrochemical Society [online]. 2017, 164(4), A874-A883 [cit. 2020-02-26]. DOI: 10.1149/2.1541704jes. ISSN 0013-4651. Dostupné z: [https:](https://iopscience.iop.org/article/10.1149/2.1541704jes) [//iopscience.iop.org/article/10.1149/2.1541704jes](https://iopscience.iop.org/article/10.1149/2.1541704jes)
- [30] Datov´y list baterie LGHG2 dostupn´e online z [https://cdn.shopify.com/s/](https://cdn.shopify.com/s/files/1/0674/3651/files/lg-hg2-spec-sheet.pdf) [files/1/0674/3651/files/lg-hg2-spec-sheet.pdf](https://cdn.shopify.com/s/files/1/0674/3651/files/lg-hg2-spec-sheet.pdf)
- $[31]$  ČSN EN 60584-1 ED.2 (258331) Termoelektrické články Část 1: Údaje napětí a tolerance. platnost od 06/2014.
- [32] Programable Charge/Discharge Tester  $17216M-10-6$ . 1. vydání, červen 2017. CHROMA ATE INC, Taoyuan 33383 Taiwan
- [33] Battery Charge & Discharge Test System 17011 Software Users Manual, 1.1. vydání, březen 2015. CHROMA ATE INC, Taoyuan 33383 Taiwan.
- [34] GENTILI, G., A history-differential model for ferromagnetic hysteresis. Mathematical and Computer Modelling [online]. 2001, 34(12–13), 1459–1482. ISSN 08957177. DOI: doi:10.1016/S0895-7177(01)00140-6 Dostupné z: [https://citeseerx.ist.psu.edu/viewdoc/download?doi=10.1.1.](https://citeseerx.ist.psu.edu/viewdoc/download?doi=10.1.1.955.6615&rep=rep1&type=pdf) [955.6615&rep=rep1&type=pdf](https://citeseerx.ist.psu.edu/viewdoc/download?doi=10.1.1.955.6615&rep=rep1&type=pdf)
- [35] ZHOU, Wenlu, Yanping ZHENG, Zhengjun PAN a Qiang LU, Review on the Battery Model and SOC Estimation Method. Processes [online]. 2021, 9(9), 1685. ISSN 2227-9717. doi:10.3390/pr9091685 Dostupné z: https://www.mdpi.com/2227-9717/9/9/1685/pdf
- [36] BARONTI, F., N. FEMIA, R. SALETTI, C. VISONE a W. ZAMBONI, Hysteresis Modeling in Li-Ion Batteries. IEEE Transactions on Magnetics [online]. 2014, 50(11), 1–4. ISSN 0018-9464. doi:10.1109/TMAG.2014.2323426
- <span id="page-115-1"></span>[37] CHAYRATSAMI, P. a G. L. PLETT, Hysteresis Modeling of Lithium–Silicon Half Cells Using Extended Preisach Model. In: 2018 15th Intern. Conf. on Control, Automation, Robotics and Vision (ICARCV) [online]. s. 1573–1578. doi:10.1109/ICARCV.2018.8581244
- <span id="page-115-2"></span>[38] SUN, Wei-Yi, Hai-Tao MIN, Dong-Ni GUO a Yuan-Bin YU, Modeling of Li-FePO4 battery open circuit voltage hysteresis based on recursive discrete Preisach model. Chinese Physics B [online]. 2017, 26(12), 127503. ISSN 1674-1056. doi:10.1088/1674-1056/26/12/127503
- <span id="page-115-3"></span>[39] TJANDRA, R., S. THANAGASUNDRAM, K. J. TSENG a A. JOSSEN, Improved lithium-ion battery model with hysteresis effect. In: 2014 IEEE Transportation Electrification Conf. and Expo (ITEC) [online]. 2014, s. 1–8. doi:10.1109/ITEC.2014.6861809
- [40] NOVÁK, M., *Difficulties Caused by Magnetic After-effect during Identifi*cation of the Preisach Hysteresis Model Weighting Function. Acta Physica Polonica A [online]. 2019, 136(5), 731–736. ISSN 1898-794X, 0587-4246. doi:10.12693/APhysPolA.136.731
- <span id="page-115-0"></span>[41] FERRACCI, Philippe, Cahier technique no. 190 - Ferroresonance [online]. březen 1998. B.m.: Schneider Electric. [vid. 2020-03-21]. Dostupné z: https://www.se.com/ww/en/download/document/ECT190/
- <span id="page-115-4"></span>[42] ANDREEV, Mikhail, Alisher ASKAROV a Aleksey SUVOROV, Design of the magnetic hysteresis mathematical model based on Preisach theory. Electrical Engineering [online]. 2019, 101(1), 3–9. ISSN 1432-0487. Doi:10.1007/s00202-018- 0751-3
- [43] HARRISON, Richard J. a Joshua M. FEINBERG, FORCinel: An improved algorithm for calculating first-order reversal curve distributions using locally weighted regression smoothing. Geochemistry, Geophysics, Geosystems [online]. 2008, 9(5) [vid. 2019-03-21]. ISSN 1525-2027. doi:10.1029/2008GC001987
- [44] HUSSAIN, S. a D. A. LOWTHER, An Efficient Implementation of the Classical Preisach Model. IEEE Transactions on Magnetics [online]. 2018, 54(3), 1–4. ISSN 0018-9464. doi:10.1109/TMAG.2017.2748100
- [45] LI, Z., J. SHAN a U. GABBERT, Development of Reduced Preisach Model Using Discrete Empirical Interpolation Method. IEEE Trans. on Industrial Electronics [online]. 2018, 65(10), 8072–8079. ISSN 0278-0046. doi:10.1109/TIE.2018.2807413
- [46] PALTANEA, Veronica Manescu, Gheorghe PALTANEA, Iosif Vasile NEMOI-ANU a Radu Mircea CIUCEANU, Scalar Preisach Hysteresis Model Algorithm. In: Proc. of the 6th Conf. on the Engineering of Computer Based Systems [online]. 2019, New York, NY, USA: ACM, s. 8:1-8:4 [vid. 2019-10-21]. ECBS '19. ISBN 978-1-4503-7636-5. doi:10.1145/3352700.3352708
- [47] PENG, D., W. SIMA, M. YANG, M. ZOU, Y. ZHOU a Y. LIU, An Improved Centered Cycle Method for Identifying the Preisach Distribution Function. IEEE Trans. on Magnetics [online]. 2018, 54(11), 1–5. ISSN 0018-9464. doi:10.1109/TMAG.2018.2828806
- [48] SERLETIS, C. a K.G. EFTHIMIADIS, On the measurement of magnetic viscosity. Journal of Magnetism and Magnetic Materials [online]. 2012, 324(16), 2547–2552. ISSN 03048853. doi:10.1016/j.jmmm.2012.03.042
- [49] ZEINALI, R., D. C. J. KROP a E. A. LOMONOVA, Comparison of Preisach and Congruency-Based Static Hysteresis Models Applied to Non-Oriented Steels. IEEE Trans. on Magnetics [online]. 2020, 56(1), 1–4. ISSN 1941-0069. doi:10.1109/TMAG.2019.2950812
- [50] ANDREI, P. a A. STANCU, Identification method analyses for the scalar generalized moving Preisach model using major hysteresis loops. IEEE Trans. on Magnetics [online]. 2000, 36(4), 1982–1989. ISSN 0018-9464. doi:10.1109/20.875260
- [51] STANCU, A, Identification procedures for Preisach-type models based on FORC diagrams. JOURNAL OF OPTOELECTRONICS AND ADVANCED MATERI-ALS. 2006. 8(5), 1656–1659.
- [52] MARUO, A., H. IGARASHI, Y. SATO a K. KAWANO, Identification of Magnetization Characteristics of Material From Measured Inductance Data. IEEE Trans. on Magnetics [online]. 2019, 1–5. ISSN 0018-9464. doi:10.1109/TMAG.2019.2896187
- [53] NOVÁK, M., *Effects of medium voltage potential transformer load on ferroreso*nance initiation. In: Proc. of the 13th International Scientific Conference Electric Power Engineering, EPE 2012. Brno: Brno University of Technology, s. 169–174. ISBN 978-80-214-4514-7.
- [54] NOVAK, M., Elimination of three-phase transformer inrush current through core forced magnetization and simultaneous closing. In: 2010 Intern. Conf. on Applied Electronics (AE)[online]. Pilsen: Univ. of West Bohemia, 2010, s. 1–4. ISBN 978-80-7043-865-7. Dostupné z: http://ieeexplore.ieee.org/stamp/stamp.jsp?tp=&arnumber=5599637
- [55] NOVAK, M., *Stray field measurement during power transformer energizing*. Journal of Electrical Engineering. 2013, 61(7 SUPPL), 133–136. ISSN 13353632.
- [56] RUDERMAN, Michael a Torsten BERTRAM, Identification of Soft Magnetic B-H Characteristics Using Discrete Dynamic Preisach Model and Single Measured Hysteresis Loop. IEEE Trans. on Magnetics [online]. 2012, 48(4), 1281–1284. ISSN 0018-9464, 1941-0069. doi:10.1109/TMAG.2011.2172931
- [57] NAKMAHACHALASINT, P., K.D.T. NGO, a LOC VU-QUOC, A static hysteresis model for power ferrites. IEEE Trans. on Power Electronics [online]. 2002, 17(4), 453–460. ISSN 0885-8993, 1941-0107. doi:10.1109/TPEL.2002.801000
- [58] CHURCH, Nathan S., Karl FABIAN a Suzanne A. MCENROE, Nonlinear Preisach maps: Detecting and characterizing separate remanent magnetic fractions in complex natural samples. Journal of Geophysical Research: Solid Earth [online]. 2016. 121(12), 8373–8395. ISSN 2169-9356. doi:10.1002/2016JB013465
- [59] ZIRKA, Sergey E., Yuriy I. MOROZ, Nicola CHIESA, Robert G. HARRI-SON a Hans Kr. HØIDALEN, Implementation of Inverse Hysteresis Model Into EMTP—Part I: Static Model. IEEE Trans. on Power Delivery [online]. 2015. 30(5), 2224–2232. ISSN 1937-4208. doi:10.1109/TPWRD.2015.2416201
- [60] ZIRKA, Sergey E., Yuriy I. MOROZ, Nicola CHIESA, Robert G. HARRI-SON a Hans Kr. HØIDALEN, Implementation of Inverse Hysteresis Model Into EMTP—Part II: Dynamic Model. IEEE Trans. on Power Delivery [online]. 2015. 30(5), 2233–2241. ISSN 1937-4208. doi:10.1109/TPWRD.2015.2416199
- [61] RASILO, Paavo, Wilmar MARTINEZ, Keisuke FUJISAKI, Jorma KYYRA a ¨ Alex RUDERMAN, Simulink Model for PWM-Supplied Laminated Magnetic Cores Including Hysteresis, Eddy-Current, and Excess Losses. IEEE Trans. on Power Electronics [online]. 2019. 34(2), 1683–1695. ISSN 1941-0107. doi:10.1109/TPEL.2018.2835661
- <span id="page-117-0"></span>[62] SANAYE-PASAND, M., H. MOHSENI, S. FARHANGI, A. REZAEI-ZARE a R. IRAVANI, Effects of initial conditions on ferroresonance in power transformers using Preisach theory. In: 39th Intern. Universities Power Engineering Conference. UPEC. 2004. s. 845–850.
- <span id="page-117-1"></span>[63] REZAEI-ZARE, Afshin, Majid SANAYE-PASAND, Hossein MOHSENI, Shahrokh FARHANGI a Reza IRAVANI, Analysis of Ferroresonance Modes in Power Transformers Using Preisach-Type Hysteretic Magnetizing Inductance. IEEE Trans. on Power Delivery [online]. 2007. 22(2), 919–929. ISSN 0885-8977. doi:10.1109/TPWRD.2006.877078
- <span id="page-117-2"></span>[64] MACPHEE, A.G., S. MCKEE a R.R.S. SIMPSON, Ferroresonance in electrical systems. COMPEL – The intern. jour. for computation and mathematics in electrical and electronic engineering [online]. 2002. 21(2), 265–273. ISSN 0332-1649. doi:10.1108/03321640210416359

## Publikace autora

- [65] EICHLER, J:Měření a modelování hysterezní smyčky feromagnetik za různých podmínek buzení. Diplomová práce Technická univerzita v Liberci, 2015.
- [66] NOVÁK, M., EICHLER, J. a KOŠEK, M.: Simple and Accurate Methods for Amplifier Characteristic Approximation. Computational Problems of Electrical Engineering and Advanced Methods of the Theory of Electrical Engineering, CPEE -AMTEE 1. vyd. Žilina: University of Zilina, 2014. s. 40. ISBN 978-80-554-0910-8.
- [67] NOVÁK, M., KOŠEK, M. a EICHLER, J. Effective Approximation of Transfer Characteristics of Low Frequency Amplifier. 19th Intern. Conf. on Applied Electronic 1. vyd. Plzeň: University of West Bohemia, 2014. s. 229–232. ISBN 978-80-261-0276-2, ISSN 1803-7232.
- [68] EICHLER, J., KOŠEK, M. a NOVÁK, M. Two Methods of Scalar Preisach Function Identification for Grain Oriented Steel. 20th International Conference on Applied Electronics, AE 2015 1. vyd. Pilsen: IEEE Computer Society, 2015. s. 37–40. ISBN 978-80-261-0385-1, ISSN 1803-7232.
- [69] EICHLER, J., KOŠEK, M. a NOVÁK, M. Simple Analysis and Use of Preisach Model for Ferromagnetic Materials. Electronics, Control, Measurement, Signals and their Application to Mechatronics (ECMSM), 2015 IEEE Intern. Workshop of 1. vyd. Liberec: Technical University of Liberec, 2015. s. 70–75. ISBN 978-1- 4799-6972-2.
- [70] EICHLER, J., NOVÁK, M. a KOŠEK, M. *Practical Model for Ferromagnetic* Materials. AMTEE '15 Advanced Methods of the Theory of Electrical Engineering 1. vyd. Plzeň: Západočeská univerzita v Plzni, 2015. s. IV–9. ISBN 978-80-261-0527-5.
- [71] EICHLER, J., NOVAK, M. a KOSEK, M. Implementation of Preisach model of Hysteresis in Matlab. 23rd Annual Conf. Proc., Technical computing Prague 22015 1. vyd. Praha: Univeristy of Chemistry and Technology, 2015. s. 19. ISBN 978-80-7080-936-5, ISSN 2336-1662.
- [72] EICHLER, J., KOŠEK, M. a NOVÁK, M. *Application of Preisach Model to* Low Loss Ferromagnetic Materials. MEASUREMENT 2015, 10th International Conference on Measurement 1. vyd. Bratislava, SK: Institute of Measurement Science, Slovak Academy of Sciences, 2015. s. 217–220. ISBN 978-80-969672-9-2.
- [73] EICHLER, J., NOVÁK, M. a KOŠEK, M. Implementation of the first order reversal curve method for identification of weight function in Preisach model for ferromagnetics. ELEKTRO 2016 - 11th International Conference, Proceedings 1. vyd. Institute of Electrical and Electronics Engineers Inc., 2016. s. 602–607. ISBN 978-1-4673-8698-2.
- [74] EICHLER, J., NOVÁK, M. a KOŠEK, M. Experimental-numerical method for identification of weighting function in Preisach model for ferromagnetic materials. International Conference on Applied Electronics, 1. vyd. Plzeň: Západočeská univerzita v Plzni, 2016. s. 75–80. ISBN 9788026106012, ISSN 1803-7232.
- [75] EICHLER, J., NOVÁK, M. a KOŠEK, M. Computation Speed of Numeric Preisach Model. 18th Intern. Conf. Computational Problems of Electrical Engineering CPEE, Plzeň: Západočeská univerzita v Plzni, 2017, vyd. 1, 2017.
- [76] EICHLER, J., NOVÁK, M. a KOŠEK, M. Improvements of Preisach Model for Soft Magnetic Materials, Experiments on Filtering of Input Excitation Signal. 11th international conference on measurement 1. vyd., 2017. s. 107–110. ISBN 978-80-972629-1-4.
- [77] EICHLER, J., NOVÁK, M. a KOŠEK, M. Improvements of Preisach Model for Soft Magnetic Materials, Analysis of Input Exciting Signal. 11th intern. conf. on measurement, 2017. s. 75–78. ISBN 978-80-972629-1-4.
- [78] EICHLER, J., NOVÁK, M. a KOŠEK, M. Differences between Preisach Model and Experiment for Soft Ferromagnetic Materials, Effect of Instrument Accuracy. IEEE Intern. Workshop of Electronics, Control, Measurement, Signals and their application to Mechatronics ECMSM 17, 1. vyd. Mondragon: Mondragon Unibertsitateko Zerbitzu Editoriala Loramendi kalea, 2017. s. 209–214. ISBN 978-84-697-3416-2.
- <span id="page-119-0"></span>[79] NOVÁK, M., EICHLER, J., a KOŠEK, M. Difficulty in identification of Preisach hysteresis model weighting function using first order reversal curves method in soft magnetic materials. Applied Mathematics and Computation, 1. vyd., 2018, roˇc. 319, s. 469–485. ISSN 0096-3003, doi:10.1016/j.amc.2017.05.017
- [80] EICHLER, J., NOVAK, M. a KOSEK, M., Experimental Determination of the Preisach Model for Grain Oriented Steel. Acta Physica Polonica A [online]. 2019. 136(5), 713–719. ISSN 1898-794X, 0587-4246. doi:10.12693/APhysPolA.136.713

## 9 Seznam příloh

 $\operatorname{Text}$  práce Základní model Identifikace Preisachův model z Everetovi plochy Simulace ferorezonance  $\operatorname{Simulace}$ hystereze na akumulátorech